#### AN ELECTRONIC CONTROL UNIT DESIGN FOR A MINIATURE JET ENGINE

# A THESIS SUBMITTED TO THE GRADUATE SCHOOL OF NATURAL AND APPLIED SCIENCES OF MIDDLE EAST TECHNICAL UNIVERSITY

BY

#### CUMA POLAT

# IN PARTIAL FULFILLMENT OF THE REQUIREMENTS FOR THE DEGREE OF MASTER OF SCIENCE IN MECHANICAL ENGINEERING

DECEMBER 2009

Approval of the thesis:

# **AN ELECTRONIC CONTROL UNIT DESIGN FOR A MINIATURE JET ENGINE**

submitted by **CUMA POLAT** in partial fulfillment of the requirements for the degree of **Master of Science Mechanical Engineering, Middle East Technical University** by,

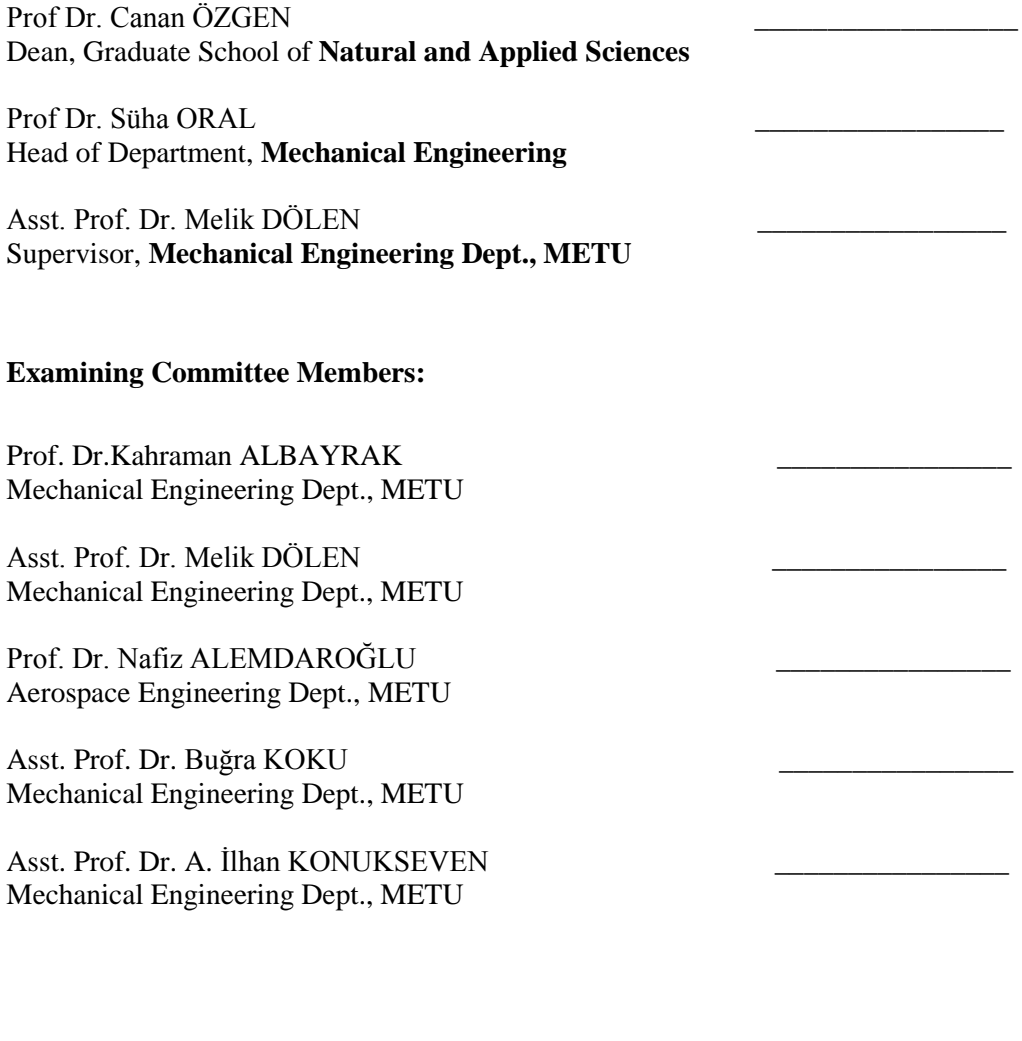

**Date:** 15.12.2009

**I hereby declare that all information in this document has been obtained and presented in accordance with academic rules and ethical conduct. I also declare that, as required by these rules and conduct, I have fully cited and referenced all material and results that are not original to this work.**

Name, Last Name: Cuma POLAT

Signature :

#### **ABSTRACT**

# <span id="page-3-0"></span>**AN ELECTRONIC CONTROL UNIT DESIGN FOR A MINIATURE JET ENGINE**

POLAT, Cuma MS., Department of Mechanical Engineering Supervisor: Asst. Prof. Dr. Melik DÖLEN

December 2009, 139 pages

Gas turbines are widely used as power sources in many industrial and transportation applications. This kind of engine is the most preferred prime movers in aircrafts, power plants and some marine vehicles. They have different configurations according to their mechanical constructions such as turbo-prop, turbo-shaft, turbojet, etc. These engines have different efficiencies and specifications and some advantages and disadvantages compared to Otto-Cycle engines. In this thesis, a small turbojet engine is investigated in order to find different control algorithms.

AMT Olympus HP small turbojet engine has been used to determine the mathematical model of a gas turbine engine. Some important experimental data were taken from AMT Olympus engine by making many experiments. All components of the engine have been modeled by

using laws of thermodynamics and some arithmetic calculations such as numerical solution of nonlinear differential equations, digitizing compressor and turbine map etc. This mathematical model is employed to create control algorithm of the engine. At first, standard control strategies had been considered such as P (proportional), PI (proportional integral), and PID (proportional-integral-differential) controllers. Because of the nonlinearities in gas turbines, standard control algorithms are not commonly used in literature. At the second stage fuzzy logic controllers have been designed to control the engine efficiently. This control algorithm was combined with mathematical of the engine in MATLAB environment and input-output relations were investigated. Finally, fuzzy logic control algorithm was embedded into an electronic controller.

Keywords: Turbojet, Modeling, Control, Fuzzy Logic

# <span id="page-5-0"></span>**KÜÇÜK BİR JET MOTORU İÇİN ELEKTRONİK KONTROL ÜNİTESİ TASARIMI**

POLAT, Cuma

Yüksek Lisans, Makina Mühendisliği Bölümü Tez Yöneticisi: Yrd. Doç. Dr. Melik DÖLEN

Aralık 2009, 139 sayfa

Günümüzde küçük gaz türbin motorları, model uçaklarda, elektrik üretim tesislerinde, insansız hava araçlarında, dronlarda ve benzeri hava platformlarında sıklıkla kullanılmaktadır. Bu motorlar turbo-prop, turbo-şaft, turbo jet gibi farklı kombinasyonlarda kullanılabilmektedir. Gaz türbin motorları güç/boyut ilişkisi dikkate alındığında oldukça büyük avantajlara sahiptir. Yüksek yakıt tüketimi ise motorların dezavantajları arasında sayılabilmektedir. Ülkemizde de son zamanlarda farklı alanlarda kullanılmaya başlanan bu motorların verimli ve güvenli bir şekilde kontrol edilebilmesi çalışmamızın ana konusunu oluşturmaktadır.

Bu çalışmamızda öncelikle AMT Olympus HP gaz türbin motoru için matematik model oluşturulmuştur. Kodun oluşturulması aşamasında gereken teknik veriler ve test değerleri yine benzer motor ile yapılan testlerden elde edilmiştir. Her bir parça modellenerek motorun MATLAB ortamında termodinamik yasalar kullanılarak tüm modeli oluşturulmuştur.

Oluşturulan matematik model kullanılarak motorun kontrol algoritması geliştirilmiş. Bu aşamada oransal, oransal-tümlevsel ve oransal-tümlevsel-türevsel kontrolcüler tasarlanmaya çalışılmış fakat motorun doğrusal olmayan yapısı göz önünde bulundurularak bulanık mantık algoritması oluşturulmuştur. Tasarlanan bulanık mantık algoritması motorun matematik modeli ile birleştirilerek çeşitli girdilere karşılık motorun davranışı incelenmiştir. Son aşamada ise oluşturulan bulanık mantık algoritması dsPIC30F4013 mikroişlemcisine gömülerek motorun kontrolü sağlanmıştır.

Anahtar Kelimeler: Turbojet, Modelleme, Kontrol, Bulanık Mantık

### **ACKNOWLEDGMENTS**

<span id="page-7-0"></span>I am deeply grateful to my thesis Supervisor Asst. Prof. Dr. Melik Dölen his guidance, advice, criticism, encouragement and insight throughout the research. I would also like to thank to Prof. Dr. Nafiz Alemdaroğlu for his suggestions, comments, helps. Special thanks to my friend Çağlar Atalayer and Murat Ceylan for their assistance on my experiments and study.

I am grateful to my family, İlyas Polat, Fikriye Polat and Dilek Polat and to my love Bahar Sarıkaya for their endless love, support, trust and encouragement. This work has been supported by METU Microjet Project directed by Prof. Dr. Nafiz Alemdaroğlu in Aerospace Engineering Department.

# **TABLE OF CONTENTS**

<span id="page-8-0"></span>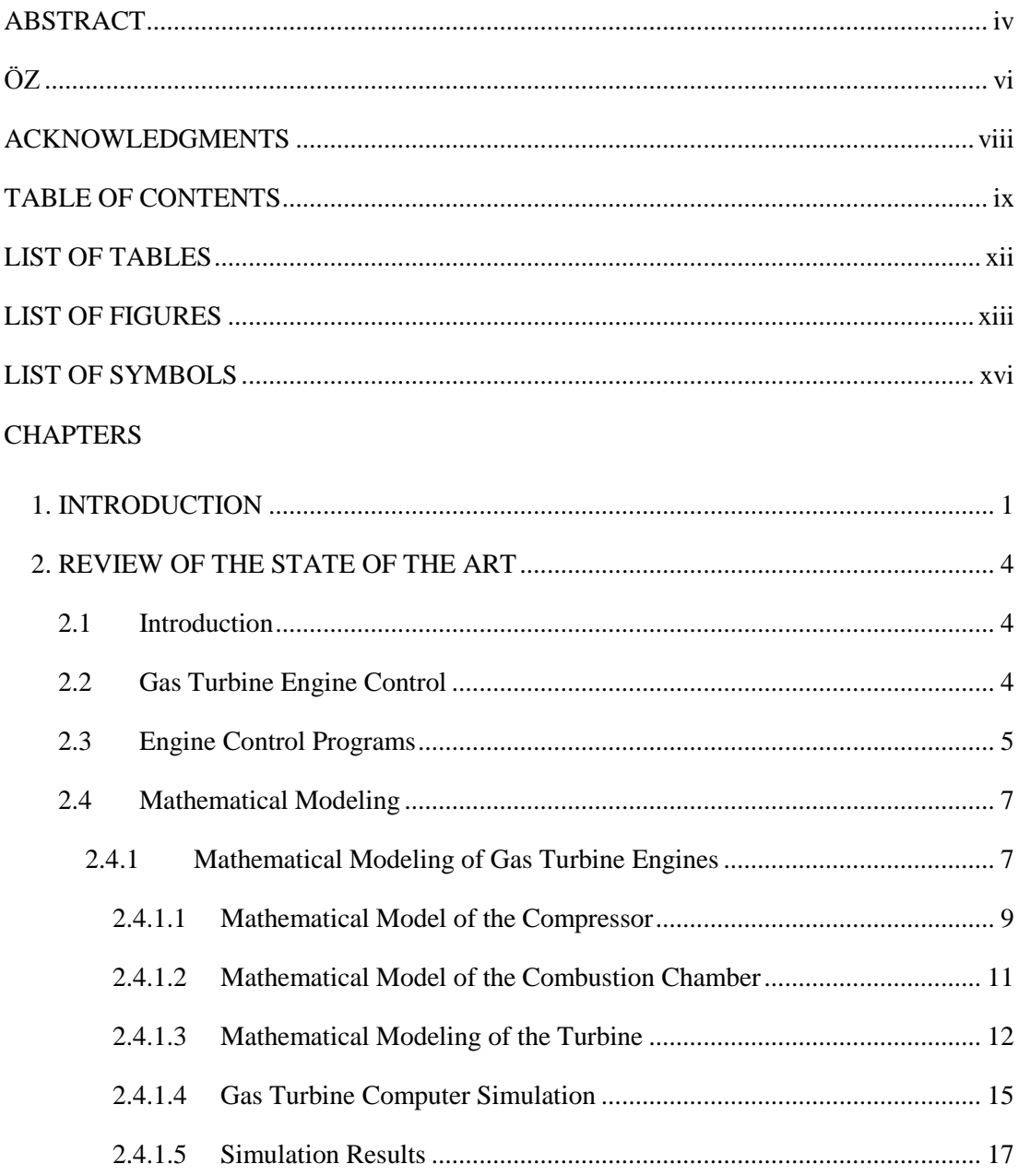

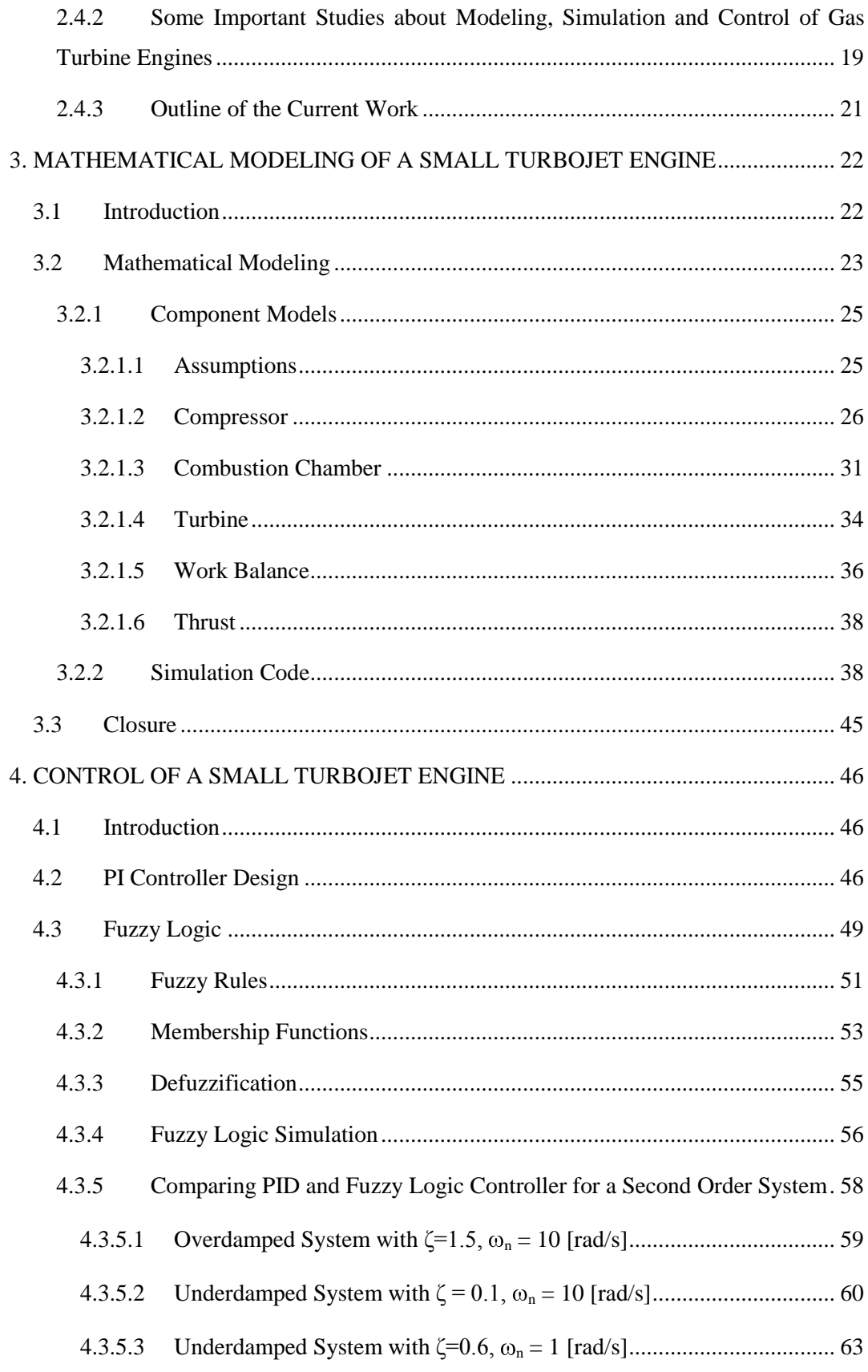

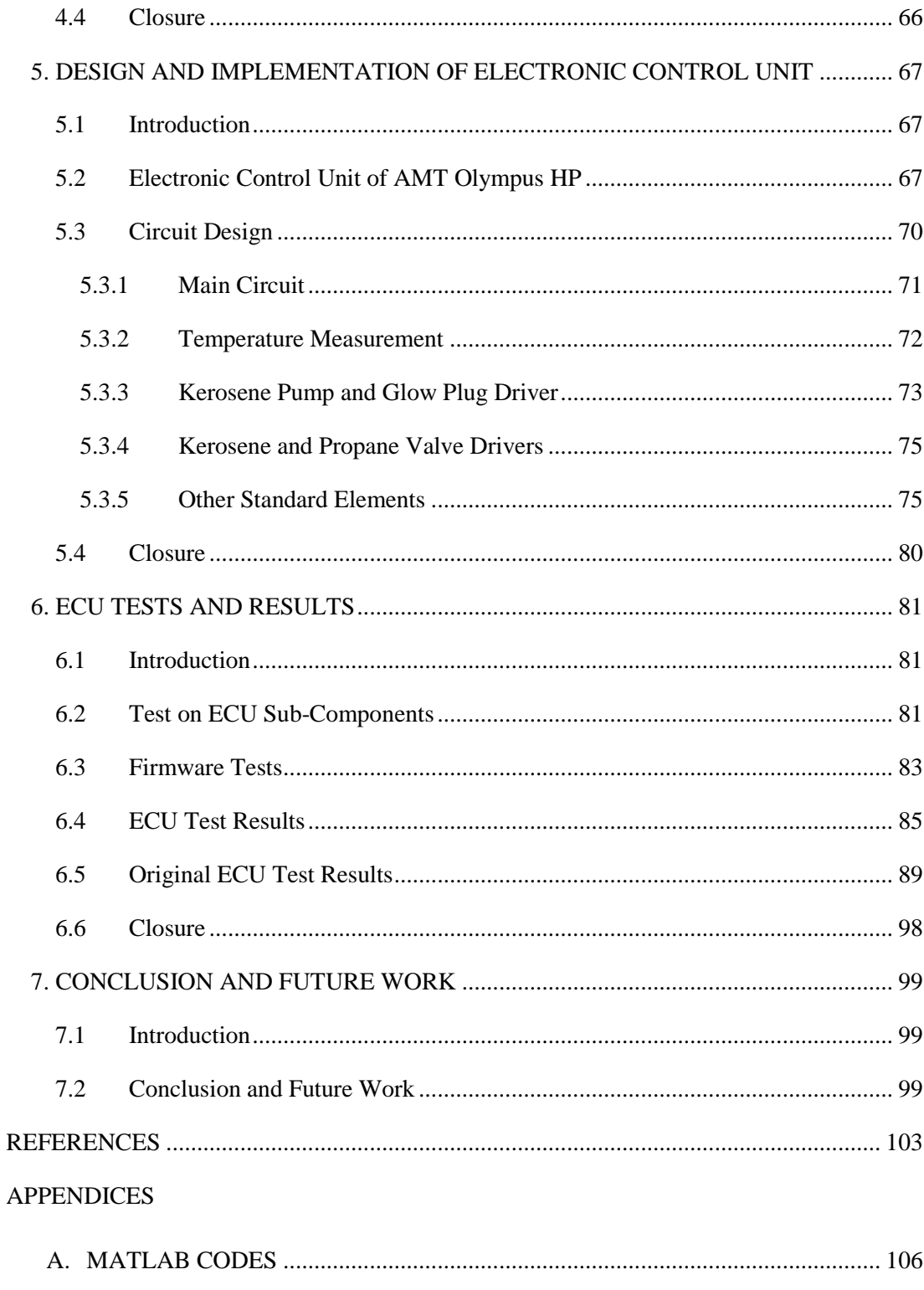

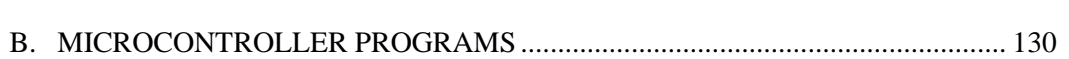

# **LIST OF TABLES**

<span id="page-11-0"></span>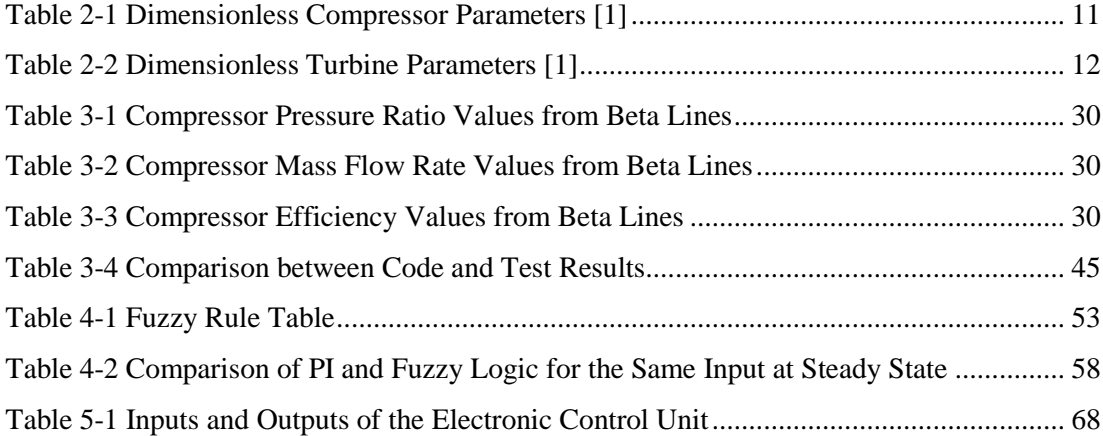

# **LIST OF FIGURES**

<span id="page-12-0"></span>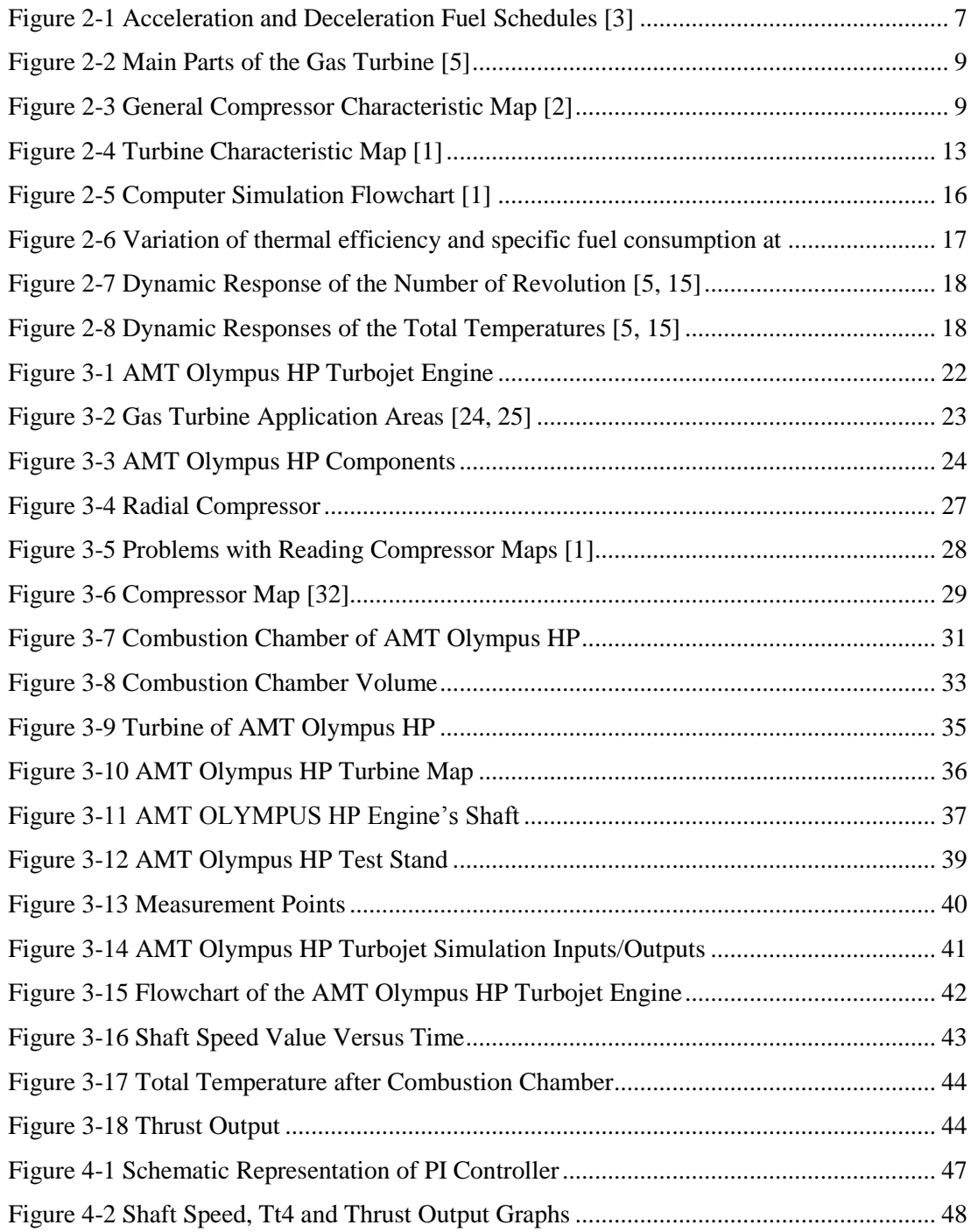

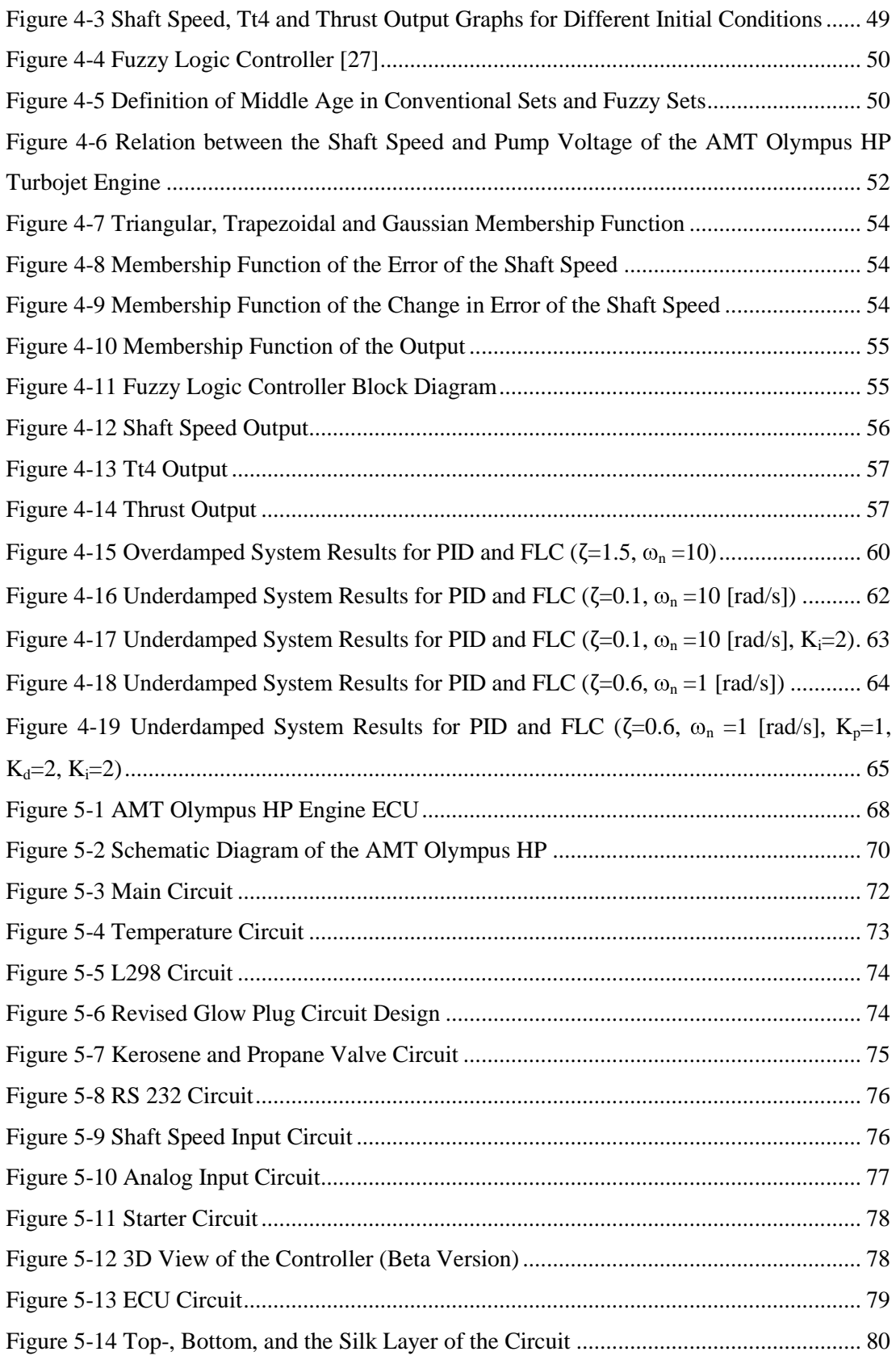

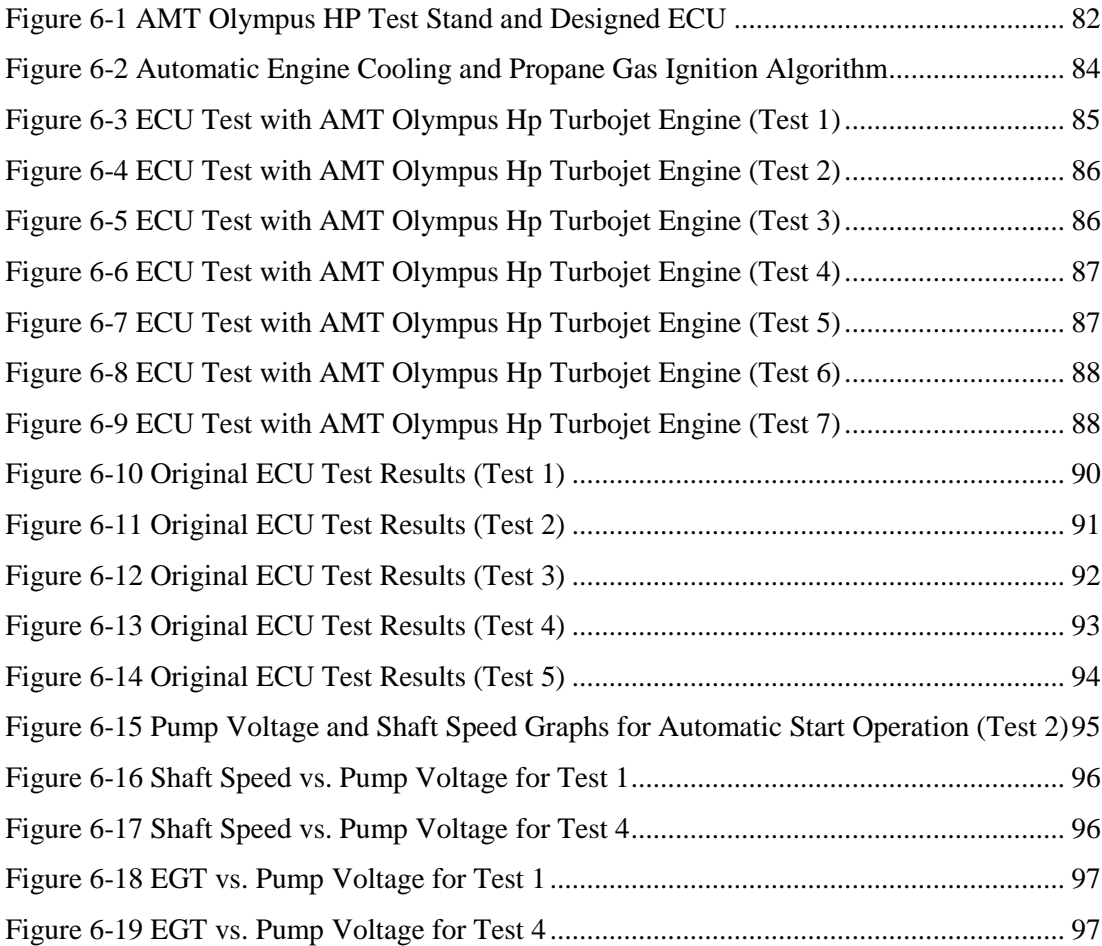

# **LIST OF SYMBOLS**

<span id="page-15-0"></span> $F_{ef}$ Effective Thrust H Altitude M Mach number Mass flow rate  $\dot{m}$  $C_n$  Final air velocity of the air U Air speed  $\Delta E$  Kinetic energy of the unit mass of the air  $\tau$  Ratio of stagnation temperatures d Diameter P Pressure η Efficiency N Shaft Speed T Temperature  $C_p$  Specific heat at constant pressure  $C_v$  Specific heat at constant volume  $\gamma$  Ratio of specific heat  $\theta$  Ratio between stagnation temperature and ambient static temperature  $\delta$  Ratio between stagnation pressure and ambient static pressure

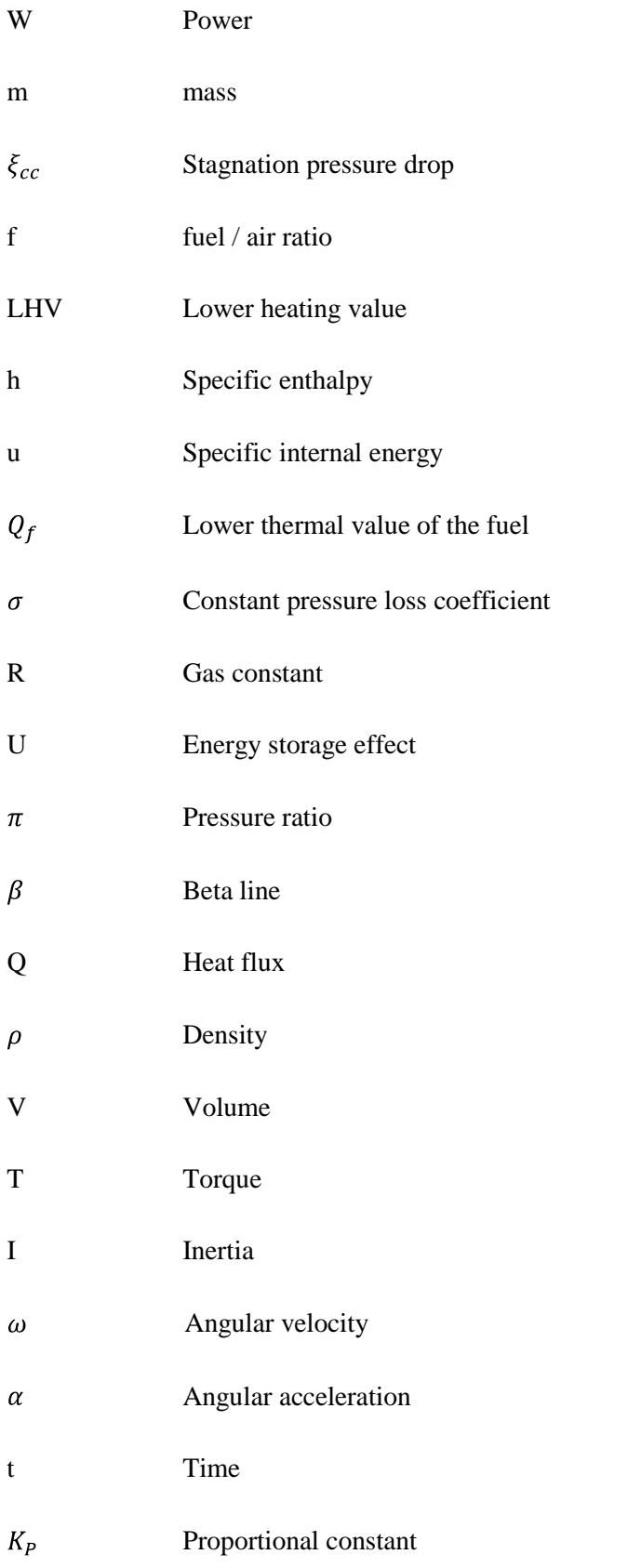

- $K_I$ Integral constant
- $K_d$  Differential constant
- $\omega_n$  Natural frequency
- $\zeta$  Damping ratio

## **CHAPTER 1**

## **INTRODUCTION**

<span id="page-18-0"></span>The aim of this thesis work is to design and build up an electronic control unit for a small turbojet engine. Gas turbines have various application areas as prime movers in planes, in power plants for electricity generation and in naval vessels for propulsion [3, 5, 15]. Gas turbine engine design and manufacturing process has its origins back to mid 1940's. Because of their broad application fields, engineers tried to design more efficient, powerful, economic and reliable gas turbines. Nowadays, almost all aircrafts are powered by gas turbines, which have different configurations such as turbo-fan, turbo-prop, turbo-shaft, and turbo-jet.

In the early years of 1930's, gas turbine improvement efforts were started simultaneously by a team directed by Frank Whittle in England and another group headed by Hans von Ohain and Max Hahn. Although engineers decided to utilize from gas turbines only for transportation systems at the beginning, some decades later, they started to design new configurations for oil or gas compression, power generation, stand-by power unit etc. Increasing demands for gas turbines in many fields have caused different customer needs. Especially more efficient and reliable engines are the most important desirable features in industry. Although gas turbines have some disadvantages such as high fuel consumption rate, high technology production techniques, high technology materials usage, engineers are still working to increase their efficiency. Gas turbines are very important power generator alternatives for today's airplanes. For example, jet fighters utilize small gas turbines as a main engine starter and auxiliary power sources. Small gas turbines are generally composed of a single stage radial compressor, a diffuser, a combustion chamber, a single stage axial turbine and a nozzle. These different structures are combined by complicated aerothermodynamic rules.

Another important application field for gas turbines is distributed power generation. Fully automatic startup, fast response capability, dimension / power relation and different fuel options make it more preferable than other power generators. Recently, increasing power demands in big cities has caused economic and physical difficulties for transportation of the electricity so designers investigate alternative energy sources. Consumers have started to prefer more economic and uninterruptable power supplies for their house or plants. Therefore, in the last decades, people have begun to utilize distributed generation method in many fields. Distributed generation means, consumers can provide their own energy from the same building or same area where they live or work. For this purpose, engineers designed micro-turbines that can produce 25-300 kW power while their shaft speeds are almost 50- 120 [krpm]. Not only micro-turbines have some instability due to their small inertia but also they have some vital problems while the electricity cut off or instantaneous load reductions. High rotational speed of the shaft may be critical for rotating parts such as turbine, compressor, bearings, and shaft. Because of these reasons, mathematical modeling of these engines is very important to understand their behavior when they are subjected to big and instantaneous disturbance loads.

In this study, a MATLAB code for mathematical modeling of AMT Olympus HP small turbojet engine is presented. Code is composed of both aero thermal and nonlinear ordinary differential equations. It's intended to analyze transient response of small gas turbine engines at off-design points and to maintain a starting point for an appropriate engine control unit design. Code is written in MATLAB and results are verified with engine performance and transient test data. AMT Olympus HP is a 250 N of thrust level engine whose main application areas are UAV platforms and model aircrafts was utilized in those experiments for the engine transient performance analysis. AMT Olympus Engine configuration is composed of single stage radial compressor, annular type combustion chamber and a single stage axial turbine. An electric starter engine is used for the startup and kerosene is utilized as fuel which is vaporized by burning of propane gas. Engine maximum rotating speed is 108 [krpm].

Modeling code is utilized not only for one operating point - on-design point – on operating line but also for other operating points known as off-design points on the operating line. Because of this reason, code is suitable for investigating the behavior of engines at all points on their operating lines. In this study, operating line of the AMT Olympus HP is taken from experimental data.

Mathematical modeling, transient behavior analysis of a small gas turbine engine and electronic controller design are the focus of this study. Transient intervals are the operating regions where the most critical conditions arise in gas turbine operations [2, 6, 9]. Gas turbine components are exposed to extreme loading cases during these transient conditions. Exceeding critical shaft rotating speed and critical turbine inlet – outlet temperatures occur frequently in these operating regions. Because of these reasons, transient response analyses of gas turbine engines are crucial to improve their stability and lifetime. For this purpose, dynamic modeling of gas turbine engine should be constructed and its responses to different operating conditions with different fuel inputs should be analyzed. Various aero-thermal and differential equations are used for transient analyses [2, 5, 15, 4, 6]. The resulting differential equations are non-linear in nature and can be solved simultaneously with aero-thermal equations.

The organization of this thesis is as follows: Chapter 2 describes the state of the art in the corresponding fields. In Chapter 3, mathematical modeling of a small turbojet engine was investigated. Mechanical parts such as turbine, compressor, etc. were modeled by using laws of thermodynamics. Different techniques for non-linear equations are investigated such as linearization, piece-wise linear modeling, and nonlinear modeling. At each step, equations are solved algebraically and Runge-Kutta method is utilized to calculate the behavior at next data step. Results are compared and verified with experimental data. This mathematical modeling was used to design different control algorithm in MATLAB. In Chapter 4, control of a small turbojet engine was discussed. Controller design and electronic control unit were searched. In this chapter, designed control algorithm was embedded in to the digital controller by using C compiler. At last, a small gas turbine controller board was designed by using suitable programs. This circuit was employed in experiments for correcting our control algorithm.

#### **CHAPTER 2**

#### <span id="page-21-0"></span>**REVIEW OF THE STATE OF THE ART**

#### <span id="page-21-1"></span>**2.1 Introduction**

Gas turbines need sophisticated control systems because they commonly operate at temperature and shaft speed, which are very close to their thermal and mechanical limits. Furthermore, especially in aircraft gas turbines, operating conditions may vary in very large range. As a result, the number of the parameters, which the control system has to manipulate, increases [14].

Mathematic modeling of gas turbine engines is very important for designers. They may utilize mathematic models to find engine control algorithm or its critical behaviors. Mathematical modeling is more economic and faster technique rather than experimental methods to find engine transients [1, 3]. Because of these reasons gas turbine controller designers have to model and analyze their engine to build up an effective controller.

There are many different modeling techniques in literature such as linear, nonlinear, and piecewise linear, etc. In this section engine control parameters, main control aims and some advantages and disadvantages of different modeling techniques in literature are investigated.

## <span id="page-21-2"></span>**2.2 Gas Turbine Engine Control**

The first objective of a gas turbine used in aircraft is to obtain a reference value of effective thrust Fef. Effective thrust depends on flight parameters altitude H, Mach Number M, operating conditions of the engine and nozzle [19].

Aero derivative power plants based on gas turbines, which produce effective thrust from gas flow. Effective thrust obtained from gas turbine may be represented by

$$
F = \dot{m}_a \cdot \left( U_n - U_f \right) \tag{2.1}
$$

where,

- $\cdot$   $\dot{m}_a$ : is the mass flow rate of the air
- $\bullet$  U<sub>n</sub>: is the final air velocity
- $U_f$ : is the air speed with respect to the aircraft

Kinetic energy of unit mass of air is given by

$$
\Delta E = \frac{v_n^2}{2} - \frac{v_f^2}{2} \tag{2.2}
$$

The additional energy is obtained from conversion of the chemical energy of the fuel to thermal energy and into mechanical energy by using the thermodynamic cycle. All power plants have two main tasks;

- Converts the chemical energy of the fuel into mechanical energy
- Uses this mechanical energy to increase the acceleration of the air flows into the  $\bullet$ engine

Any gas turbines have two important parts given in the following:

- $\bullet$ Compressor, compresses the air
- Turbine, drives the compressor shaft  $\bullet$

The main tasks of the control system in aircrafts may change with the flight conditions. For example, engine needs maximum thrust for take-off, maximum efficiency for cruise flight or minimum specific fuel consumption. Design of aircraft gas turbine controller requires gas turbine theory, control theory and differential calculus theory [19].

#### <span id="page-22-0"></span>**2.3 Engine Control Programs**

Engine control programs are divided to adjust control parameters for different engine operating conditions. For example, engine control program utilizes different algorithms for start-up, transient operation, maximum thrust, steady state operation, minimum thrust and afterburner operation. On the other hand, maximum maneuverability, maximum efficiency, landing, or take of tasks are very important for the control programs. Each program is determined for optimization of some criterion or some group of criterion. Aircraft gas turbine engines' control systems have to ensure some characteristics such as;

- Optimal thrust and maximum efficiency at demanded conditions,
- Obtaining some requirements for transient operation and control accuracy,
- $\bullet$ Prevent the system from the excessive thermal and mechanical loads.

Today's modern gas turbine engines have minimum fifteen or more control points. For example, variable stator vanes of fan, fuel flow into the combustion chamber, fuel flow into the afterburner are some control points [19]. To control these control variables, automatic control system has to measure some values such as inlet temperature, shaft speed, inlet pressure, etc. [18]. During design of the gas turbine automatic control system, control programs in the control device drives the engine for maximum efficiency and accuracy. Complexity of the gas turbine engine control systems and increase of aircraft requirements have resulted to use on-board computers in automatic control systems instead of hydraulic or pneumatic parts [18, 19]. Computational capabilities of on-board computers enable optimization of control programs accounting for flight conditions and characteristics of the engine itself [19].

Communication between the pilot and the engine is obtained by adjusting power lever, which gives fuel flow input to the engine. However, the pilot does not give the input directly from lever. First, power lever input reaches to control system and then control system chooses the best manipulation algorithm for that condition. At last, controller manipulates the fuel flow into the combustion chamber or into the afterburner [18]. An ideal control programs meet the acceleration and deceleration fuel schedules, which are given in [Figure](#page-24-2)  [2-1.](#page-24-2) These are basic control requirements for maintaining the gas turbine to operate within the safe margins during the steady state and transient operations. A standard acceleration control allows the engine to accelerate at the maximum acceleration without the engine being driven into the surge region or overheating the engine components. Similarly, the fuel supply can be reduced without causing flameout problem [3] to a minimum deceleration level.

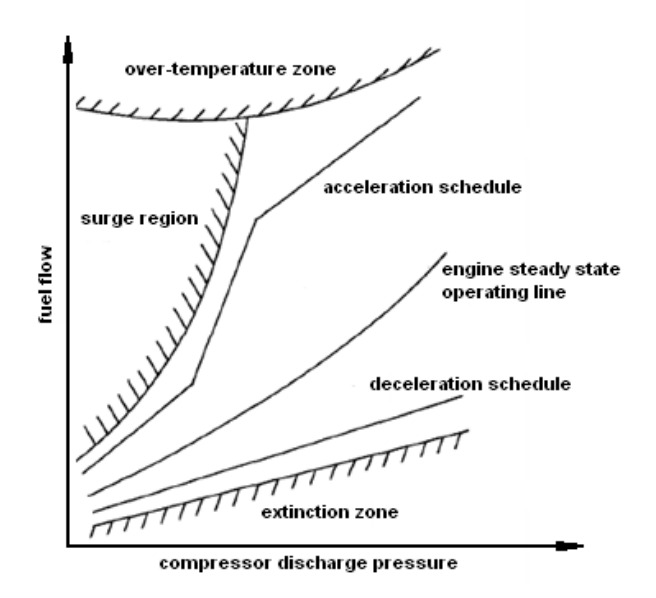

**Figure 2-1 Acceleration and Deceleration Fuel Schedules [3]**

### <span id="page-24-2"></span><span id="page-24-0"></span>**2.4 Mathematical Modeling**

There are various techniques available in literature for gas turbine modeling and simulation. Especially linear, nonlinear and piecewise linear modeling methods are discussed in several studies. Mathematical modeling of a gas turbine is significant for the controller plan. Designers need to have a mathematical model to investigate efficient control algorithm such as P, PD, PID or fuzzy logic controllers. In this section, some important studies will be investigated that are used in this thesis work. First of all the most important studies were discussed in detail and then other works were summarized.

### <span id="page-24-1"></span>**2.4.1 Mathematical Modeling of Gas Turbine Engines**

Gas turbine engines are widely used prime movers in transportation system such as aircrafts and cars. Besides of these areas, gas turbines can be utilized for power generation in power plants, gas or liquid compression, pump drivers, aircrafts and etc. Investigation of steadystate behavior of gas turbine in engineering is more preferred. This models based on components' static characteristics. Detailed steady-state discussion is crucial to develop engine dynamic behavior [1, 5, 15]. Gas turbine engine is a complex combination of aerothermodynamics and mechanical rules. The most important case for gas turbine control occurs at off-design points of the engines. Off-design point means, the points, which are not on the operating line of the engine. At first stage of design processes, designers preferred experimental methods to found steady state or transient behavior of their gas turbines. Nevertheless, this method was time consuming and expensive. Therefore, they tried to model their engine by using mathematical and thermodynamic equations [1, 2, 6, 18]. By choosing engine configuration differently such as, single shaft, twin shaft, triple shaft, they may be used in different areas. They studied a gas turbine produced for power generation application in [1], which consists of the following components;

- Inlet,
- Compressor,
- Combustion chamber,
- Turbine,
- Nozzle,
- Auxiliary components like pumps, valves, etc.

[Figure 2-2](#page-26-1) shows main parts of a standard gas turbine engine. All components' mathematical models were developed by using physical rules and empirical data. Thermodynamic properties of combustion gases and air were calculated using variation of temperature **[**1, 2, 4**]**. The working procedure of gas turbine engines is the same and given in the following:

- Air is taken into the engine through the inlet duct by the compressor.  $\bullet$
- Compressor compresses the air and delivers it to the combustion chamber.  $\bullet$
- In combustion chamber, the fuel is added to the air and the mixture is ignited.  $\bullet$
- After ignition, combustion processes occurs and the temperature of the mixture  $\bullet$ increases while pressure remains almost constant.
- $\bullet$ High temperature combustion products go through the turbine and it turns the turbine blades. Produced torque is delivered to the compressor again.
- Combustion products go out form the nozzle.

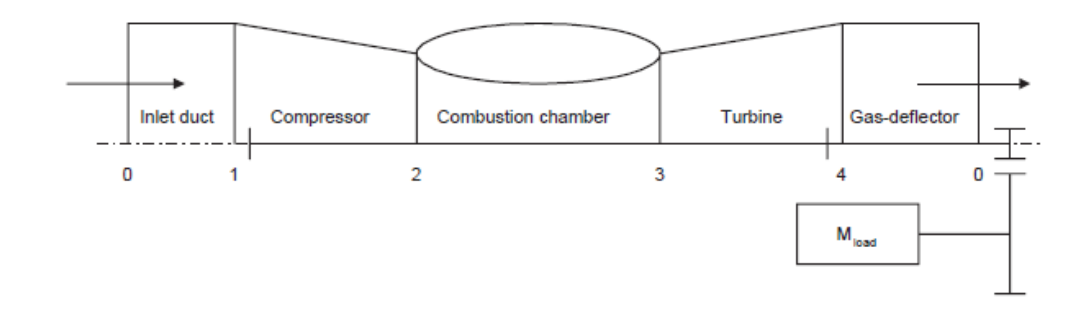

**Figure 2-2 Main Parts of the Gas Turbine [5]**

## <span id="page-26-1"></span><span id="page-26-0"></span>**2.4.1.1 Mathematical Model of the Compressor**

Mathematical modeling and analysis of the compressor of gas turbine used in [1] was determined by dimensionless parameters. The dimensionless parameters are the same for all system of units. Compressor performance, sometimes called compressor map shown in [Figure 2-3.](#page-26-2) These maps in general, were drawn by using experimental data or geometric specifications of compressors.

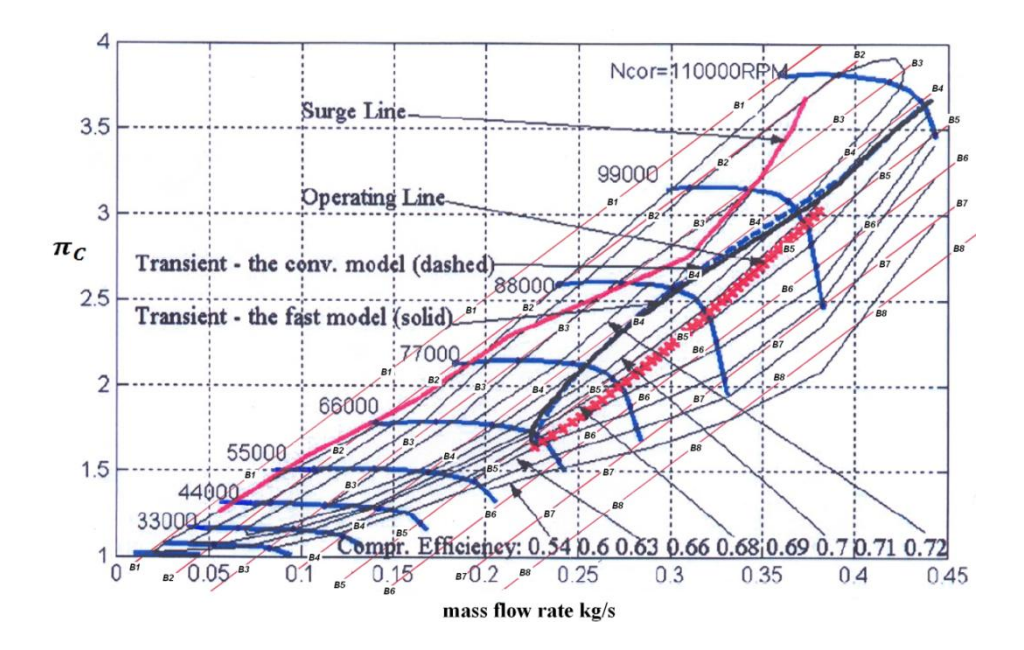

<span id="page-26-2"></span>**Figure 2-3 General Compressor Characteristic Map [2]**

Al-Hamdan and Y. Ebaid presented compressor characteristic equations with dimensionless parameters. Eq. (2.3) is in complete dimensionless form, and Eq. (2.4) is in general form.

$$
\frac{\tau_c}{d_2^2 \cdot P_{01}} = \frac{1}{2\pi} \cdot \frac{1}{\eta_c} \cdot \left(\frac{d_2 \cdot N}{\sqrt{C_{Pa} \cdot T_{01}}}\right)^{-1} \cdot \frac{\dot{m}_a \sqrt{C_{Pa} \cdot T_{01}}}{d_2^2 \cdot P_{01}} \cdot \left[\left(\frac{P_{02}}{P_{01}}\right)^{(\gamma_a - 1)/\gamma_a} - 1\right] \tag{2.3}
$$

$$
\frac{\tau_c}{\delta} = f\left(\eta_c, \frac{N}{\sqrt{\theta}}, \frac{\dot{m}_a \sqrt{\theta}}{\delta}, \frac{P_{02}}{P_{01}}\right)
$$
(2.4)

Compression power is given by

$$
W_c = d_2^2 \cdot P_{01} \cdot \sqrt{C_{Pa} \cdot T_{01}} \cdot \frac{m_a \sqrt{C_{Pa} \cdot T_{01}}}{d_2^2 \cdot P_{01}} \cdot \frac{1}{\eta_c} \cdot \left[ \left( \frac{P_{02}}{P_{01}} \right)^{(\gamma_a - 1)/\gamma_a} - 1 \right]
$$
(2.5)

Using the compressor map, if any two parameters are known then the rest of the parameters can be determined [1, 4]. The final stagnation temperature in the compressor can be calculated as follow:

$$
T_{02} = T_{01} + \frac{T_{01}}{\eta_c} \cdot \left[ \left( \frac{P_{02}}{P_{01}} \right)^{(\gamma_a - 1)/\gamma_a} - 1 \right]
$$
 (2.6)

Dimensionless compressor parameters are given in [Table 2-1](#page-28-1) utilized in [1]. To solve Eqs. (2.3) - (2.6) required input data can be taken from the compressor characteristic map. This data reading operation was made by special interpolation technique will be discussed in the following paragraphs. Eq. (2.7) shows compressor output conditions and Eq. (2.8) shows temperature in the middle of the compressor for steady state conditions [4, 5, 8, 15, 19].

$$
\left(\frac{T_{T2}}{T_{T1}}\right) = \left(\frac{P_{T2}}{P_{T1}}\right)^{\left[R/(C_p \cdot \eta_c)\right]}
$$
\n(2.7)

$$
\frac{dT_m}{dt} = \frac{1}{m \cdot c_v} \cdot \left[ \left( \dot{m} \cdot c_p \cdot T \right)_{in} - \left( \dot{m} \cdot c_p \cdot T \right)_{out} + \dot{W}_c - \dot{W}_t - c_v \cdot T_m \cdot \frac{dm}{dt} \right] \tag{2.8}
$$

<span id="page-28-1"></span>

| <b>PARAMETER</b>                                                                                                    | <b>MEANINGS</b>                                       |
|----------------------------------------------------------------------------------------------------|-------------------------------------------------------|
| $\left(\frac{\dot{m}_a\sqrt{C_{Pa}\cdot T_{01}}}{d_2^2\cdot P_{01}}\right), \left(\frac{\dot{m}_a\cdot \sqrt{\theta}}{\delta}\right)$ | Compressor dimensionless mass flow<br>parameters      |
| $\left(\frac{d_2\cdot N}{\sqrt{C_{Pa}\cdot T_{01}}}\right), \left(\frac{N}{\sqrt{\theta}}\right)$                                     | Compressor dimensionless speed parameters             |
| $\left(\frac{\tau_c}{d_2^2 \cdot P_{01}}\right), \left(\frac{\tau_c}{\delta}\right)$                                                  | Compressor dimensionless torque<br>parameters         |
| $\left(\frac{P_{02}}{P_{01}}\right)$                                                                                                  | Compressor dimensionless pressure ratio<br>parameters |
| $\left[\frac{(P_{02}/P_{01})^{(\gamma_a-1)/\gamma_a}}{(T_{02}/T_{01}-1)}\right]$                                                      | Isentropic compressor efficiency                      |
| $\left(\theta = \frac{T_{01}}{T_{01}}\right)^{T}$                                                                                     | Dimensionless temperature parameter                   |
| $\left(\delta = \frac{P_{01}}{P_{0} \sqrt{P_{0} P_{0}}} \right)$                                                                      | Dimensionless pressure parameter                      |

**Table 2-1 Dimensionless Compressor Parameters [1]** 

## <span id="page-28-0"></span>**2.4.1.2 Mathematical Model of the Combustion Chamber**

Al-Hamdan and Y. Ebaid discussed about the modeling and analysis of combustion chamber in their work. Combustion chamber performance was normally given by its efficiency  $\eta_{cc}$ and stagnation pressure drop  $\xi_{cc}$  during the combustion process. Using these parameters, fuel / air ratio f and stagnation pressure at the exit of the combustion chamber  $P_{03}$  were determined from Eq. 2.9 and 2.10 respectively [1].

$$
f = \frac{1}{\frac{\eta_{CC}(LHV)}{C_{Pg}(T_{03} - T_{02})} - 1}
$$
(2.9)

$$
P_{03} = (1 - \xi_{cc}) \cdot P_{02} \tag{2.10}
$$

In their work, S. M. Camporeale et al modeled the combustion chamber as a pure energy accumulator. They assumed that the inside temperature and pressure were equal to the combustor respective outlet values. They obtained the equation below from the unsteady energy conservation;

$$
\frac{d(m_{cc} \cdot u_{cc})}{dt} = \dot{m}_{in} \cdot h_{in} + \dot{m}(h_b + \eta_b \cdot LHV) - \dot{m}_{out} \cdot h_{out}
$$
\n(2.11)

where  $m_{cc}$  and  $u_{cc}$  are the mass inside the burner and the internal specific energy respectively. LHV is lower heating value of the fuel. P.Ailer et al derived Eqs. (2.12) and (2.13) form the conservation of the total mass and conservation of the internal energy [5, 15].

$$
\frac{dm_{Comb}}{dt} = \dot{m}_C + \dot{m}_{fuel} - \dot{m}_T \tag{2.12}
$$

$$
\frac{dP_3}{dt} = \frac{P_3}{m_{comb}} \cdot \left(\dot{m}_C + \dot{m}_{fuel} - \dot{m}_T\right) + \frac{P_3}{T_3 \cdot c_{vmed} \cdot m_{Comb}} \cdot \left[\dot{m}_C \cdot c_{Pair} \cdot T_2 - \dot{m}_T \cdot c_{Pgas} \cdot T_3 + Q_f \cdot \eta_{comb} \cdot \dot{m}_{fuel} - c_{vmed} \cdot T_3 \cdot \left(\dot{m}_C + \dot{m}_{fuel} - \dot{m}_T\right)\right]
$$
(2.13)

## <span id="page-29-0"></span>**2.4.1.3 Mathematical Modeling of the Turbine**

The performance characteristics of a turbine, such as compressor, were fully described by number of dimensionless parameters given in [Table 2-2](#page-29-1) [1]. Turbine performance is presented by overall performance characteristics, also known as turbine map is shown in [Figure 2-4.](#page-30-0)

<span id="page-29-1"></span>

| <b>PARAMETER</b>                                                                                                    | <b>MEANINGS</b>                               |
|----------------------------------------------------------------------------------------------------|-----------------------------------------------|
| $\left(\frac{\dot{m}_g \sqrt{C_{Pg}T_{03}}}{d_2^2 \cdot P_{02}}\right), \left(\frac{\dot{m}_g \sqrt{\theta}}{\delta}\right)$ | Turbine dimensionless mass flow<br>parameters |
|                                                                                                    |                                               |
| $\left(\frac{d_2 N}{\sqrt{C_{Pa} \cdot T_{01}}}\right), \left(\frac{N}{\sqrt{\theta}}\right)$                                | Turbine dimensionless speed parameters        |
| $\left(\frac{\tau_t}{d_2^2\cdot P_{02}}\right),\left(\frac{\tau_t}{\delta}\right)$                                           | Turbine dimensionless torque parameters       |
| $\left(\frac{P_{03}}{P_{02}}\right)$                                                                                         | Turbine dimensionless pressure ratio          |
|                                                                                                    | parameters                                    |
| $\left[\frac{(P_{03}/P_{04})^{(\gamma_a-1)/\gamma_a}}{(T_{02}/T_{04}-1)}\right]$                                             | Isentropic turbine efficiency                 |
| $\left(\theta = \frac{T_{03}}{T_{0}r^2}\right)^{-1}$                                                                         | Dimensionless temperature parameter           |
| $\left(\delta = \frac{P_{03}}{P_{03}}\right)^{2}$                                                                            | Dimensionless pressure parameter              |

**Table 2-2 Dimensionless Turbine Parameters [1]**

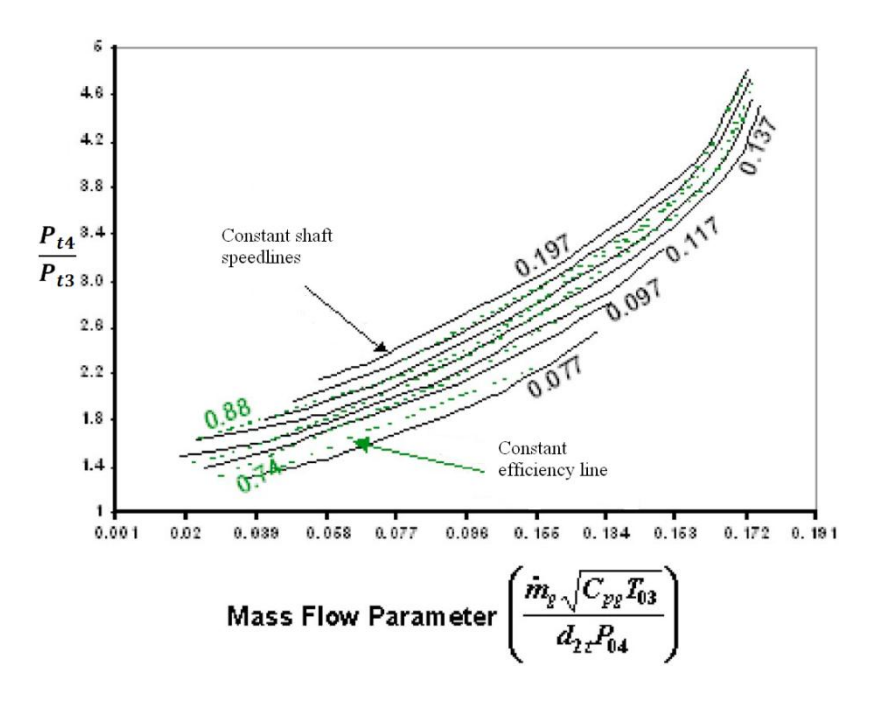

**Figure 2-4 Turbine Characteristic Map [1]**

<span id="page-30-0"></span>In their work, Al-Hamdan and Y. Ebaid did not calculate turbine-cooling effects. Using turbine characteristics, Al-Hamdan and Y. Ebaid developed Eqs. (2.14) and (2.15). They also stated that if any two parameters are known, rest of the parameters can be calculated by these equations [1].

$$
\frac{\tau_t}{d_2^2 \cdot P_{03}} = \frac{1}{2\pi} \cdot \eta_t \cdot \left(\frac{d_2 \cdot N}{\sqrt{C_{Pg} \cdot T_{03}}}\right)^{-1} \cdot \frac{\dot{m}_g \sqrt{C_{Pg} \cdot T_{03}}}{d_2^2 \cdot P_{03}} \cdot \left[1 - \left(\frac{P_{04}}{P_{03}}\right)^{(Y_g - 1)/\gamma_g}\right]
$$
(2.14)

$$
\frac{\tau_t}{\delta} = f\left(\eta_t, \frac{N}{\sqrt{\theta}}, \frac{m_g\sqrt{\theta}}{\delta}, \frac{P_{03}}{P_{04}}\right)
$$
\n(2.15)

Eq. (2.14) is completely dimensionless form and Eq. (2.15) in general form. The expansion power and turbine exit temperature calculated by using Eqs. (2.16) and (2.17), respectively [1].

$$
W_t = d_2^2 \cdot P_{03} \cdot \sqrt{C_{Pg} \cdot T_{03}} \cdot \frac{m_g \sqrt{C_{Pg} \cdot T_{03}}}{d_2^2 \cdot P_{03}} \cdot \eta_t \cdot \left[1 - \left(\frac{P_{04}}{P_{03}}\right)^{(\gamma_g - 1)/\gamma_g}\right]
$$
(2.16)

$$
T_{04} = T_{03} + T_{03} \cdot \eta_t \cdot \left[ 1 - \left( \frac{P_{04}}{P_{03}} \right)^{(\gamma_g - 1)/\gamma_g} \right]
$$
 (2.17)

Steady state turbine performance was modeled using the Eq. (2.18) which shows the output pressure of the turbine. To calculate pressure value from this equation designer has to read the turbine performance map given in [Figure 2-4.](#page-30-0) In addition, turbine temperature value can be calculated from Eq. (2.8) [8].

$$
\left(\frac{T_{T5}}{T_{T4}}\right) = \left(\frac{P_{T5}}{P_{T4}}\right)^{\left[R\cdot\eta_T/c_p\right]}
$$
\n(2.18)

In their work P. Ailer et al worked on fourth type constitutive equations describes the mass flow rate and the isentropic efficiency of the turbine. They stated that these constitutive equations were needed to solve their nonlinear dynamic equations.

$$
\dot{m}_T = const(2) \cdot q(\lambda_3) \cdot \frac{P_3}{\sqrt{T_3}} \tag{2.19}
$$

where  $q(\lambda_1)$  was calculated as follow:

$$
q(\lambda_3) = f_2 \left(\text{const}(3) \cdot \frac{n}{\sqrt{T_3}}, \frac{P_3}{P_4}\right) \tag{2.20}
$$

P. Ailer et al stated that  $q(\lambda_3)$  is the function of the corrected revolutions and the turbine pressure ratio. The equations of the isentropic efficiencies of the turbine could be calculated as follow:

$$
\eta_T = g_2 \left( const(3) \cdot \frac{n}{\sqrt{T_3}} \cdot \frac{P_3}{P_4} \right) \tag{2.21}
$$

P. Ailer et al stated that the parameters and the constants used in these functions could be determined with the help of the results of the experiments. To find  $q(\lambda_3)$  there are two approximations. First approximation  $q(\lambda_3)$  is the linear function of the corrected number of revolution and linear function of the dimensionless mass flow rate of the turbine, second approximation is the dimensionless mass flow rate of the turbine is the linear function of the corrected number of revolutions and parabolic function of the compressor pressure ratio. Detailed solutions of these functions are given in [5, 15].

#### <span id="page-32-0"></span>**2.4.1.4 Gas Turbine Computer Simulation**

Experimental methods to understand the engine characteristic were expensive and time consuming. Therefore, modeling and simulation of the engines by using simulation programs was crucial for determining its performance. Matlab/Simulink has become the most important software for modeling and simulating the dynamic system. In their work, Y. Yu et al discussed digital control model adopted for the simulation of three-shaft gas turbine. Different types of simulation programs might be as follows:

- 1. Program might simulate the engine performance at design stage where the real engine cannot perform it.
- 2. Simulation at the application stage where engine is already constructed.
- 3. Simulation at the application stage with the auxiliary equipments such as oil pumps, valves, hydraulics, etc.
- 4. Simulation for the performance estimation of the gas turbine to meet higher output requirements.

According to [1], transient operation of the gas turbines is more complicated than the steady state operation. Transient operation of gas turbines was not investigated in their study. The flowchart for gas turbine engine control program logic is shown in [Figure 2-5.](#page-33-0) This flowchart shows general procedure for the gas turbine engine control. When engine program starts, it takes ambient conditions and fuel properties from the sensors. It calculates compressor input and output conditions from the beta line method discussed in [1]. From the compressor output conditions, simulation code calculates the combustion chamber output conditions which are also input conditions of the turbine. At the end, code calculates the output conditions of the turbine and it stops the loop [1, 2, 4, 6].

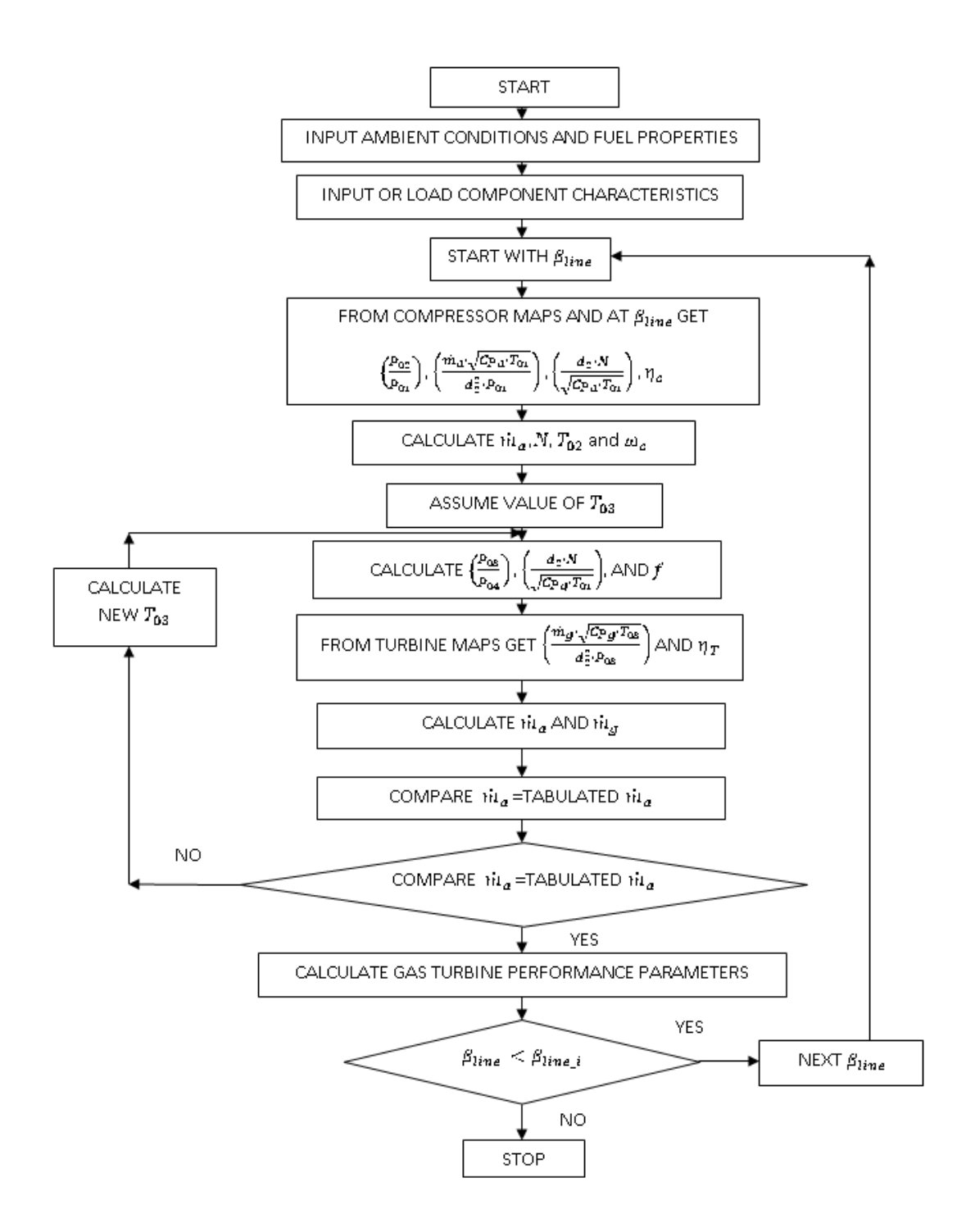

<span id="page-33-0"></span>**Figure 2-5 Computer Simulation Flowchart [1]**

#### <span id="page-34-0"></span>**2.4.1.5 Simulation Results**

Simulation program gave the following result, which was produced by using the dimensionless parameters [1]. As can be seen from [Figure 2-6,](#page-34-1) the specific fuel consumption decreases while thermal efficiency increases. This means that after 140 kW power output, test engine becomes more efficient than lower power output. Therefore, designer could choose their operating conditions close to these points.

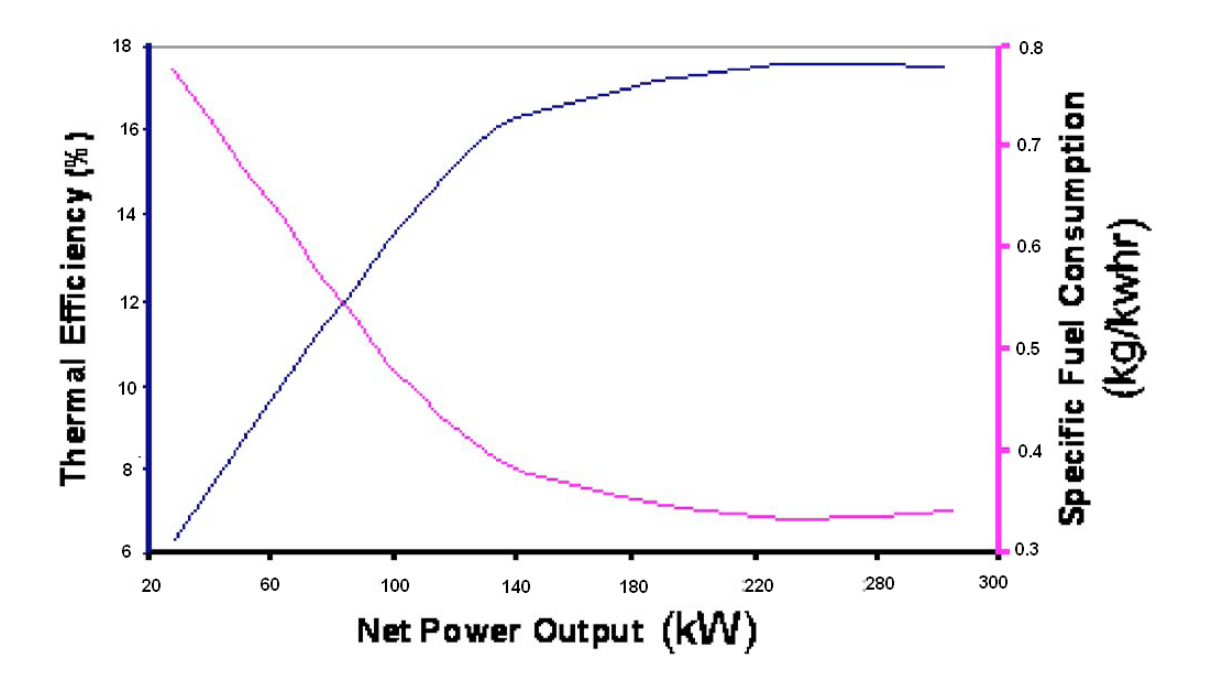

<span id="page-34-1"></span>**Figure 2-6 Variation of thermal efficiency and specific fuel consumption at 42 [krpm] [1]**

[Figure 2-7](#page-35-0) and [Figure 2-8](#page-35-1) shows the dynamic response of the shaft speed and total temperatures. From the [Figure 2-7](#page-35-0) it is obvious that shaft speed is increasing with respect to the time. On the other hand, according to the results given in [Figure 2-8,](#page-35-1) total temperatures before and after turbine is decreasing after a small peak while total temperature after compressor remains almost constant [5, 15].

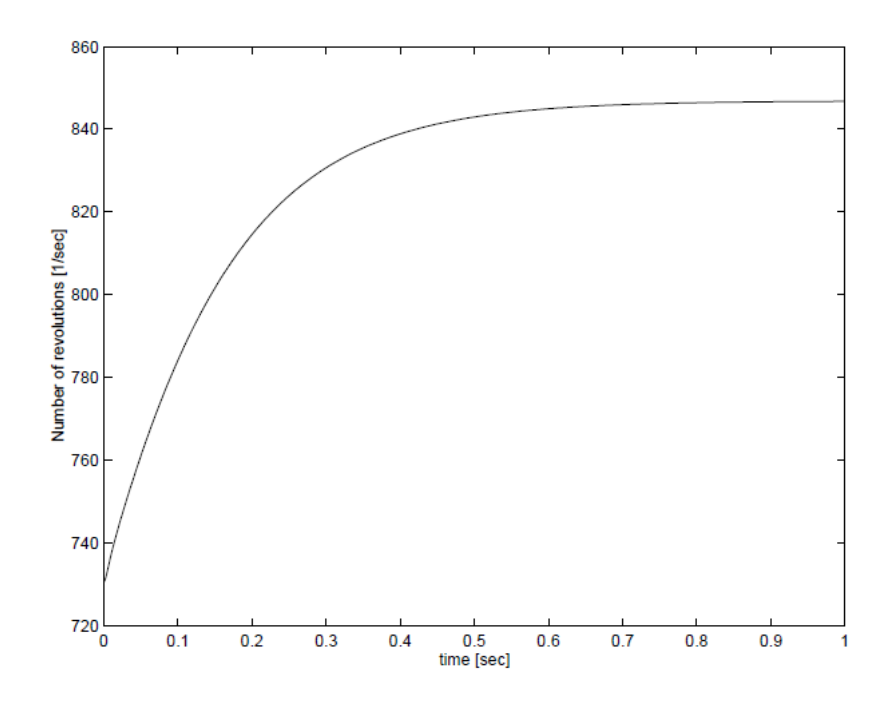

<span id="page-35-0"></span>**Figure 2-7 Dynamic Response of the Number of Revolution [5, 15]**

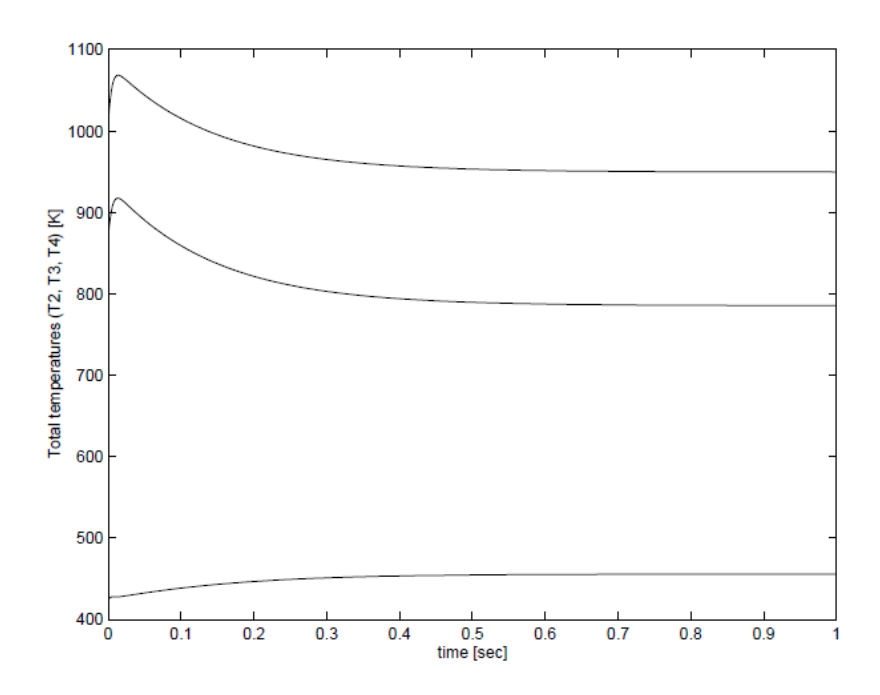

<span id="page-35-1"></span>**Figure 2-8 Dynamic Responses of the Total Temperatures [5, 15]**
# **2.4.2 Some Important Studies about Modeling, Simulation and Control of Gas Turbine Engines**

Lichtsinder et al [2] discussed control and real-time simulation model for their jet engine. Main objective of this paper is to investigate simple real time transient model for jet engines. They stated that linear and piecewise linear techniques were not always suitable for turbine engine controller design. According to them, linear engine model, describing dynamic processes around an operating point does not provide adequate engine behavior to design a controller for the course of entire flight. On the other hand piecewise linear models provide greater accuracy for fast simulations but they are not convenient for controller design also. Piecewise linear model coefficients depend on input/output variables, so it is nonlinear model because of the nonlinear input/output coefficients. Application of linear model theory may be unsuccessful and stability examination of a piecewise linear control system utilizing linear theory may give incorrect solutions. Therefore, Lichtsinder et al in [2] use fast engine model for nonlinear system solution. They employed AMT Olympus engine, which was used in that study.

M. Nagpal et al [7] worked on testing and modeling of gas turbines. In 1996, the North American western power grid experienced two important power disturbances. Western System Coordinating Council (WSCC) stated that all systems in western grid greater than 10 MVA were tested to verify the generator reactive power limits and the dynamic model data being utilized for system studies. This paper presents field experiences of the authors in testing and modeling of gas turbines of this power grid. The analysis report of two disturbances stated that some of the generators did not response dynamically or steady state as predicted by studies. M. Nagpal et al investigated these gas turbines' behavior in order to find the solution for transient response problem.

M. Camporeale et al [4] made a review for the real time dynamic simulation of gas turbines using SIMULINK in [4]. They developed a mathematical model and numerical solution technique to solve the set of algebraic and ordinary differential equations that describe the behavior of their gas turbine. To reduce the computational time, M. Camporeale et al [4] discussed linear models for real time simulation. However, the simulation programs based on linearized models should be used only neighborhood of the working point which the linearization fulfilled.

W.W. Hung discussed dynamic simulation of gas turbine generating unit in his study [3]. He stated that there is an increasing demand for accurate engine model in order to develop more efficient gas turbine controller design. In his work, W.W. Hung utilized linear modeling technique and he said that this approach had been extensively utilized in gas turbine control studies. Linearized equations giving dynamic behavior of a gas turbine was based on quasistatic transient thermodynamic and flow processes [3]. He stated that these processes continuously progress from one equilibrium state to another along an equilibrium curve. This assumption gave a functional relation between inputs and outputs. In his study, W.W. Hung gave an acceleration and deceleration fuel schedule given in [Figure 2-1](#page-24-0) for a gas turbine engine. According to W.W. Hung, an ideal acceleration form allows the engine to accelerate at a reasonably fast rate without the engine driven into the overheating its components. On the other hand, there was a minimum level to which the fuel flow can be reduced without causing flameout problem [3].

G. Kocer et al [6] investigated real time simulation code based on aero-thermal model of a turbojet engine. In their study, they used a small turbojet engine with no bleed and no turbine cooling. The algorithm they discussed was composed of a set of differential equations and a set of nonlinear algebraic equations. G. Kocer et al utilized Beta Line Method in order to digitize the compressor characteristics. They found different results for two different input scenarios.

T. Korakianitis et al [8] presented instantaneous response and transient-flow component models for the prediction of the transient response of gas turbines. They utilized the principles of conservation of mass, energy, and momentum.

J.H. Kim et al worked on dynamic simulation of a heavy-duty gas turbine in [9] and [11]. They developed a simulation program that was for transient analysis of startup process of a heavy duty gas turbine used for power generation [9]. J.H. Kim et al discussed unsteady one dimensional conservation equations and those equation sets are solved numerically. They stated that gas turbine might suffer transient operation because of startup, load change, shutdown and other environmental disturbances [9, 11].

In their study, S.M. Camporeale et al [10] investigated nonlinear mathematical model to simulate the dynamic behavior of a regenerative single shaft power plant. Their main purpose was to provide a fast and reliable engine model to understand the power plant and to develop an effective controller. Their model was also convenient for other gas turbine power

plants for instance a gas steam combined cycle power plant, steam injected gas turbines, etc [10].

A. Watanabe et al [12] worked on PID and fuzzy logic algorithm in order to control SR-30 turbojet engine. They obtained transfer function of the SR-30 by using frequency response method. They tested and simulated both closed loop controller PID and fuzzy logic controller. They developed their model with MATLAB environment and tested it by NI LabVIEW.

Y. Yu et al [13] performed MATLAB/SIMULINK based simulation for control system of marine three-shaft gas turbine. They stated that for the control studies a detailed dynamic model was necessary. In their study, nonlinear gas turbine model was adopted for calculations. They connected the gas turbine components appropriately by means of thermodynamic and mechanical links.

J. Mu et al [14] gave neural network representation suitable for modeling a gas turbine engine. This model then utilized to provide model based control strategies. They stated that due to the nonlinearities of the engine, PID controller could not cope with its whole operating range. Hence, a gain scheduling PID controller was required.

In their study, R. Andoga et al [16] discussed digital electronic control of a small turbojet engine. They stated that main purpose of control of gas turbine was increasing it safety and efficiency. Their engine was controlled by PIC 16F84A microcontroller, which was manipulating the fuel flow valve.

#### **2.4.3 Outline of the Current Work**

In this thesis work combination of different gas turbine modeling and control methods are investigated. Linear, nonlinear and piecewise linear techniques are discussed. After developing the mathematical model of the gas turbine engine, some control algorithms are studied such as P, PID or fuzzy logic controller.

It can be concluded that there are some advantages and disadvantages of linear, nonlinear and piecewise linear methods. Because of simulation restrictions of linear and piecewise linear methods, nonlinear modeling technique was preferred in the current study.

#### **CHAPTER 3**

# **MATHEMATICAL MODELING OF A SMALL TURBOJET ENGINE**

## **3.1 Introduction**

Contemporary gas turbine engines are produced in various configurations: single, twin and triple spool engines are examples of these. Apart from these configurations, engine dimensions vary depending on application areas. These are the factors for classification of gas turbines. In this study, AMT Olympus HP turbojet engine with 250 N class has been used for controller design as illustrated in [Figure 3-1.](#page-39-0)

<span id="page-39-0"></span>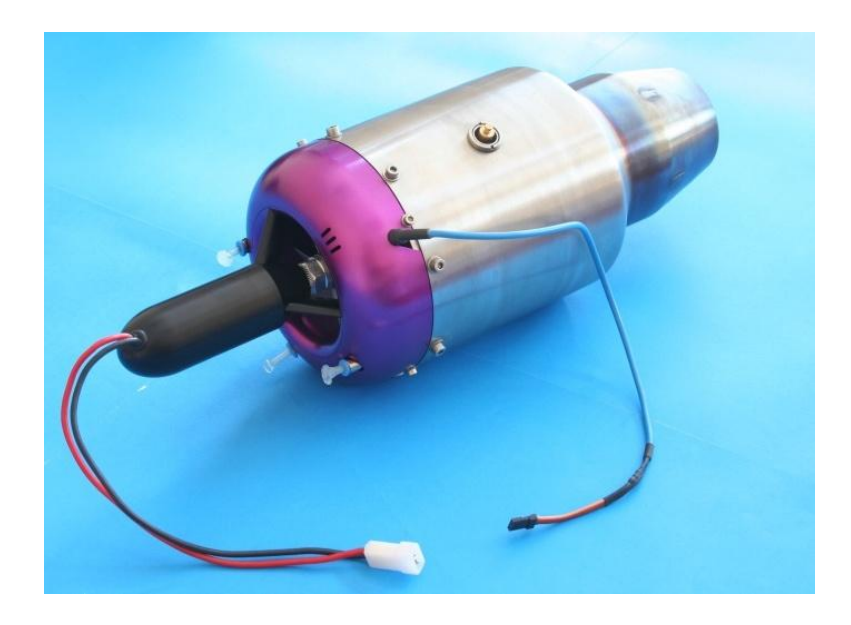

**Figure 3-1 AMT Olympus HP Turbojet Engine**

Small gas turbine engines are utilized in many fields such as unmanned air vehicles, cruise missiles, drones, tactical UAV's, marines and model aircrafts (See [Figure 3-2\)](#page-40-0).

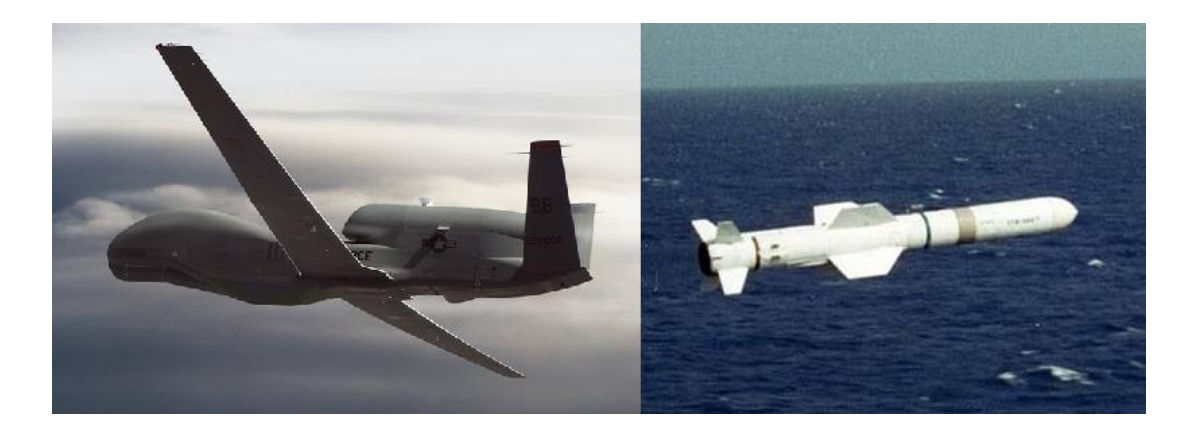

**Figure 3-2 Gas Turbine Application Areas [24, 25]**

<span id="page-40-0"></span>In this part of the thesis, nonlinear mathematical modeling of AMT Olympus turbojet engine is given. All components' mathematical representations are investigated. Compressor characteristics are digitized by using Beta line method. At last, modeling results are discussed and suitable controller is proposed.

# **3.2 Mathematical Modeling**

A small gas turbine engine is composed of the parts given in [Figure 3-3.](#page-41-0) In this figure, 1, 2, 3, 4, 5 and 9 refer to inlet, compressor input, diffuser output, combustion chamber output, turbine output and nozzle output points respectively.

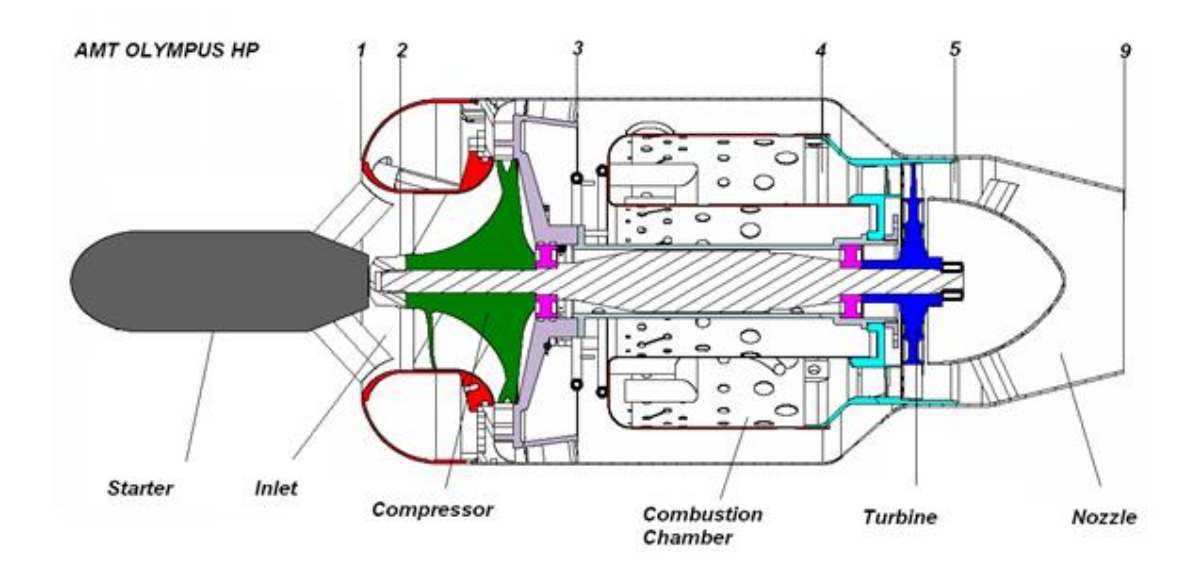

**Figure 3-3 AMT Olympus HP Components**

<span id="page-41-0"></span>Gas turbine engines generally run in following sequence: First, the air is sucked and compressed by the compressor to increase its total pressure and temperature. High-pressure air is axially directed towards combustion chamber and mixed up with fuel and is ignited with a glow plug. The mixture is combusted at constant pressure (in non-ideal case, there is a small pressure loss). Energy and momentum of air and fuel mixture is increased. Thus, chemical energy is transformed into kinetic one. This high temperature and pressure mixture, produced by combustion, transfers its kinetic energy to turbine while colliding on to its blades. At this state, the kinetic energy, which is transferred to turbine, is transmitted to compressor by a shaft. The mixture passing from turbine losses its temperature and pressure then it exits from nozzle at high velocity. The momentum difference of the air entering and exiting the engine produces engine propulsion.

Specification of AMT Olympus HP turbojet engine is as follows:

- Maximum thrust: 250 N
- Mass: 2900 g.
- Diameter: 140 mm
- Length: 280 mm (excluding the electric motor starter)
- Fuel Consumption: 37.63 kg/h at max. thrust.
- Maximum Shaft Speed: 108 [krpm]

In this section, mathematical models of the individual components will be presented. After giving the mathematical model of components, simulation code will be discussed. At last, simulation results will be interpreted.

#### **3.2.1 Component Models**

As mentioned in the previous sections, it is crucial to find mathematical modeling of gas turbines in order to understand and investigate their transient and steady state behaviors under different working conditions. Designers have to find the mathematical model of all individual components to study entire engine. In this part of the thesis, first of all modeling assumptions will be given. Afterwards, compressor modeling, beta line method, combustion chamber modeling and turbine modeling will be discussed respectively. Finally, work balance, thrust, and simulation code results will be taken into consideration.

#### **3.2.1.1 Assumptions**

Conservation laws are used for obtaining dynamic equations of gas turbines [5]. Non-linear differential equations are obtained by using internal energy and conservation of mass principles. The assumptions made can be listed as follows:

- a) Heat loss is neglected.
- b) For the inlet; constant pressure loss is assumed  $(\sigma_I)$ .
- c) For the compressor;
	- Constant mass flow rate;  $\dot{m}_{cin} = \dot{m}_{Cout} = \dot{m}_c$
	- No energy storage effect;  $U_2$  = constant
- d) For the combustion chamber;
	- Constant pressure loss coefficient  $\sigma_{\rm comb}$
	- **Constant efficiency**  $\eta_{\text{comb}}$
	- Enthalpy of fuel is neglected.
- e) For the turbine;
	- Constant mass flow rate ;  $\dot{m}_{\text{tin}} = \dot{m}_{\text{Tout}} = \dot{m}_{\text{T}}$
	- No energy storage effect;  $U_4$  = constant
- f) For the nozzle; constant pressure loss coefficient is assumed  $\sigma_N$

g) Specific heat coefficients are not constant. There are some look-tables for these constants. In this study, polynomial forms of these tables are used for specific heat at constant pressure and specific heat at constant temperature [1]. These polynomials are given in below:

#### for air at the low temperature range of 200-800 K:

$$
C_{Pa} = 1.0189 \cdot 10^3 - 0.13784 \cdot T_a + 1.9843 \cdot 10^{-4} \cdot T_a^2 + 4.2399 \cdot 10^{-7} \cdot T_a^3
$$
  

$$
-3.7632 \cdot 10^{-10} \cdot T_a^4
$$
 (3.1)

for the air at the high temperature range of 800-2200 K:

$$
C_{Pa} = 7.9865 \cdot 10^2 + 0.5339 \cdot T_a - 2.2882 \cdot 10^{-4} \cdot T_a^2 + 3.7421 \cdot 10^{-8} \cdot T_a^3 \tag{3.2}
$$

for specific heats of products of combustion:

$$
C_{Pg} = C_{Pa} + [f/(1+f)] \cdot B_T \tag{3.3}
$$

where  $B_T$  at the low-temperature range of 200-800 K:

$$
B_T = -3.59494 \cdot 10^2 + 4.5164 \cdot T_g + 2.8116 \cdot 10^{-3} \cdot T_g^2 - 2.1709 \cdot 10^{-5} \cdot T_g^3 + 2.8689
$$
  

$$
\cdot 10^{-8} \cdot T_g^4 - 1.2263 \cdot 10^{-11} \cdot T_g^5 \tag{3.4}
$$

and  $B_T$  at high temperature range of 800-2200 K:

$$
B_T = 1.0888 \cdot 10^3 - 0.1416 \cdot T_g + 1.916 \cdot 10^{-3} \cdot T_g^2 - 1.2401 \cdot 10^{-6} \cdot T_g^3 + 3.0669
$$
  

$$
10^{-10} \cdot T_g^4 - 2.6117 \cdot 10^{-14} \cdot T_g^5
$$
 (3.5)

where  $T_a$  and  $T_g$  are mean temperature in compressor and mean temperature in turbine respectively.

#### **3.2.1.2 Compressor**

AMT Olympus HP turbojet engine has a single-stage radial compressor as shown in [Figure](#page-44-0)  [3-4.](#page-44-0) Station numbers are given in [Figure 3-3](#page-41-0) for the compressor. Number "2" refers to the inlet of the compressor, number "3" refers to the output point of the compressor. Total temperature, mass flow rate and efficiency are found by using Eqs.  $(3.6) - (3.8)$ . Eqs.  $(3.7)$ and (3.8) show that the mass flow rate and efficiency of the compressor could be calculated via Beta Line Method which is a kind of digitizing method [1]. Different digitizing processes for map reading can be given as follows:

- 1. Deriving an equation to determine the performance map of the components.
- 2. Storing the components' performance characteristics in look-up tables then using an interpolation or extrapolation techniques to determine all points.
- 3. Using neural network technique to represent the characteristic of compressor or turbine.

$$
T_{t3} = T_{t2} + \frac{T_{t2}}{\eta_c} \cdot \left[ \left( \frac{p_{t3}}{p_{t2}} \right)^{(\gamma_a - 1)/\gamma_a} - 1 \right]
$$
 (3.6)

$$
\dot{m}_C = f(N, \pi_C) \tag{3.7}
$$

$$
\eta_C = g(N, \pi_C) \tag{3.8}
$$

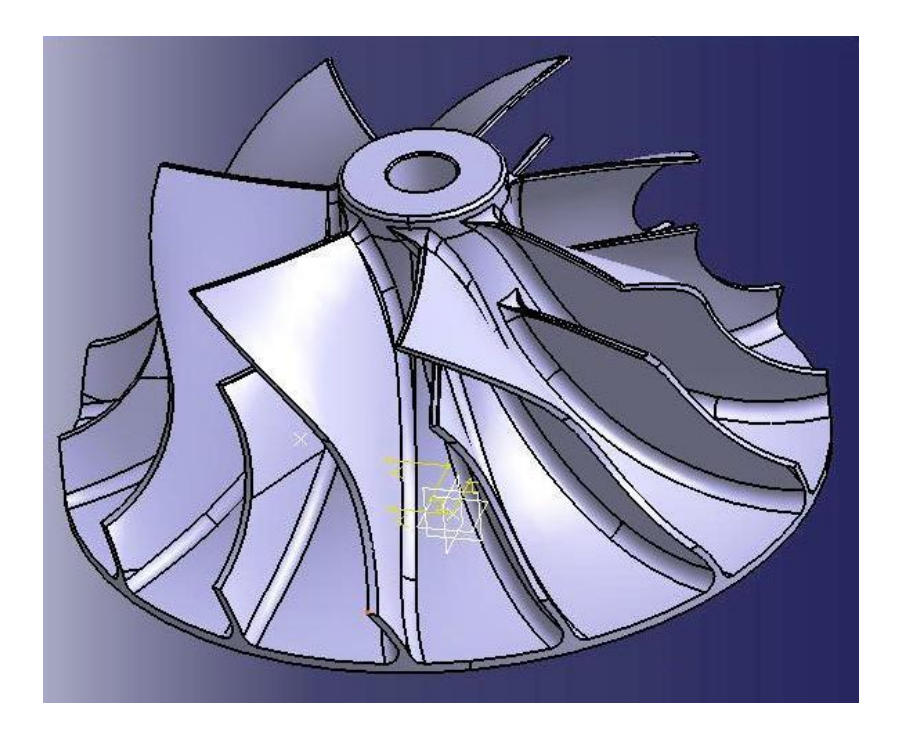

<span id="page-44-0"></span>**Figure 3-4 Radial Compressor**

Al-Hamdan et al [1], S.M. Camporeale et al [4] and G.Koçer et al [6] used the second method to digitize their compressor maps. This method is called "Beta Line Method". The compressor or turbine maps in the standard format given in [Figure 2-3](#page-26-0) and [Figure 2-4](#page-30-0) respectively could not be directly utilized in a computer program therefore they must be converted into a good numerical representation. There are some difficulties associated with the numerical read-outs. For instance, it is not possible to read compressor map parameters with given  $N_{Dim}$  and pressure ratio  $P_{02}/P_{01}$ . Because there are two values for the mass flow rate parameters  $\dot{m}_{Dim}$  at given pressure ratio (See point A in [Figure 3-5\)](#page-45-0). It is also not possible to read the efficiency  $\eta_c$ , from the compressor map with  $N_{Dim}$  and mass flow rate parameter  $\dot{m}_{Dim}$ , because speed lines can be vertical in some parts of the map, so there might be two values for the pressure ratio  $P_{02}/P_{01}$  at a single value of mass flow parameter  $\dot{m}_{Dim}$ (See point B in [Figure 3-5\)](#page-45-0). Beta Line Method allowed extensive map reading capabilities using the shape of the parameter lines with the β lines and speed parameter N<sub>Dim</sub> [1]. Auxiliary coordinates called β lines could be selected arbitrarily with only to restrictions,

- 1. There is no intersection between the β lines,
- 2. β lines are equally spaced.

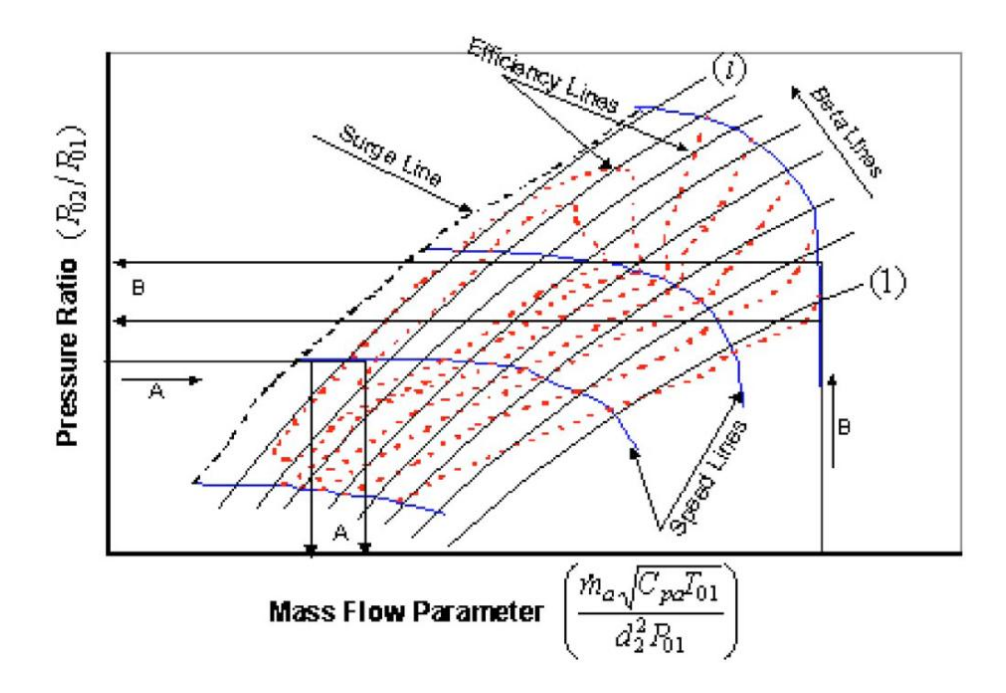

**Figure 3-5 Problems with Reading Compressor Maps [1]**

<span id="page-45-0"></span>According to the beta line method, these lines have numbers starting from one. They could be parabolic or straight lines. If one of the parameters and rotational speed parameter  $N_{Dim}$  are known, the other two parameters may be calculated from these look-up tables by using Beta line method. Compressor map used for the beta-line calculations is shown in th[e Figure](#page-46-0)  [3-6.](#page-46-0) This compressor map was obtained from the Advanced Micro Turbines Netherlands, which is the producer of the engine utilized in this study. As can be seen from [Figure 3-6,](#page-46-0) Beta Line points are determined from the intersections between  $\beta_1$ -  $\beta_{12}$  lines and shaft speed N. Pressure ratio, mass flow rates and efficiency values picked from these intersections are given in [Table 3-1,](#page-47-0) [Table](#page-47-1) 3-2 and [Table](#page-47-2) 3-3 respectively.

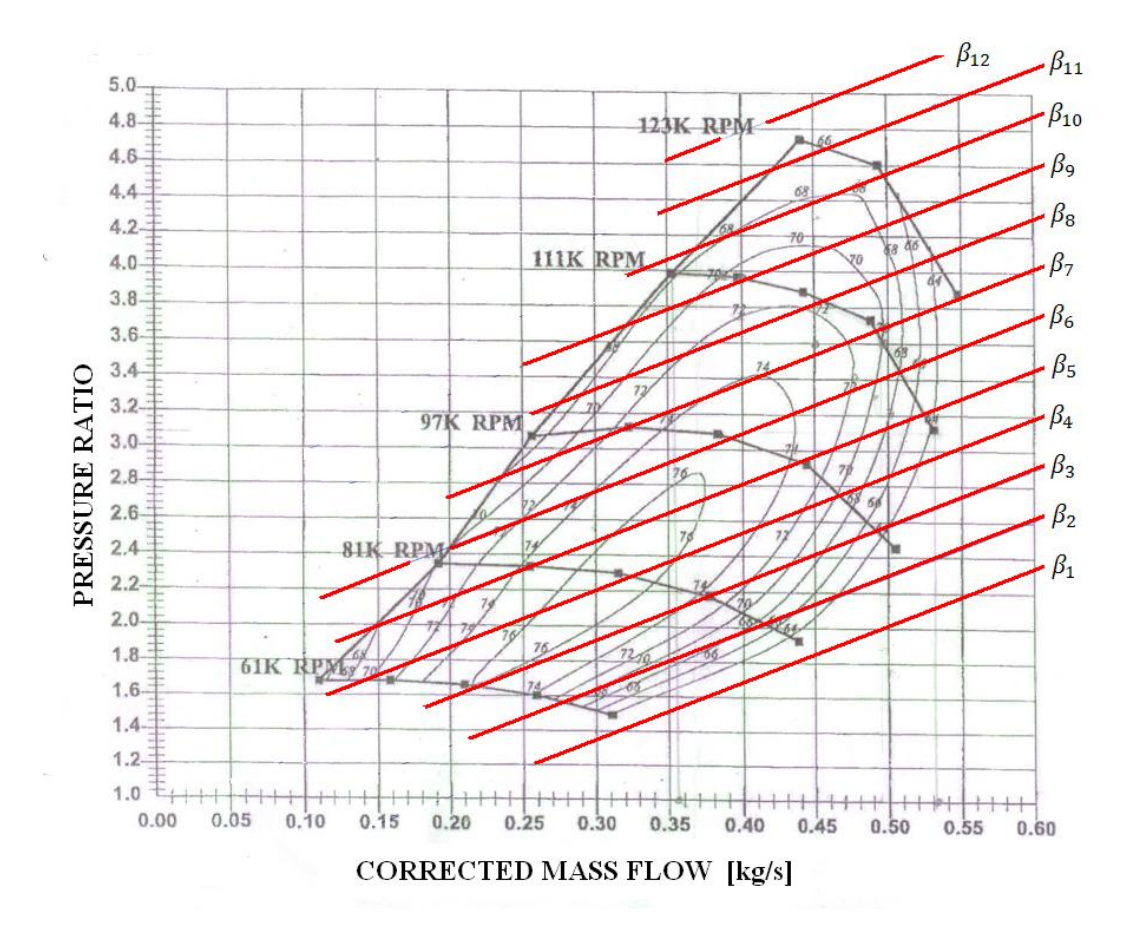

<span id="page-46-0"></span>**Figure 3-6 Compressor Map [32]**

<span id="page-47-0"></span>

| N [krpm] | $\beta_1$ | $\beta_2$ | $\beta_3$ | $\beta_4$ | $\beta_5$ | $\beta_6$ | $\beta_7$ | $\beta_8$ | βg   | $\beta_{10}$ | $\beta_{11}$ | $\beta_{12}$ |
|----------|-----------|-----------|-----------|-----------|-----------|-----------|-----------|-----------|------|--------------|--------------|--------------|
| 61       | $\Omega$  | 1.56      | 1.64      | 1.67      | 0         | 0         | $_{0}$    | 0         | O    |              | O            | $\Omega$     |
| 81       | 0         | 2.01      | 2.17      | 2.28      | 2.33      | 0         | $_{0}$    | 0         | 0    |              | $^{(1)}$     | 0            |
| 97       | $\theta$  | $^{(1)}$  | 2.54      | 2.75      | 2.93      | 3.06      | 3.22      | 0         | 0    |              | $_{0}$       | 0            |
| 111      | $\theta$  | $\theta$  |           |           | 3.21      | 3.43      | 3.67      | 3.84      | 3.95 |              | $^{(1)}$     | 0            |
| 123      | $\theta$  | $^{(1)}$  |           |           | $\theta$  |           | 3.86      | 4.09      | 4.31 | 4.54         | 4.69         | $\Omega$     |

**Table 3-1 Compressor Pressure Ratio Values from Beta Lines**

**Table 3-2 Compressor Mass Flow Rate Values from Beta Lines**

<span id="page-47-1"></span>

| N [krpm] | $\beta_1$      | $\beta_2$ | $\beta_3$ | $\beta_4$ | $\beta_5$ | $\beta_6$ | $\beta_7$ | $\beta_8$ | βg       | $\beta_{10}$ | $\beta_{11}$ | $\beta_{12}$   |
|----------|----------------|-----------|-----------|-----------|-----------|-----------|-----------|-----------|----------|--------------|--------------|----------------|
| 61       | $\overline{0}$ | 0.27      | 0.21      | 0.13      | 0         | 0         | 0         | 0         | $_{0}$   | 0            | O            | $\Omega$       |
| 81       | 0              | 0.41      | 0.37      | 0.32      | 0.25      | $\Omega$  | 0         | 0         | $_{0}$   | $\Omega$     | 0            | $\Omega$       |
| 97       | $\Omega$       | 0         | 0.49      | 0.46      | 0.43      | 0.38      | 0.31      | $\Omega$  | $\Omega$ | $\Omega$     |              | $\Omega$       |
| 111      | $\theta$       | 0         |           | 0         | 0.52      | 0.50      | 0.48      | 0.45      | 0.39     | $\theta$     | 0            | $\Omega$       |
| 123      | 0              | 0         |           | 0         | 0         | $\Omega$  | 0.54      | 0.52      | 0.50     | 0.49         | 0.45         | $\overline{0}$ |

**Table 3-3 Compressor Efficiency Values from Beta Lines**

<span id="page-47-2"></span>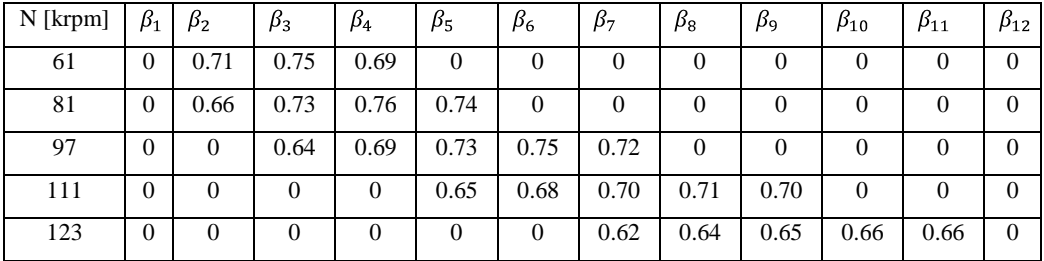

For example, compressor efficiency and mass flow rate can be calculated as follows:

- A pressure ratio and shaft speed inputs can be taken from the experiments,  $\bullet$
- Beta values for this pressure ratio and N are calculated by iteration,  $\bullet$
- A Beta constant is calculated from the iteration,
- Using Beta constant and shaft speed N, compressor efficiency and mass flow rate  $\bullet$ may be calculated.

As a result, compressor exit conditions  $T_{t3}$ ,  $\eta_c$ ,  $\dot{m}_c$  and  $P_{t3}/P_{t2}$  may be calculated from the equations and tables given above. Compressor exit conditions are used in combustion chamber performance equations. In other words, compressor exit conditions are the input conditions of combustion chamber.

#### **3.2.1.3 Combustion Chamber**

AMT Olympus HP turbojet engine has an annular type combustion chamber given in [Figure](#page-48-0)  [3-7.](#page-48-0)

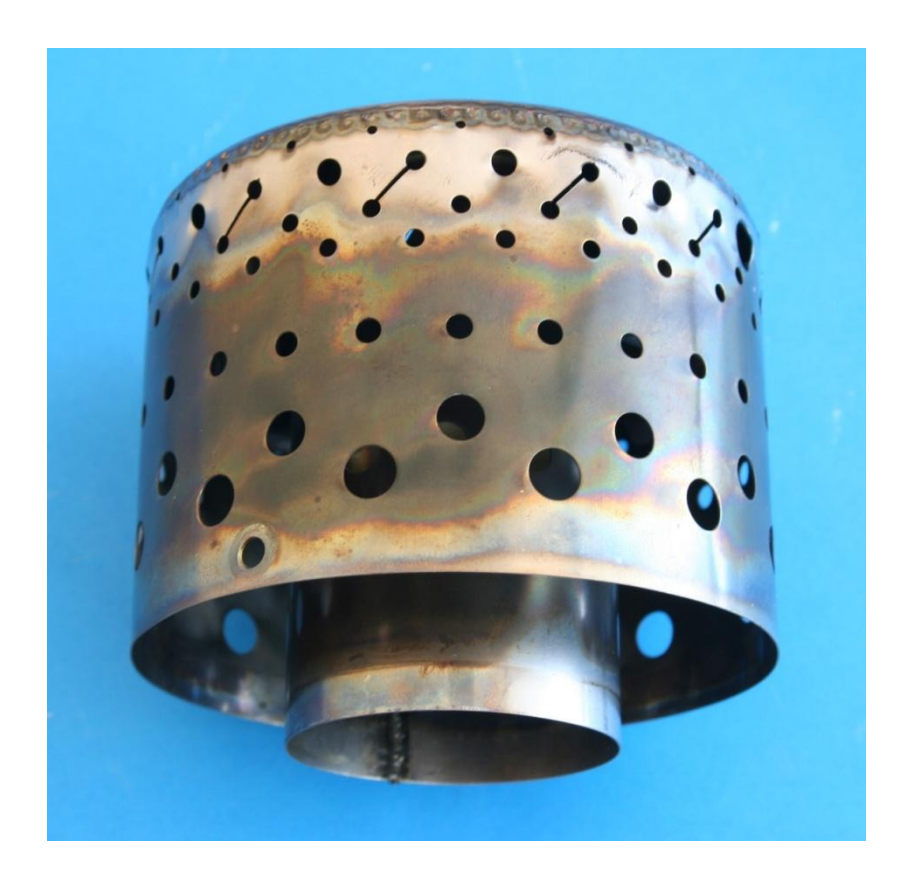

**Figure 3-7 Combustion Chamber of AMT Olympus HP**

<span id="page-48-0"></span>Nonlinear combustion chamber equations were calculated from the laws of conservation principles. Dynamic equations were established from the conservation of mass m and internal energy U. Derivation of the model equations is given in the following steps;

1. Conservation balance of the total mass:

$$
\frac{dm}{dt} = \dot{m}_{in} - \dot{m}_{out} \tag{3.9}
$$

2. Conservation balance of the internal energy, where the heat energy flows and the work terms also taken into account:

$$
\frac{dU}{dt} = \dot{m}_{in} \cdot h_{in} - \dot{m}_{out} \cdot h_{out} + Q + W \tag{3.10}
$$

In addition, internal energy may be written as:

$$
U = c_v \cdot m \cdot T \tag{3.11}
$$

Derivation of Eq. (3.11) is,

$$
\frac{dU}{dt} = c_v \cdot \frac{d}{dt} (m \cdot T) \tag{3.12}
$$

$$
\frac{dU}{dt} = c_v \cdot T \cdot \frac{dm}{dt} + c_v \cdot m \cdot \frac{dT}{dt}
$$
\n(3.13)

Eq. (3.10) and (3.13) are equal thus,

$$
\frac{dU}{dt} = c_v \cdot T \cdot \frac{dm}{dt} + c_v \cdot m \cdot \frac{dT}{dt} = \dot{m}_{in} \cdot h_{in} - \dot{m}_{out} \cdot h_{out} + Q + W \tag{3.14}
$$

From the Eqs. (3.9) and (3.14) state equation for the temperature can be written as,

$$
\frac{dT}{dt} = \frac{\dot{m}_{in} \cdot h_{in} - \dot{m}_{out} \cdot h_{out} + Q + W - c_v \cdot T \cdot (\dot{m}_{in} - \dot{m}_{out})}{c_v \cdot m}
$$
(3.15)

The ideal gas equation  $(P \cdot V = m \cdot R \cdot T)$  is used together with Eq. (3.15) and the following state equation is derived:

$$
\frac{dP}{dt} = \frac{P}{m} \cdot (\dot{m}_{in} - \dot{m}_{out}) + \frac{P}{T} \cdot \left( \frac{\dot{m}_{in} \cdot h_{in} - \dot{m}_{out} \cdot h_{out} + Q + W - c_v \cdot T \cdot (\dot{m}_{in} - \dot{m}_{out})}{c_v \cdot m} \right)
$$
(3.16)

Using Eqs. (3.15) and (3.16) following dynamic equations were derived;

$$
\frac{dP_{t4}}{dt} = \frac{P_{t4}}{m_{comb}} \cdot \left(\dot{m}_C + \dot{m}_{fuel} - \dot{m}_T\right) + \frac{P_{t4}}{T_{t4} \cdot c_{vmed} \cdot m_{comb}} \cdot \left[\dot{m}_C \cdot c_{Pair} \cdot T_{t3} - \dot{m}_T \cdot c_{Pgas} \cdot T_{t4} + Q_f \cdot \eta_{comb} \cdot \dot{m}_{fuel} - c_{vmed} \cdot T_{t4} \cdot \left(\dot{m}_C + \dot{m}_{fuel} - \dot{m}_T\right)\right]
$$
(3.17)

$$
\frac{dT_{t4}}{dt} = \frac{\dot{m}_C \cdot C_{Pair} \cdot T_{t3} - (\dot{m}_C + \dot{m}_{fuel}) \cdot c_{Pgas} \cdot T_{t4} + Q_f \cdot T_{t4} \cdot \dot{m}_{fuel}}{c_{vmed} \cdot m_{Comb}}
$$
(3.18)

Pressure drop and efficiency in the combustion chamber are evaluated from the experiments and given as  $\sigma_{\rm comb} = 0.95$  and  $\eta_{\rm comb} = 0.65$ .

 $\rho_{\rm comb}$  can be evaluated from the ideal gas equation.

$$
\rho_{Comb} = \frac{P_m}{R \cdot T_m} \tag{3.19}
$$

where  $P_m$  and  $T_m$  are the mean pressure and mean temperature in the combustion chamber. To find mass of the gas in the combustion chamber, volume of the combustion chamber must be computed. Form of the combustion chamber used in AMT Olympus HP turbojet engine is given in [Figure 3-8.](#page-50-0) It is assume that combustion chamber has a simple cylindrical form. Thus, angular parts of the combustion chamber were neglected.

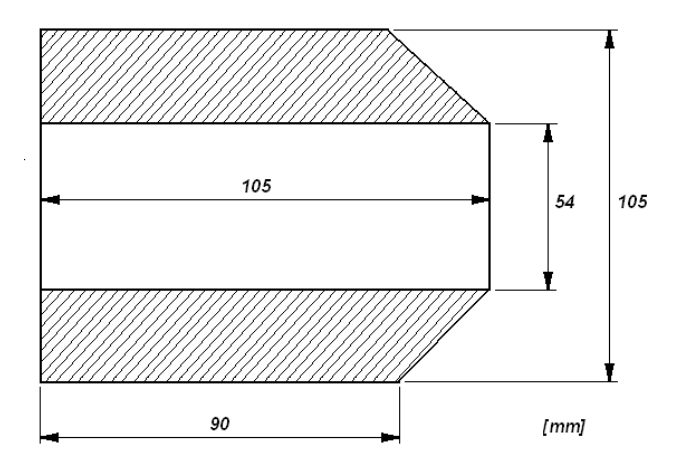

**Figure 3-8 Combustion Chamber Volume**

<span id="page-50-0"></span>Volume of the combustion chamber is calculated as follow:

$$
V_{Comb} = \pi \cdot \frac{(105 \cdot 10^{-3})^2}{4} \cdot (105 \cdot 10^{-3})
$$

$$
-\pi \cdot \frac{(54 \cdot 10^{-3})^2}{4} \cdot (54 \cdot 10^{-3}) = 6.6872 \cdot 10^{-4} m^3
$$
(3.20)

therefore, mass of the gas in the combustion chamber is evaluated from the equation given below.

 $Q_f$  value given in Eq. (3.17) is known as lower calorific value of the fuel and sometimes it is called as LHV (lower heating value). This value which is for kerosene fuel is given below.

$$
Q_f = 43250 \cdot 10^3 \left[ \text{Joule/kg} \right] \tag{3.22}
$$

Specific heat constant at constant volume can be determined from a thermodynamic rule. It is known that enthalpy and internal energy may be written as follows:

$$
dh = C_p \cdot dT \tag{3.23}
$$

$$
du = C_v \cdot dT \tag{3.24}
$$

Relation between dh and du is given below.

$$
dh = du + R \cdot dT \tag{3.25}
$$

Substituting Eqs. (3.23) and (3.24) into (3.25) gives the following relation;

$$
C_p \cdot dT = C_v \cdot dT + R \cdot dT \tag{3.26}
$$

Therefore

$$
C_{vgas} = C_{Pgas} - R \tag{3.27}
$$

where  $R = 286.9$ .

As a result, combustion chamber exit conditions can be calculated from the equations and constants given above. As it can be seen from Eqs. (3.17) and (3.18), nonlinear differential equations are determined in order to model combustion chamber. These nonlinear equations are solved numerically. Runge-Kutta fourth order rule is selected for numerical solution. Combustion chamber exit conditions were used as input conditions for the turbine in following part.

### **3.2.1.4 Turbine**

AMT Olympus HP turbojet engine has a single stage axial turbine given in [Figure 3-9.](#page-52-0) Station numbers are given in [Figure 3-3](#page-41-0) for the turbine. Number "4" refers to inlet of the turbine, number "5" refers to output point for the turbine. Total temperature, mass flow rate and efficiency are found by using the subsequent equations.

$$
T_{t5} = T_{t4} + T_{t4} \cdot \eta_t \cdot \left[1 - \left(\frac{P_{t5}}{P_{t4}}\right)^{(\gamma_g - 1)/\gamma_g}\right]
$$
(3.28)

$$
\dot{m}_T = f(N, \pi_T) \tag{3.29}
$$

$$
\eta_T = g(N, \pi_T) \tag{3.30}
$$

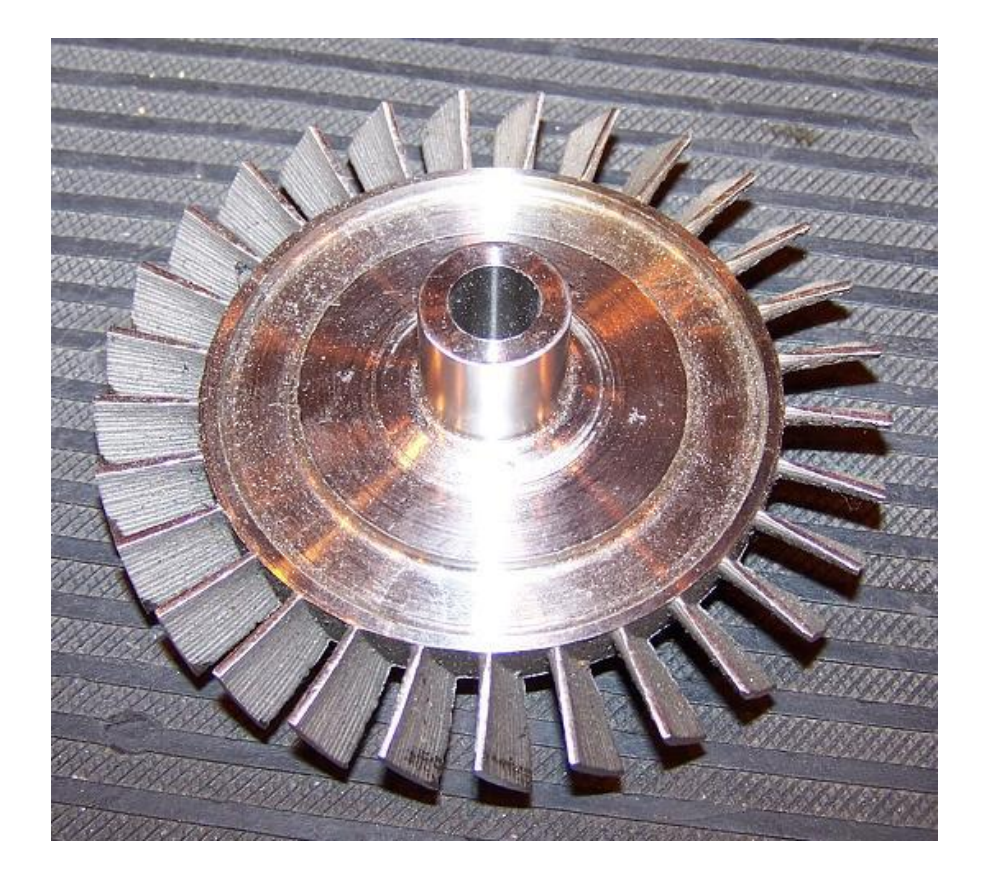

**Figure 3-9 Turbine of AMT Olympus HP**

<span id="page-52-0"></span>Turbine map is demonstrated in [Figure 3-10.](#page-53-0) There are shaft speed lines on this map and pressure ratio versus mass flow rate for turbine. Since efficiency data are taken from tables, there are no efficiency lines on the map.

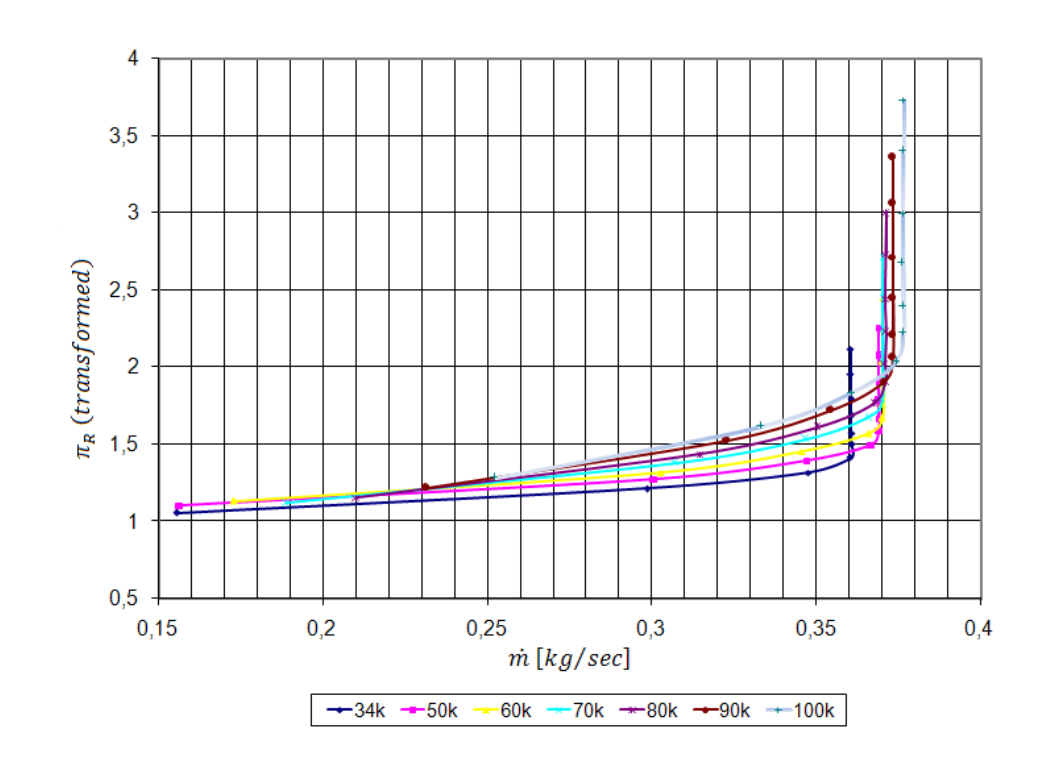

**Figure 3-10 AMT Olympus HP Turbine Map**

<span id="page-53-0"></span>Turbine map was obtained by the theoretical calculations and experimental data. These investigations were made in Middle East Technical University Aerospace Engineering Department. These measurements were used in order to find turbine working conditions. On the other hand efficiency values for turbine were taken from these experiments and theoretical calculations. Because it was impossible to take efficiency directly from the experiments, theoretical calculations were utilized. Turbine exit conditions calculated above may be employed for the work balance of the engine. At this point turbine produces energy to rotate to the compressor shaft. This energy is facilitated for the compression of the air again. Because of this reason, these kinds of engines are called as self-sustaining engines. Work balance of the small gas turbine engine is given in the following section.

#### **3.2.1.5 Work Balance**

Work balance of a gas turbine engine can be determined as equality between compressor and turbine work. In a small gas turbine engine with a single-spool, compressor is connected to the turbine with a shaft as shown [Figure 3-11.](#page-54-0)

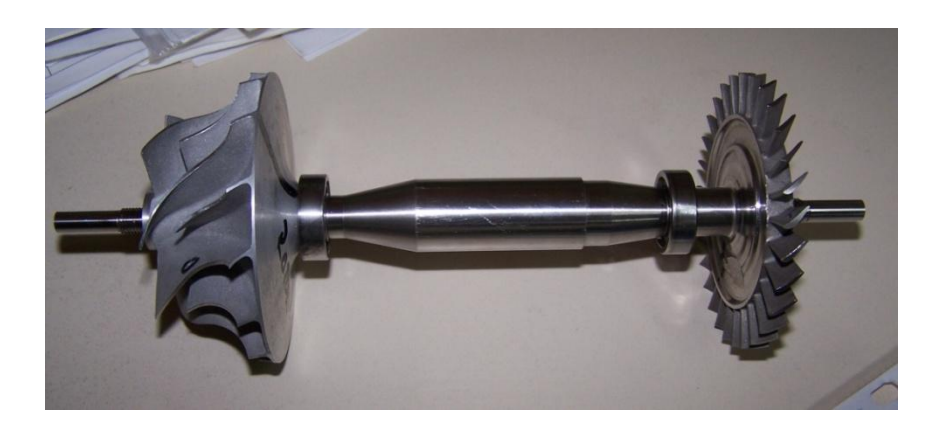

**Figure 3-11 AMT OLYMPUS HP Engine's Shaft**

<span id="page-54-0"></span>All gas turbine engine work with the following sequence, first of all, compressor compresses the air with the energy which it takes from the starter engine. When the engine reaches its idle speed, starter stops and compressor takes the energy from the turbine which is connected with a single shaft. This relation continues until fuel flow is cut off. Shaft dynamic can be derived from the power, torque and inertia relations given in the following.

$$
Power = Torque \cdot Angular Velocity = T \cdot \omega \tag{3.31}
$$

Also it's known as,

$$
T = I \cdot \alpha \tag{3.32}
$$

where I refers to moment of inertia and α refers to angular acceleration. Therefore,

$$
W = I \cdot \alpha \cdot \omega = I \cdot \frac{d\omega}{dt} \cdot \omega \tag{3.33}
$$

Angular velocity of the shaft may be calculated from Eq. 3.33.

$$
\frac{d\omega}{dt} = \frac{1}{I \cdot \omega} \cdot (W_t - W_c - W_f) \tag{3.34}
$$

where  $W_t$ ,  $W_c$ ,  $W_f$  are refer to turbine, compressor and friction power respectively.

$$
W_c = \dot{m}_c \cdot (h_3 - h_2) = \dot{m}_c \cdot c_{pair} \cdot (T_{t3} - T_{t2})
$$
\n(3.35)

$$
W_t = \dot{m}_t \cdot (h_4 - h_5) = \dot{m}_t \cdot c_{Pgas} \cdot (T_{t4} - T_{t5})
$$
\n(3.36)

 $W_f$  is taken from experiments.

Substituting Eqs. (3.36) and (3.35) into Eq. (3.34) gives the following equation;

$$
\frac{d\omega}{dt} = \frac{1}{I \cdot \omega} \cdot \left\{ \left[ \dot{m}_t \cdot c_{Pgas} \cdot (T_{t4} - T_{t5}) \right] - \left[ \dot{m}_c \cdot c_{pair} \cdot (T_{t3} - T_{t2}) \right] - W_f \right\} \tag{3.37}
$$

#### **3.2.1.6 Thrust**

Gas turbine engine converts chemical energy into kinetic energy by changing  $U_0$  to  $U_e$ , which are inlet and exit velocities of the gases, respectively. This process creates the thrust.

$$
F = \dot{m} \cdot (U_e - U_o) \tag{3.38}
$$

(3.40) may be written as follows:

$$
F = (\dot{m}_f + \dot{m}_c) \cdot U_e - \dot{m}_c \cdot U_o \tag{3.39}
$$

Thrust can be calculated from Eq. (3.39). Nevertheless, some algebraic equations of main mechanical parts of the engine are needed to model the overall engine. These equations are found by using some assumptions given in previous and certain significant thermodynamic laws such as isentropic relations.

# **3.2.2 Simulation Code**

Simulation code is written in MATLAB environment and its results are verified by the test data. This code is valid for single-spool small turbojet engines which were tested on a test stand shown in [Figure 3-12.](#page-56-0)

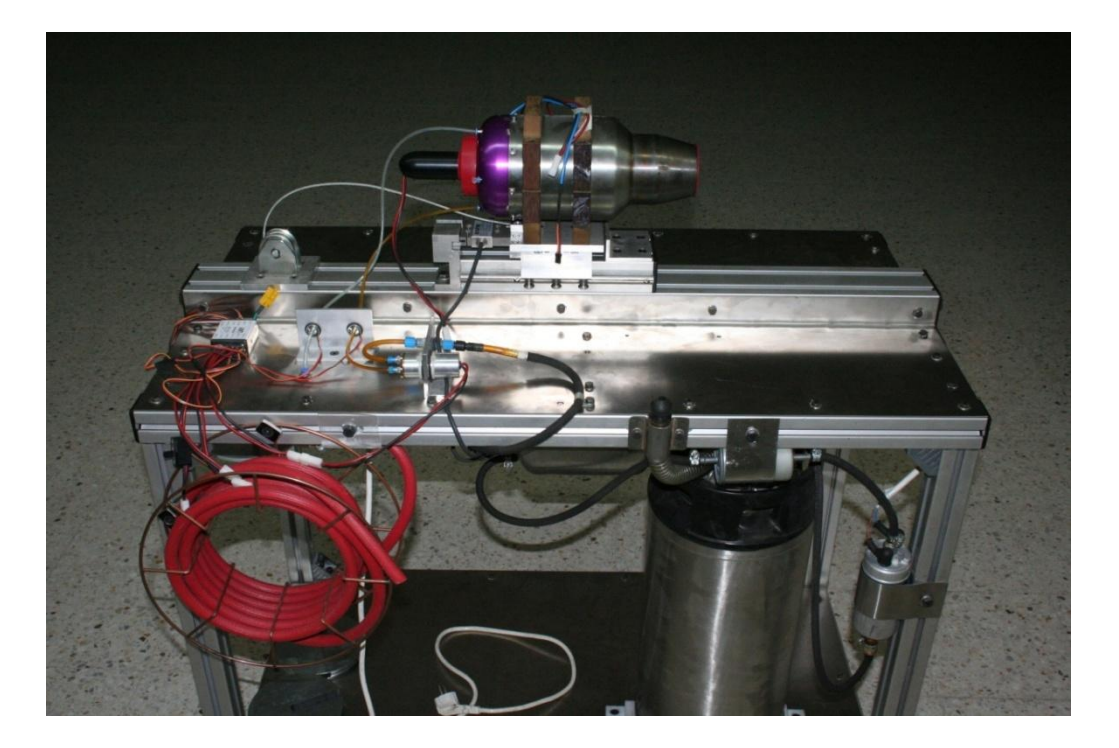

**Figure 3-12 AMT Olympus HP Test Stand**

<span id="page-56-0"></span>This test equipment is used to determine the engine characteristics at steady-state conditions. On the other hand, it is possible to read thrust, nozzle temperature and shaft speed from PC or LCD display. There are three points for measurement equipments that are given in [Figure](#page-57-0)  [3-13.](#page-57-0) As can be seen from the Figure, the measurement points are selected after the compressor, combustion chamber and turbine respectively. Temperature data are taken from one side of the engine while the pressure data are collected from the opposite.

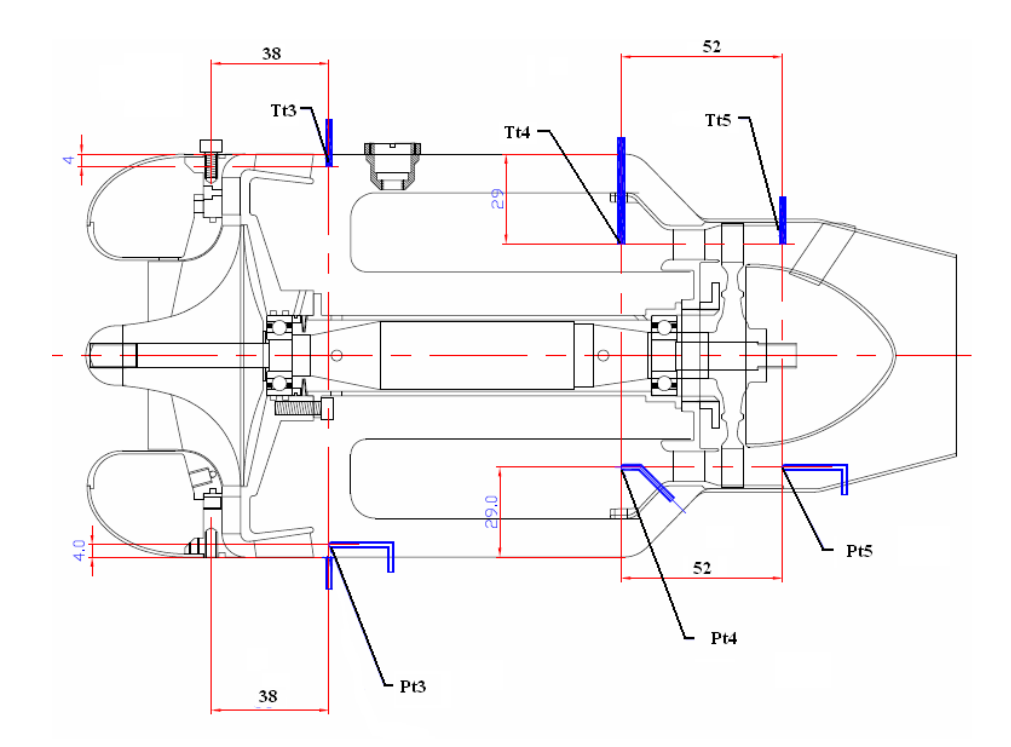

**Figure 3-13 Measurement Points**

<span id="page-57-0"></span>Basic algorithm of the simulation code is demonstrated in [Figure 3-15.](#page-59-0) When the code is started, it takes the initial conditions from experimental data. Initial values are used to calculate the first output data for the first step in numerical solution and in Beta Line Method. These initial conditions taken from experiments are given as follows:

Initial pressure ratio of the compressor:

$$
\pi_C = 9.06 \cdot 10^{-21} \cdot N^4 - 1.365 \cdot 10^{-15} \cdot N^3 + 3.3806 \cdot 10^{-10} \cdot N^2 - 9.7556 \cdot 10^{-6} \cdot N
$$
  
+1.1929 (3.40)

Initial specific heat:

$$
c_{Pair} = -1.9747 \cdot 10^{-28} \cdot N^6 + 8.386 \cdot 10^{-23} \cdot N^5 - 1.4447 \cdot 10^{-17} \cdot N^4 + 1.2943
$$

$$
\cdot 10^{-12} \cdot N^3 - 6.2674 \cdot 10^{-8} \cdot N^2 + 1.5743 \cdot 10^{-3} N + 9.8846 \cdot 10^2 \tag{3.41}
$$

Initial turbine inlet temperature:

$$
T_{t4} = 5.5099 \cdot 10^{-17} \cdot N^4 - 1.1969 \cdot 10^{-11} \cdot N^3 + 9.7144 \cdot 10^{-7} \cdot N^2 - 3.7423 \cdot 10^{-2}
$$

Other initial condition values are given below:

- $P_{t2} = 93.38$  [kPa]
- $T_{t2} = 303$  [K]
- $P_{\text{tref}} = 100$  [kPa]
- $T_{\text{tref}} = 298$  [K]
- $M_9 = 1$  (Choke Condition)
- $M_0 = 0$  (Mach Number at Inlet)
- $H = 950$  [m] (for Ankara)
- $I = 1.787 * 10^{-4}$  [kg\*m<sup>2</sup>]
- $\gamma_C = 1.4$
- $γ_t = 1.35$
- $R = 286.9$  [J/(kg\*K)]
- $\dot{m}_f = 0.00456$  [kg/s]

Using these initial data given above, simulation code calculates compressor input conditions with beta-line method. After that, compressor output temperature and pressure may be calculated. Combustion chamber output parameters are calculated by the aero thermal relations and differential equations which are solved by Runge-Kutte fourth order numerical solver. Turbine output conditions are calculated by using [Figure 3-10.](#page-53-0) In the end, the shaft speed is computed and turbine input temperature, shaft angular velocity and thrust graphs are given by the code. [Figure 3-14](#page-58-0) and [Figure 3-15](#page-59-0) shows simulation input/outputs and flowchart of the simulation code respectively.

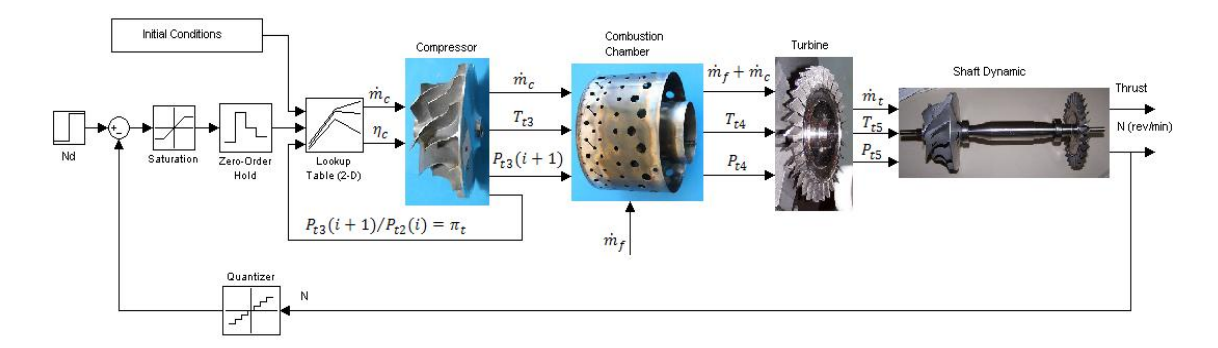

<span id="page-58-0"></span>**Figure 3-14 AMT Olympus HP Turbojet Simulation Inputs/Outputs**

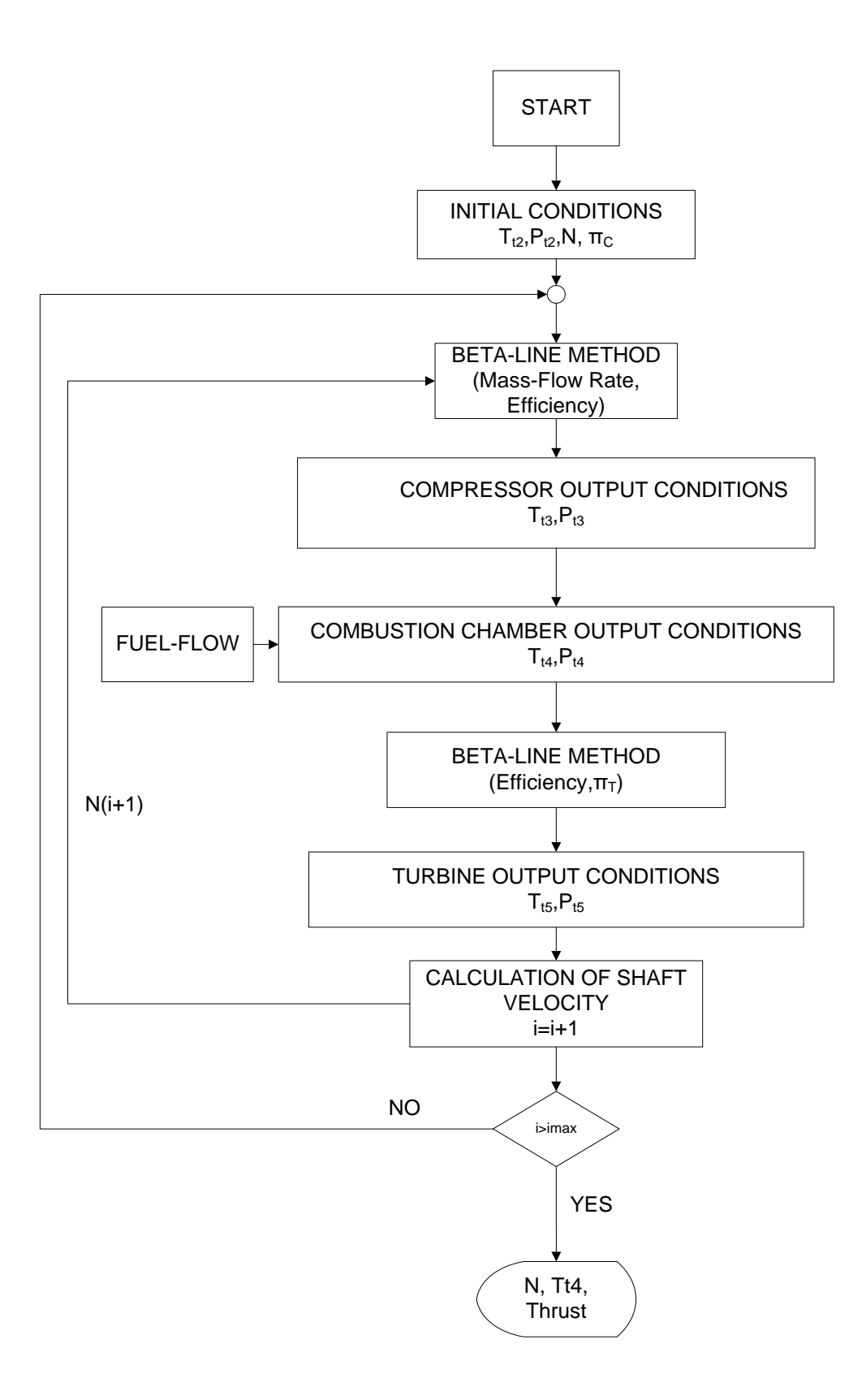

<span id="page-59-0"></span>**Figure 3-15 Flowchart of the AMT Olympus HP Turbojet Engine**

When the simulation code is started, the following results which are given in [Figure 3-16,](#page-60-0) [Figure 3-17](#page-61-0) and [Figure 3-18](#page-61-1) are established. The following scenario is selected in this simulation code. While the engine runs at 70 [krpm], 20% fuel flow increment is applied to the system and the results are compared with the reference data which are taken from experiments.

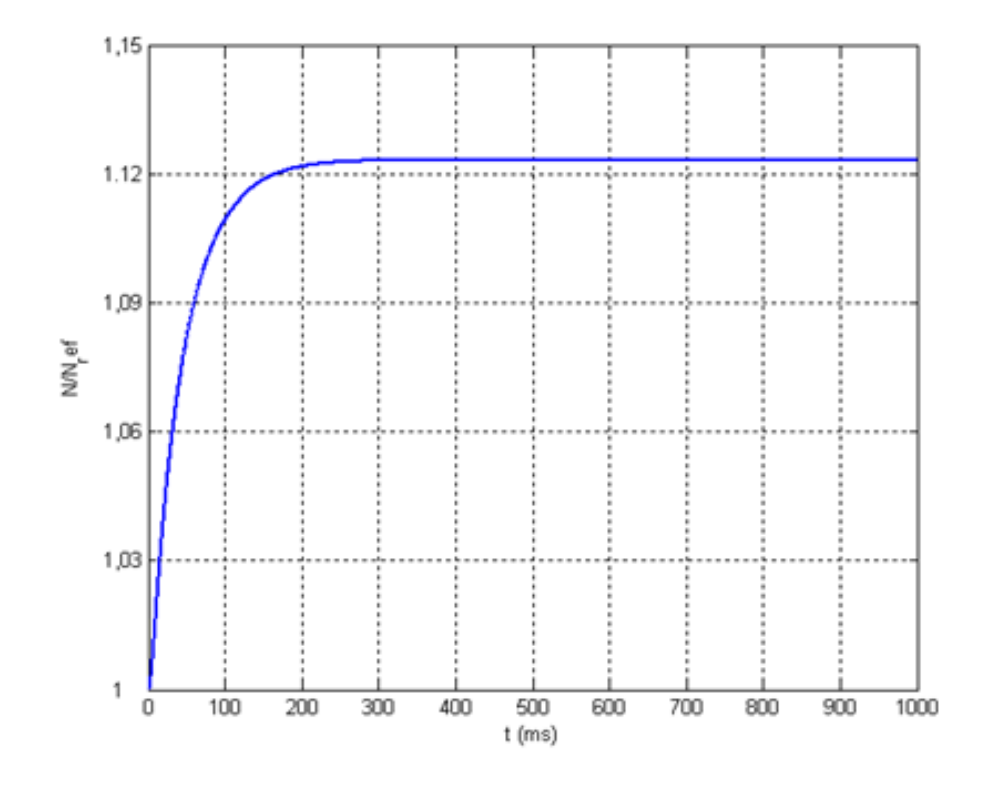

**Figure 3-16 Shaft Speed Value Versus Time**

<span id="page-60-0"></span>As can be seen from the [Figure 3-16,](#page-60-0) there is a 12% increment in shaft speed with respect to the reference shaft speed. On the other hand, it may be seen that small gas turbine engine behaves like a first order system. Total temperature after combustion chamber is given in [Figure 3-17.](#page-61-0) It shows that temperature of the combustion chamber exit point is increasing 10 ms and then it decreases about 3% with respect to the reference temperature.

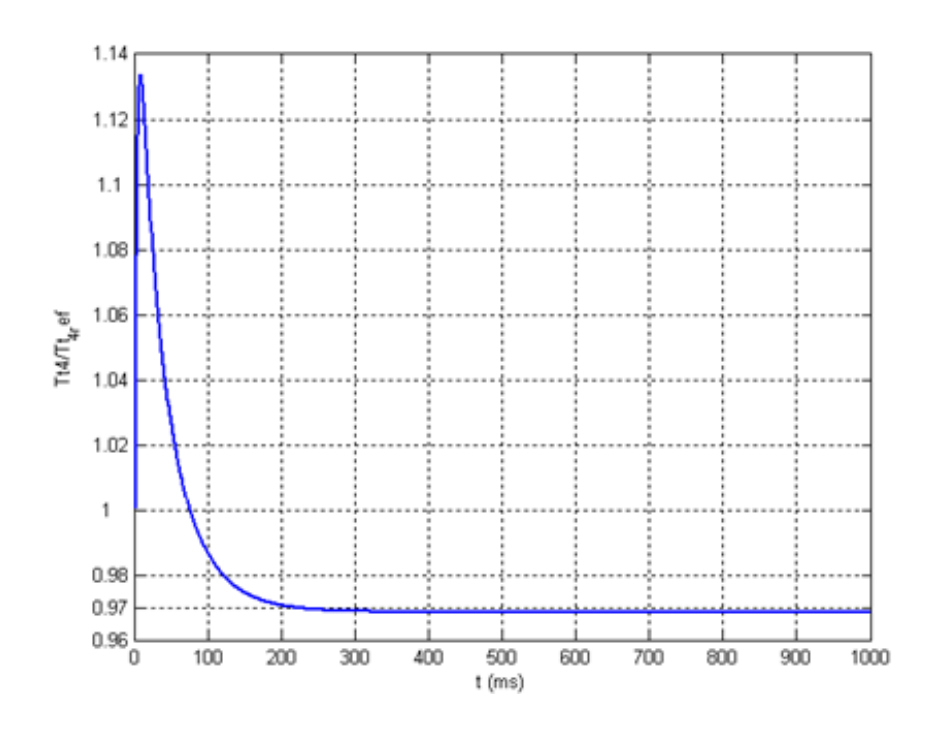

**Figure 3-17 Total Temperature after Combustion Chamber**

<span id="page-61-0"></span>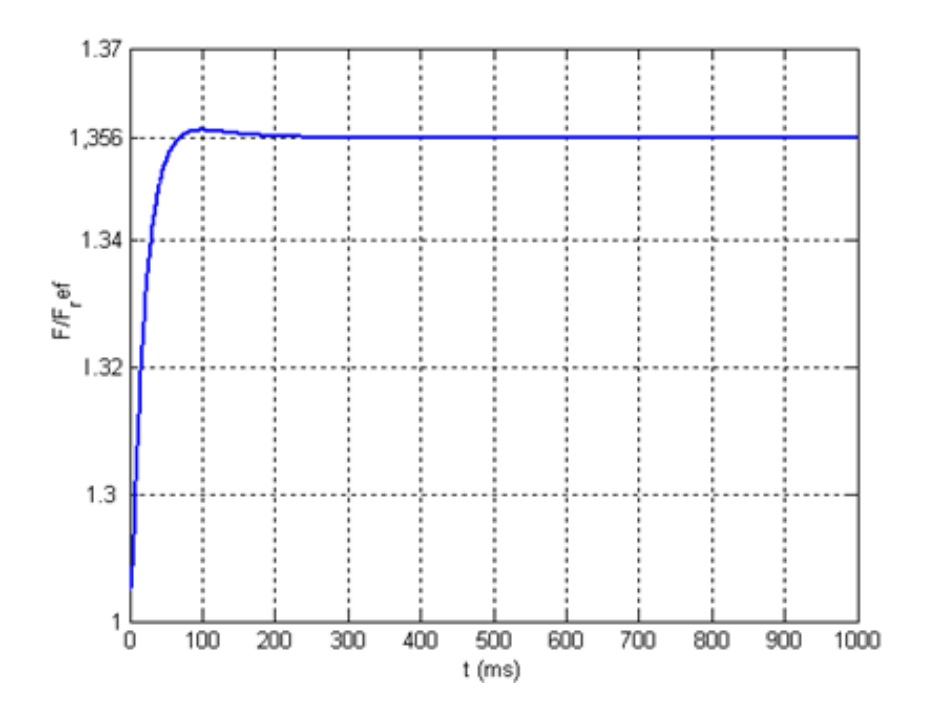

<span id="page-61-1"></span>**Figure 3-18 Thrust Output**

[Figure 3-18](#page-61-1) gives the thrust increment with respect to the fuel flow increment. Simulation code results are compared with the experiments are given in [Table 3-4.](#page-62-0)

<span id="page-62-0"></span>

|                                         | <b>Experiment</b> | <b>Simulation</b>  | <b>Reference Values</b> |
|-----------------------------------------|-------------------|--------------------|-------------------------|
| <b>Thrust</b>                           | % 40 increment    | % 35 increment     | $60$ [N]                |
| $T_{t4}$ (Turbine Inlet<br>Temperature) | $% 1.3$ decrease  | % 3 decrease       | 785 [K]                 |
| <b>Shaft Speed</b>                      | % 14 increment    | $% 12.5$ increment | 70 [krpm]               |

**Table 3-4 Comparison between Code and Test Results**

As can be seen from [Table 3-4,](#page-62-0) simulation code works properly. It gives very close results to the test outputs. In order to design a controller, this simulation code may be used. In the following parts, PID and fuzzy logic controller were discussed and applied to the simulation code.

# **3.3 Closure**

In this chapter, the mathematical modeling of the AMT Olympus HP turbojet engine was discussed. Individual components' dynamic equations and thermodynamic relations were developed by using conservation principals. Beta line map reading technique was discussed and applied to the compressor map. Nonlinear dynamic equations of the overall engine were developed and a simulation code is investigated. Flowchart of the simulation code was searched and given schematically. Finally, the simulation results were compared and verified with the test data. Results shows that the simulation code with reasonable assumptions gives outputs which are in good agreement with those of the experiments. In the following chapter, these simulation code and its results will be utilized to design a suitable controller for the miniature turbojet engine.

#### **CHAPTER 4**

#### **CONTROL OF A SMALL TURBOJET ENGINE**

#### **4.1 Introduction**

Gas turbine engine's mathematical model given in the preceding chapter is composed of aero-thermal and nonlinear differential equations. Gas turbines, which cannot model led by classical methods and have some parameters depend on look up tables, need effective controller for their all-operating points. There are many different methods in literature to control gas turbine engines. For example in [14], authors were deal with gain scheduling PID controllers in which they chose instantaneous linearization of their nonlinear equations. Y. Yu et al [13] used PI controller for the acceleration and temperature controls of their threeshaft gas turbine engine. On the other hand, in some studies, the researcher chose new control methods. For example, W. Airo et al [12] investigated fuzzy logic controller for a SR-30 turbojet engine.

In this chapter, PI and fuzzy logic controller will be discussed. Their advantages and disadvantages will be given. After suitable controller is designed, an appropriate digital controller will be selected and digital control circuitry along with a firmware will be implemented.

#### **4.2 PI Controller Design**

To understand a first- or a second order system's transient or steady state behavior, derivation of a mathematical model using standard modeling laws is necessary. Designers may employ these mathematical models to design a controller for their system. On the other hand, for a gas turbine that has highly nonlinear in nature, it is difficult to find a readily available mathematical model of the system. In this thesis work, after establishing mathematical model of the AMT Olympus HP turbo jet engine, a PI controller is designed and simulated by using MATLAB environment. Because of nonlinearities and uncertainties (such as immeasurable time varying efficiencies in the differential equations), there are some restrictions about applying PI controller into the simulation in all operating region. Hence, PI parameters are found by trial-and-error for only one operating point and the results are compared with fuzzy logic controller outputs in the next section. MATLAB codes for PI controller are given in App. A-1. Schematic representation of PI controller is shown in [Figure 4-1.](#page-64-0)

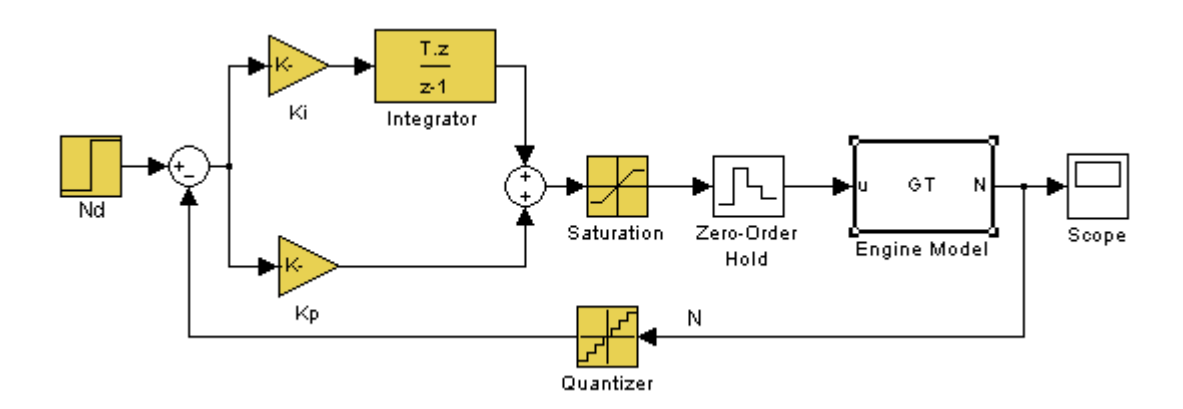

**Figure 4-1 Schematic Representation of PI Controller**

<span id="page-64-0"></span>PI parameters and sampling time selected for simulation code is as follows:

- $Kp = 456*10^{-12}$
- $KI = 35*10^{-11}$
- $t = 2$  [ms]

Simulation results for step input 85 [krpm] are given in [Figure 4-2.](#page-65-0) Initial conditions for this step input are taken from the experiments. AMT Olympus HP turbojet engine reaches the neighborhood of 85 [krpm]. As can be seen from [Figure 4-2,](#page-65-0) the shaft speed reaches 85 [krpm] at steady state. Thus, PI controller works properly for this condition. On the other hand, PI parameters have to adjust for all working conditions. For this purpose, J. Mu et al

[14] and Jie M.S. et al [23] were utilized gain scheduling method and fuzzy logic controller respectively for their nonlinear system. Temperature after combustion chamber increases about 9 ms and it decreases after this point. In steady state conditions, temperature after combustion chamber decreases to 750 K from 785 K which is about 4.45%. Experiment showed that temperature after combustion chamber decreases about 4.15% thusrr simulation gives proper temperature output for these conditions. [Figure 4-2](#page-65-0) shows that thrust reaches 76 N at steady-state. This value was found 69 N from the experiments. This difference between the model and experiment is occurred from the assumptions and measurement errors.

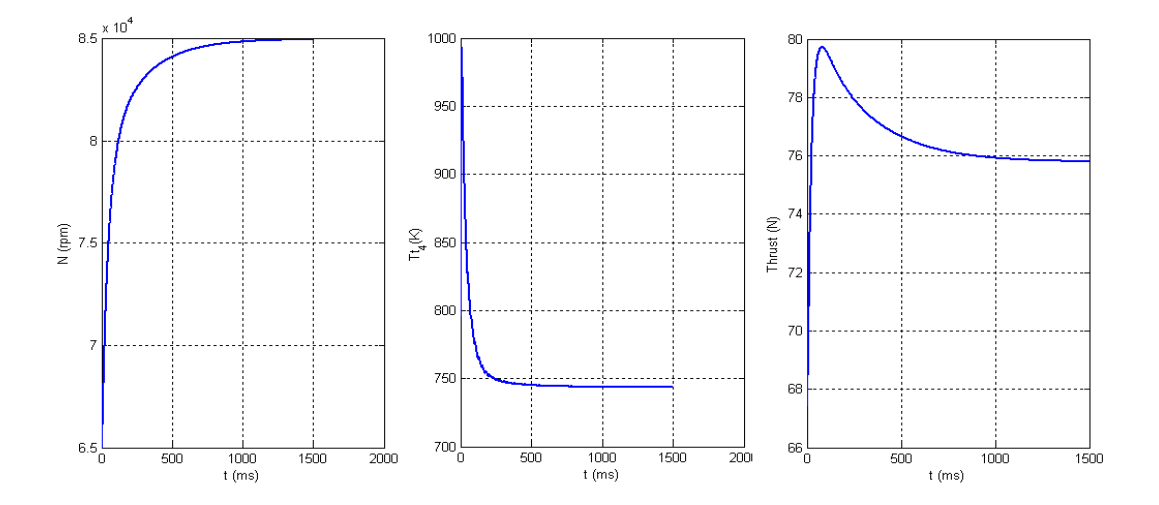

**Figure 4-2 Shaft Speed, Tt4 and Thrust Output Graphs**

<span id="page-65-0"></span>In this study, fuzzy logic controller is utilized to manipulate the engine at all operating points. On the other hand, if initial values are replaced by  $N_{initial} = 77$  [krpm],  $m_f = 6.5$  [g/s] the simulation results changes such as the one shown in [Figure 4-3.](#page-66-0)

[Figure 4-3](#page-66-0) illustrates that for initial conditions given above and step input 85 [krpm], the shaft speed makes an overshoot and it reaches to almost 93 [krpm]. Furthermore, thrust output decreases within the first 150 ms and reaches the steady state point of 76 [N]. To solve these overshoot and thrust decrement problem, the parameters of the PI controller and simulation must be changed. Hence, the PI controller without gain tuning or etc. is not effective controller for this kind of nonlinear gas turbine systems.

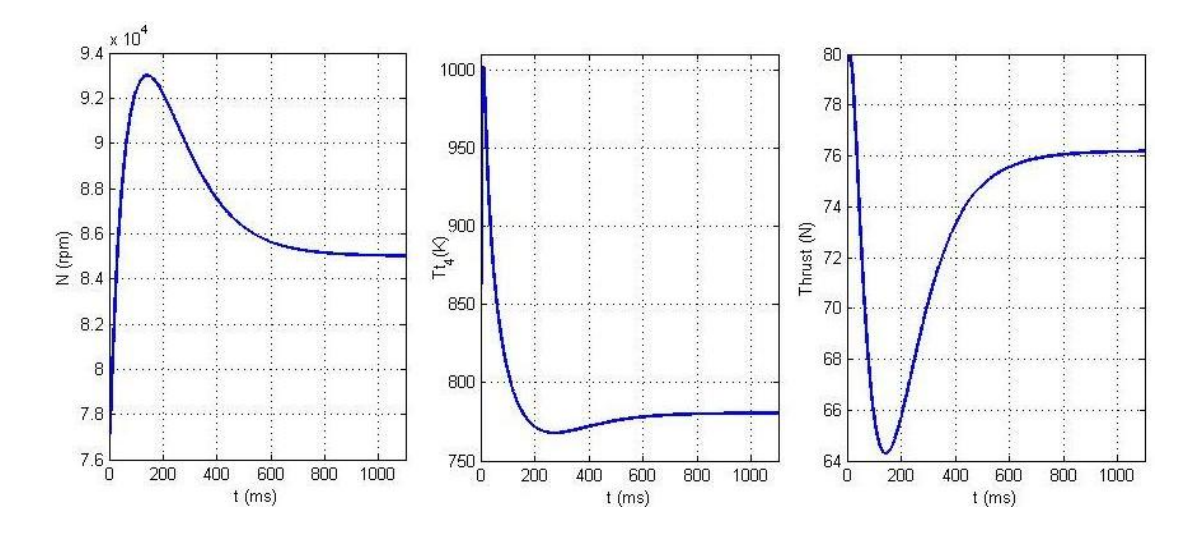

<span id="page-66-0"></span>**Figure 4-3 Shaft Speed, Tt4 and Thrust Output Graphs for Different Initial Conditions**

### **4.3 Fuzzy Logic**

Fuzzy logic is a practical method to control nonlinear system by using *a priori* knowledge. This heuristic information is taken from an operator who works in the process need to be controlled. In fuzzy logic control, there are two methods to develop control algorithms. First, the control engineer asks the operator how s/he controls the process and the answers are employed for the fuzzy rules. Second, the designer develops a mathematical model to understand the behavior of system. Sometimes, improving the mathematical model of the system is not enough for the conventional controller design. Because of the complexities and restrictions in the model, the designer needs to make some assumptions. Thus, traditional controllers have to utilize simple mathematical model of the main system. Prof. L.A. Zadeh introduced the fuzzy logic theory in 1965 [27, 29, 30, 31]. Fuzzy logic theory makes computer or microprocessor emulate the thought of a humanbeing. Classical computers employ Boolean Logic 1: true, 0: false. There is not any value for "almost true." A simple fuzzy logic controller block diagram is shown in [Figure 4-4.](#page-67-0) As can be seen from this figure, fuzzy logic controller is embedded in a closed-loop control system. Plant output is denoted by  $y(t)$ , its inputs are denoted by  $u(t)$ , and reference input to the fuzzy logic controller is denoted by r(t). The fuzzy logic controller has four principle components: (1) the "rule-base" holds the knowledge, in the form of a set of rules. (2) The inference mechanism evaluates which control rules are relevant at the current time. (3) The fuzzification interface modifies

the input to use in rule-base. (4) The defuzzification interface converts the conclusion of fuzzy logic controller into the form of appropriate input for the plant [27].

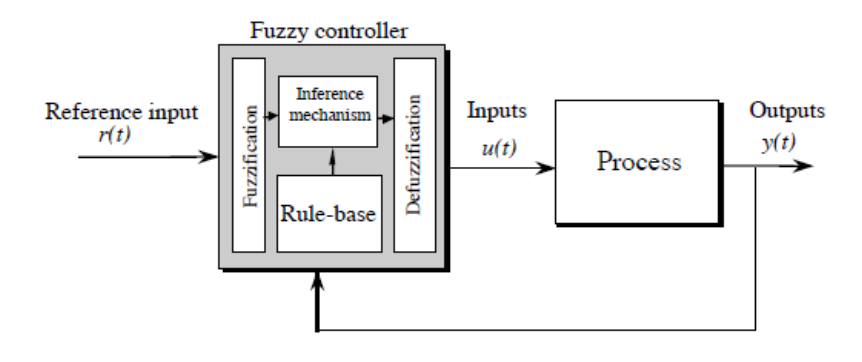

**Figure 4-4 Fuzzy Logic Controller [27]**

<span id="page-67-0"></span>For example, human age might be classified as middle age between 40 and 60. If this difference was defined in a computer, corresponding figure is demonstrated i[n Figure 4-5.](#page-67-1) As can be seen from the [Figure 4-5](#page-67-1) (a) transition in the boundaries is too sharp. This means that if a person who is at the end of his age 39 will not be in middle age region. On the other hand, if this question was asked to a human, s/he would give the answer given in [Figure 4-5](#page-67-1) (b). This figure shows that human beings thinks that a person who is 25 years old is in middle age class but he or she has a degree of middle age between 0 and 1. This degree is called as membership value. For example, a 40 years old person is almost 50% (means 0.5) in middle age and he or she is still in young person region.

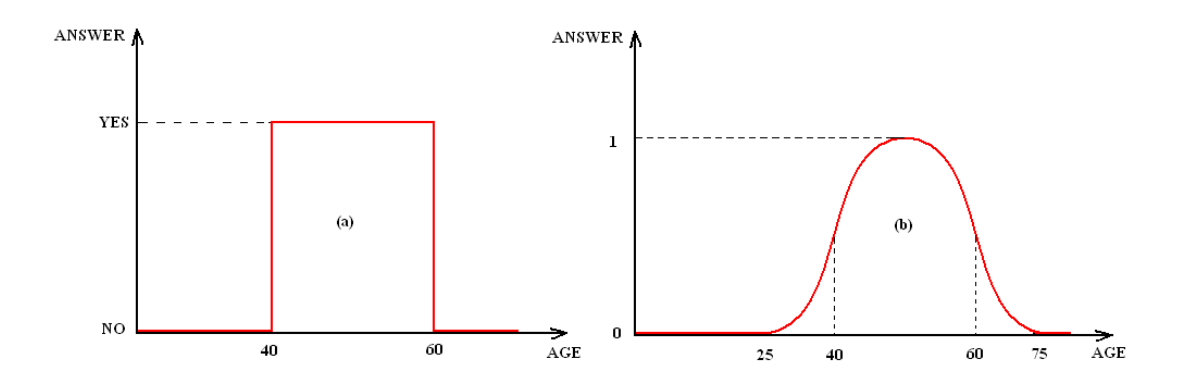

<span id="page-67-1"></span>**Figure 4-5 Definition of Middle Age in Conventional Sets and Fuzzy Sets** 

Because of the rule-based operation, several inputs can be processed and numerous outputs generated. Prof. Zadeh proposed the concept linguistic variables. He thought that variables of the systems could be evaluated as linguistic terms rather than numerical values. The sensor input of the system is a noun, for instance, "temperature", "displacement", "velocity", "pressure" etc. Since the error is only the difference, it can be considered similarly. The fuzzy variables are adjectives ("large positive" error, "zero" error, "negative" error and etc.). At least, designer has to simply have "positive", "zero" and "negative" variables for each of the parameters. Additional ranges such as "very large" and "very small" could also be calculated to enlarge the response capability of the controller for highly nonlinear systems.

#### **4.3.1 Fuzzy Rules**

Linguistic rules telling the control system consist of two parts: an antecedent block (between the "if" and "then") and a consequent block (following "then"). Depending on the system, it may be necessary to calculate every possible input combination since some may rarely occur. By making, this type of evaluation fewer rules can be evaluated [28]. Fuzzy rules might be developed by using the experimental data or simulation of the system. For example, a fuzzy logic controller for an oven might have the following rules:

- If the temperature is HIGH, the heat is LOW.  $\bullet$
- If the temperature is LOW, the heat is HIGH.  $\bullet$

These rules may be increased. It depends on the number of experiments and the accuracy of the controller. Some experiments and their results for AMT Olympus HP turbojet engine are given in Chapter 6. These experiments are utilized to design suitable fuzzy rules for the controller. The relation between the shaft speed and pump voltage is shown in [Figure 4-6.](#page-69-0) Using this figure, basic fuzzy rules can be developed. For groups of point A, B and C simple fuzzy rule can be designed as follows:

Point A1 shows that the desired input increases in two seconds while shaft speed  $\bullet$ cannot increase as fast as the input. Thus, it starts to rise to follow the input. For example, for  $t = 5$  [s] error between shaft speed and the input signal is positive while change in error is negative. This position shows that it does not necessary to apply a manipulation to the system due to the behavior of the shaft speed, which converges to the input. Thus first rule becomes; "If  $en(i)$  is P and  $cen(i)$  is N then  $\Delta u$  is

Z" where **en** is error, **cen** cen is change in error, P is positive, N is negative, Z is zero and  $\Delta u$  is manipulation value.

Point B1 shows that pump voltages reduces to 1.1 V and shaft speed follows the  $\bullet$ input. For this point, error between shaft speed and input is negative although change in error is positive. For  $t = 30$  [s] shaft speed reduces to 38 [krpm] and it follows the input at  $t = 32$  [s]. For  $t = 30$  [s], error descends to zero. Thus, it does not necessary to manipulate the system for this point. Second rule becomes; "If **en(i)** is N and **cen(i)** is P then  $\Delta$ **u** is  $Z$ ".

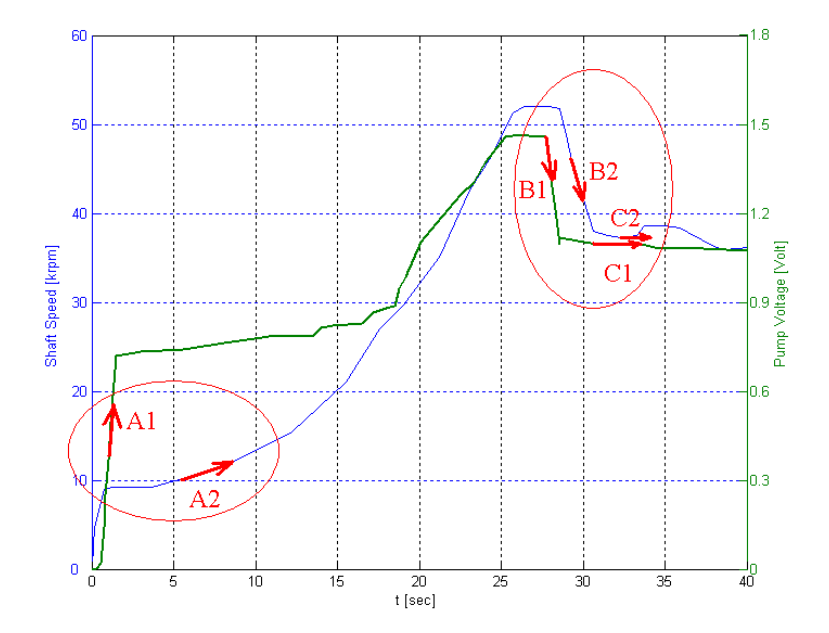

<span id="page-69-0"></span>**Figure 4-6 Relation between the Shaft Speed and Pump Voltage of the AMT Olympus HP Turbojet Engine**

All points are evaluated such as given above and fuzzy rules and rule-table used in the AMT Olympus Hp turbojet engine is given below;

- If **en(i)** is P and **cen(i)** is P then  $\Delta u$  is P  $\bullet$
- If **en(i)** is N and **cen(i)** is N then  $\Delta u$  is N
- If **en(i)** is P and **cen(i)** is Z then  $\Delta u$  is P
- If **en(i)** is N and **cen(i)** is Z then  $\Delta u$  is N
- If **en(i)** is P and **cen(i)** is N then  $\Delta u$  is Z
- If **en(i)** is N and **cen(i)** is P then  $\Delta u$  is Z
- If **en** (i) is Z and **cen** (i) is Z then  $\Delta u$  is Z
- **•** If  $ext{en}(i)$  is Z and  $ext{cen}(i)$  is N then  $\Delta u$  is N
- If **en**(i) is Z and **cen(i)** is P then  $\Delta u$  is P

[Table 4-1](#page-70-0) summarizes fuzzy rules being developed. On this table, N, P, Z mean negative, positive and zero respectively. Similarly, **en** and **cen** represent error and change in error respectively.  $\Delta u$  is defuzzification result. MATLAB code for fuzzy logic controller is given in App. A.

<span id="page-70-0"></span>

|            | Input $(\Delta u)$ | <b>Change in Error (cen)</b> |  |  |  |  |  |
|------------|--------------------|------------------------------|--|--|--|--|--|
|            |                    |                              |  |  |  |  |  |
|            |                    |                              |  |  |  |  |  |
| Error (en) |                    |                              |  |  |  |  |  |
|            |                    |                              |  |  |  |  |  |

**Table 4-1 Fuzzy Rule Table**

#### **4.3.2 Membership Functions**

Membership function is a graphical representation of the magnitude of participation of each input. The rules utilize the input membership values as weighting factors to determine their influence on the fuzzy logic output sets of the final output conclusion [27, 28]. Different membership functions are used in literature. For example, most common membership functions are given in [Figure 4-7.](#page-71-0) Shape of the membership function is not very important. Most important point is their number and their relative position. As can be seen from [Figure](#page-71-0)  [4-7](#page-71-0) (a), (b), (c) triangular, trapezoidal and Gaussian membership functions may be utilized. Membership value  $\mu(x)$  changes between 0 and 1. Zero means 0% and 1 means 100% for the control processes. Membership function of the AMT Olympus HP turbojet engine's shaft speed error, change in error and output are shown in [Figure 4-8,](#page-71-1) [Figure](#page-71-2) 4-9 and [Figure](#page-72-0) 4-10 respectively where triangular and trapezoidal forms are utilized. [Figure 4-8,](#page-71-1) [Figure 4-9](#page-71-2) and [Figure 4-10](#page-72-0) shows that **en, cen** and  $\Delta u$  changes between -1 and +1. This means that error, change in error values must be multiplied by some constants, which are selected as maximum shaft speed of the engine taken from experiments. Output values are multiplied by the "**de**" constant, which is found from the trial and error method.

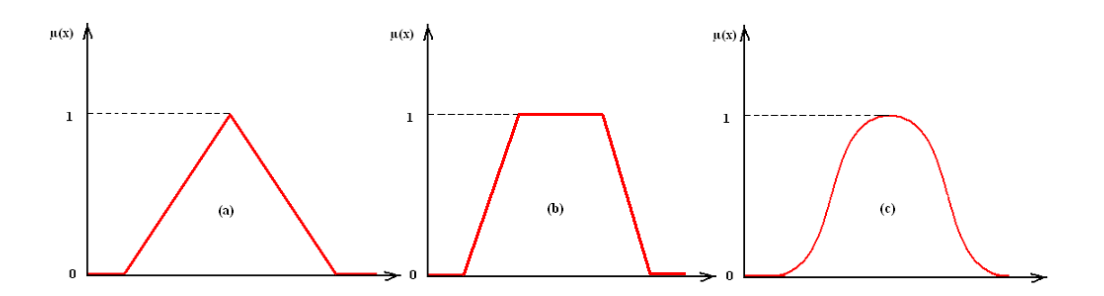

<span id="page-71-0"></span>**Figure 4-7 Triangular, Trapezoidal and Gaussian Membership Function**

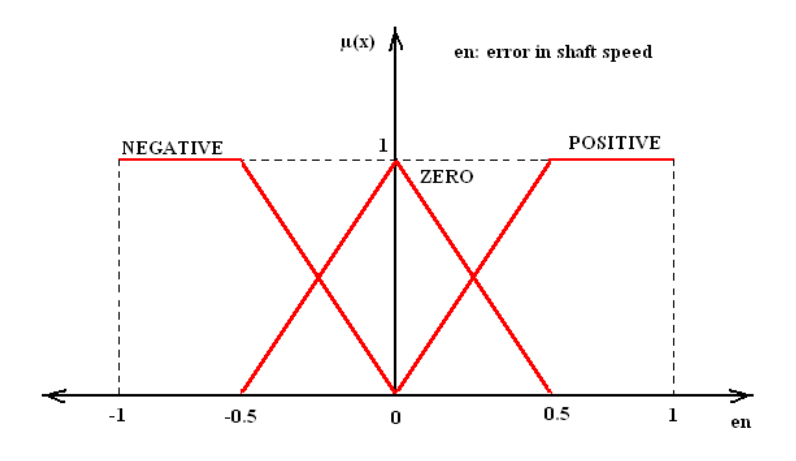

<span id="page-71-1"></span>**Figure 4-8 Membership Function of the Error of the Shaft Speed**

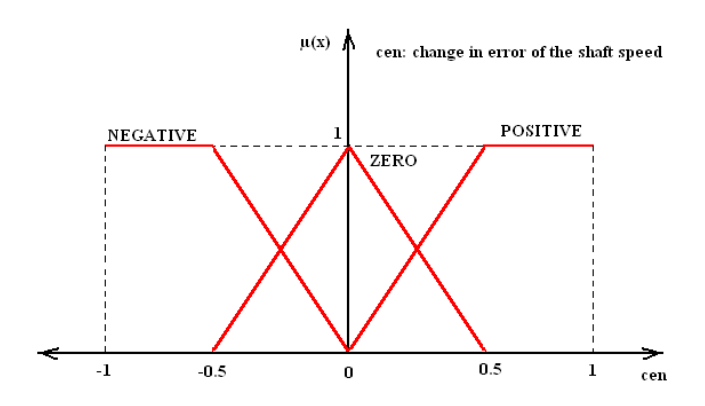

<span id="page-71-2"></span>**Figure 4-9 Membership Function of the Change in Error of the Shaft Speed**
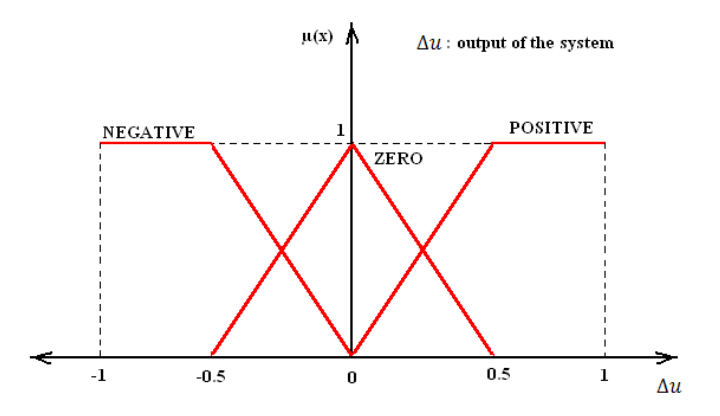

**Figure 4-10 Membership Function of the Output**

## **4.3.3 Defuzzification**

Different defuzzification methods are employed in literature. In this study, center of area method was used for defuzzification process. In defuzzification process of the fuzzy logic control, controller calculates the manipulation value of the fuzzy logic controller. This manipulation value is found from the area of the membership function of the output. Block diagram of the fuzzy logic controller is given in [Figure 4-11.](#page-72-0) As can be seen from [Figure](#page-72-0)  [4-11,](#page-72-0) the desired shaft speed values "Nd" goes into the system. After subtraction, error and the change in error enter to the fuzzy rule block diagram. At this point fuzzy logic makes decision how to manipulate to the system for this input data. Finally " $\Delta u$ " multiples by "de" and "**u**" are calculated. This "**u**" value is utilized as a manipulated input to the plant.

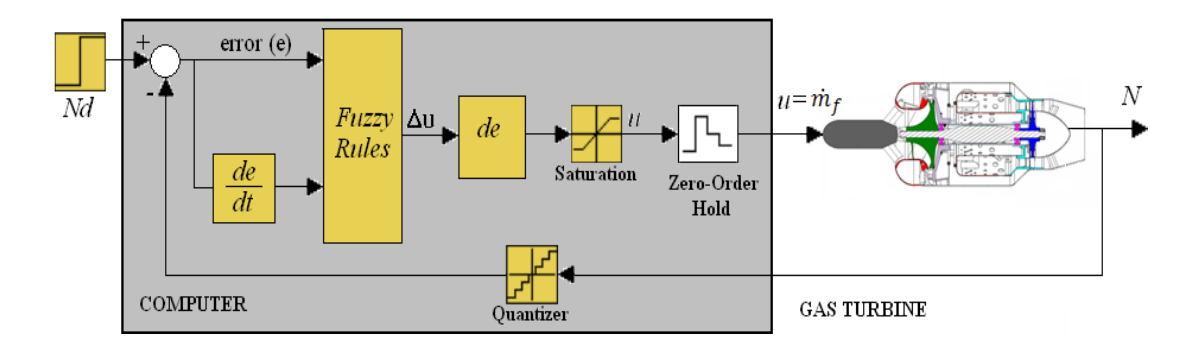

<span id="page-72-0"></span>**Figure 4-11 Fuzzy Logic Controller Block Diagram**

# **4.3.4 Fuzzy Logic Simulation**

Fuzzy logic controller simulation results are given in [Figure 4-12,](#page-73-0) [Figure](#page-74-0) 4-13 and [Figure](#page-74-1) [4-14.](#page-74-1) This simulation code is given in App. A-2. In this code, input value is 85 [krpm] and, the results show that fuzzy logic controller manipulates the model correctly and speed value reaches to 85 [krpm] in 3 second from 70 [krpm].

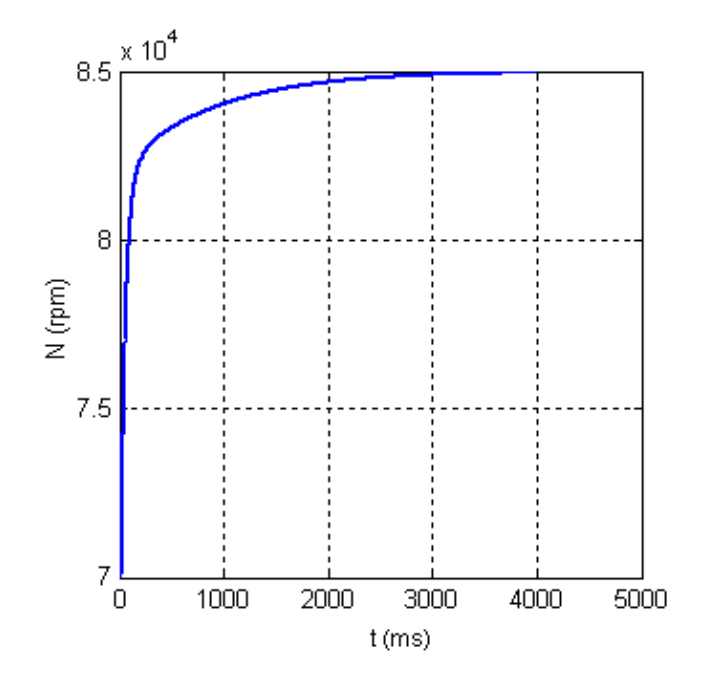

**Figure 4-12 Shaft Speed Output**

<span id="page-73-0"></span>Temperature decreases to 745 K at steady state condition. On the other hand, the temperature value reaches almost 1000 K that is under the critical temperature 1100 K. This behavior has to be limit by the controller because most dangerous conditions may cause the engine to fail.

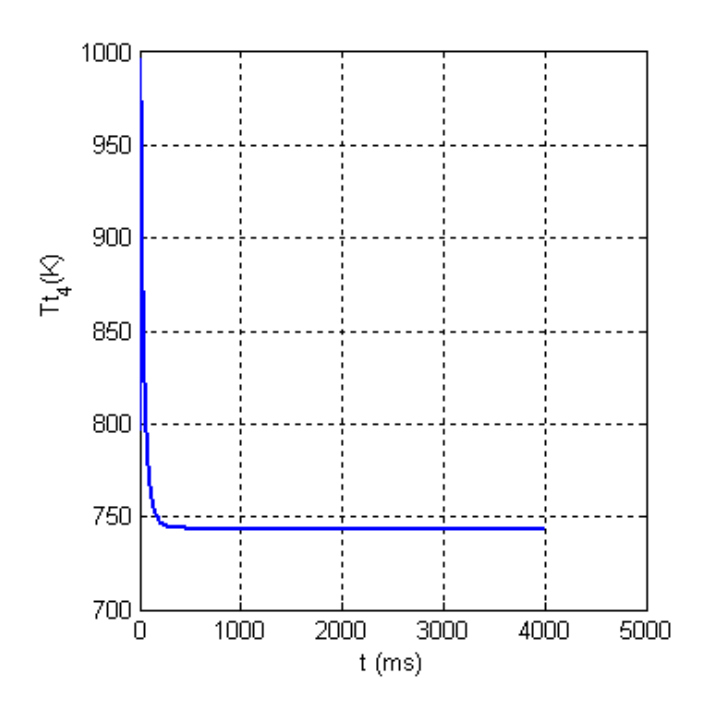

**Figure 4-13 Tt4 Output**

<span id="page-74-0"></span>As can be seen from [Figure 4-14,](#page-74-1) maximum thrust reaches 79 N in transient region. After system progresses towards the steady state conditions, thrust value decreases to almost 76 N.

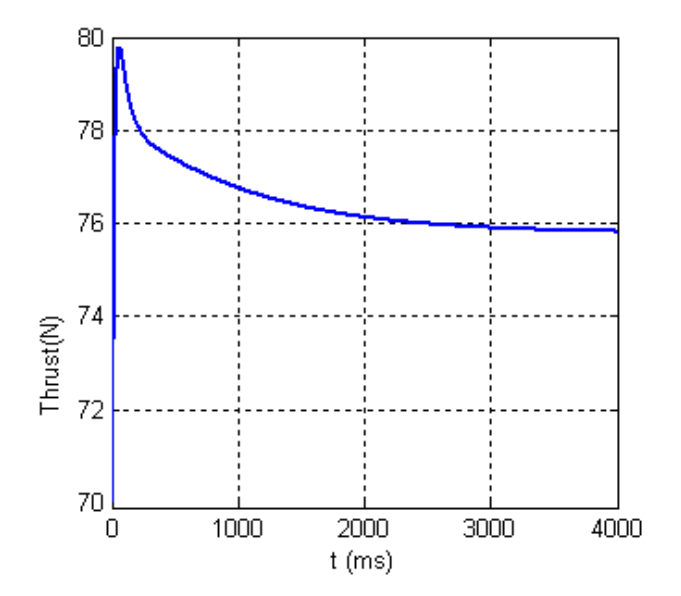

<span id="page-74-1"></span>**Figure 4-14 Thrust Output**

[Figure 4-12,](#page-73-0) [Figure](#page-74-0) 4-13, and [Figure](#page-74-1) 4-14 show that fuzzy logic controller regulates the gas turbine similar to the PI controller. As can be seen from [Table 4-2,](#page-75-0) shaft speed,  $T_{t4}$  and thrust values are very close to the each other. There is only one difference between PI and fuzzy logic controller is that, maximum  $T_{t4}$  value reaches 1000 K with fuzzy logic controller while it is 990 K with PID controller. Difference between conventional controller and fuzzy logic controller for a second order system with different parameters was given in the following section.

|                    | <b>Shaft Speed [RPM]</b> | $T_{t4}$ [K] | Thrust [N] |
|--------------------|--------------------------|--------------|------------|
| PID                | 85000                    | 750          |            |
| <b>Fuzzy Logic</b> | 85000                    | 745          |            |

<span id="page-75-0"></span>**Table 4-2 Comparison of PI and Fuzzy Logic for the Same Input at Steady State**

# **4.3.5 Comparing PID and Fuzzy Logic Controller for a Second Order System**

To understand the similarities and differences between classical controller PID and fuzzy logic, a simple experiment is to be conducted. In this experiment, a trapezoidal input is applied to a second order system for different  $\zeta$  and  $\omega_n$  values. Response of the system and the error are compared for PID and fuzzy logic controller. In previous chapter, it is stated that gas turbine engines have nonlinear differential equations and parameters, which depend on lookup tables such as compressor efficiency, mass flow rate, compressor pressure ratio, turbine pressure ratio etc. Hence, the mathematical model of the gas turbine has time varying constants and they change the system behavior. For example, a second order system given in Eq.(4.1) has two important parameters  $\zeta$  and  $\omega_{\rm n}$ , damping ratio and natural frequency respectively. In the following section, these two parameters will change while control system parameters remain constant. Thus, parameter variation will be simulated simply. Second order system equation for a car throttle angle vs. speed relation becomes;

$$
G(s) = \frac{y(s)}{u(s)} = \frac{\omega_n^2}{s^2 + 2\zeta\omega_n s + \omega_n^2}
$$
\n
$$
(4.1)
$$

where  $y(s)$  denotes output of the system (for example speed of a car  $[m/s]$ ), while  $u(s)$ denotes input (for example throttle angle of the engine).

# **4.3.5.1 Overdamped System with**  $\zeta$ =1.5,  $\omega$ <sub>n</sub> = 10 [rad/s]

In this section, an overdamped control system is discussed. System parameters are given in the following:

- For overdamped case ( $\zeta = 1.5$ )
- PID Parameters:  $\omega_n = 10$  [rad/s],  $K_p = 0.01$ ,  $K_d = 0.01$ ,  $K_i = 5$
- Fuzzy Parameters:  $\omega_n = 10$  [rad/s], de= 25  $\bullet$

Transfer function of the system is;

$$
G(s) = \frac{y(s)}{u(s)} = \frac{100}{s^2 + 30s + 100}
$$
\n(4.2)

Using standard z-transform method with ZOH, discrete time model of the system can be derived as follows (sampling time: 0.1 second);

$$
G(z) = \frac{y(z)}{u(z)} = \frac{0.2134z + 0.08097}{z^2 - 0.7555z + 0.04979} = \frac{0.2134z^{-1} + 0.08097z^{-2}}{1 - 0.7555z^{-1} + 0.04979z^{-2}}
$$
(4.3)

Corresponding constant coefficient difference equation is;

$$
y(k) = 0.7555 \cdot y(k-1) - 0.04979 \cdot y(k-2) + 0.2134 \cdot u(k-1)
$$
  
+0.08097 \cdot u(k-2) (4.4)

Using Eq. (4.4), the outputs presented in [Figure 4-15](#page-77-0) are obtained. As can be seen from the [Figure 4-15,](#page-77-0) PID and fuzzy logic controller outputs are similar to those with the given conditions and parameter. As can be seen from the error graph, PID error is less than the fuzzy logic error. Fuzzy logic controller manipulates the second order system slower than PID controller does.

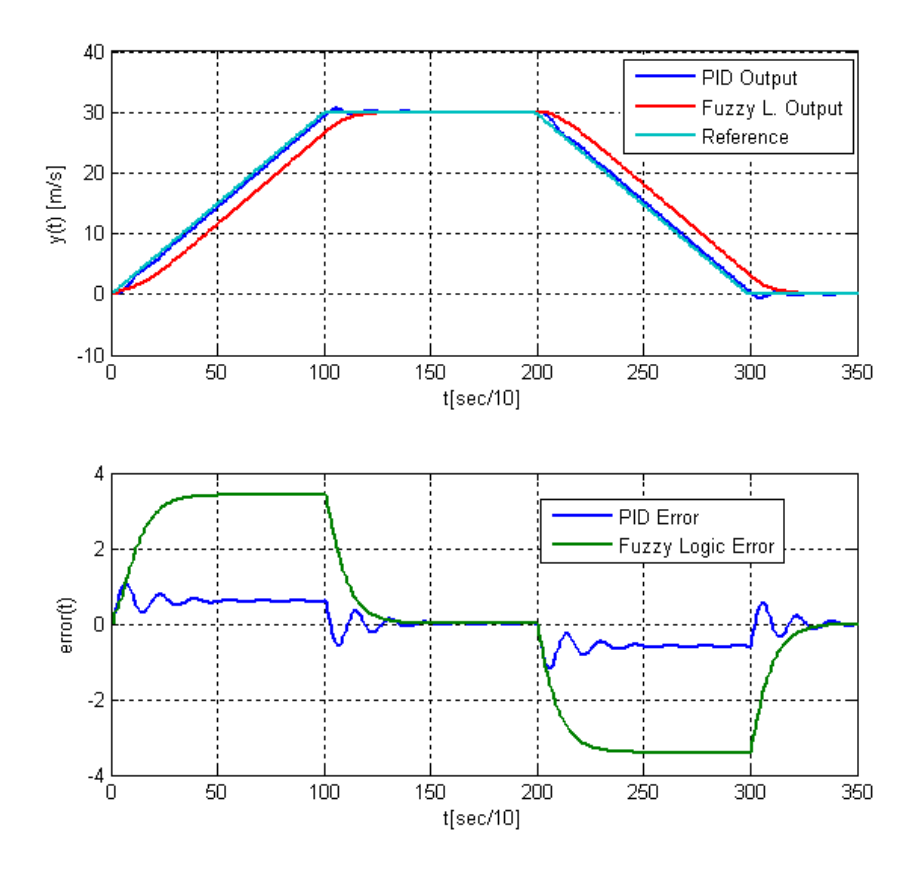

<span id="page-77-0"></span>**Figure 4-15 Overdamped System Results for PID and FLC (**ζ**=1.5, <sup>n</sup> =10)**

# **4.3.5.2 Underdamped System with**  $\zeta = 0.1$ ,  $\omega_n = 10$  [rad/s]

In this section, an underdamped control system is discussed. System parameters are given in the following:

- For underdamped case ( $\zeta = 0.1$ )  $\bullet$
- PID Parameters:  $\omega_n = 10$  [rad/s],  $K_p = 0.01$ ,  $K_d = 0.01$ ,  $K_i = 5$  $\bullet$
- Fuzzy Parameters:  $\omega_n = 10$  [rad/s], de=25  $\bullet$

Transfer function of the system is

$$
G(s) = \frac{y(s)}{u(s)} = \frac{100}{s^2 + 2s + 100}
$$
\n(4.5)

Using standard z-transform  $(T=0.1 \text{ second})$ ;

$$
G(z) = \frac{y(z)}{u(z)} = \frac{0.431z + 0.4023}{z^2 - 0.9854z + 0.8187} = \frac{0.431z^{-1} + 0.4023z^{-2}}{1 - 0.9854z^{-1} + 0.8187z^{-2}}
$$
(4.6)

Corresponding constant coefficient difference equation is;

$$
y(k) = 0.9854 \cdot y(k-1) - 0.8187 \cdot y(k-2) + 0.431 \cdot u(k-1)
$$
  
+0.4023 \cdot u(k-2) (4.7)

Using Eq. (4.7), the outputs given in [Figure 4-16](#page-79-0) are determined. [Figure 4-16](#page-79-0) shows that the PID Controller is not following the trapezoidal input for these initial conditions and parameters. It oscillates and exceeds the reasonable limits. After choosing suitable integral constant (K<sub>i</sub> =2), it works properly. Results for K<sub>i</sub> =2 is shown in [Figure 4-17.](#page-80-0) It is obvious that the PID controller can control the system if its parameters are replaced by proper values for varying situations. However, fuzzy logic controller's parameters are still remains constant for varying system parameters.

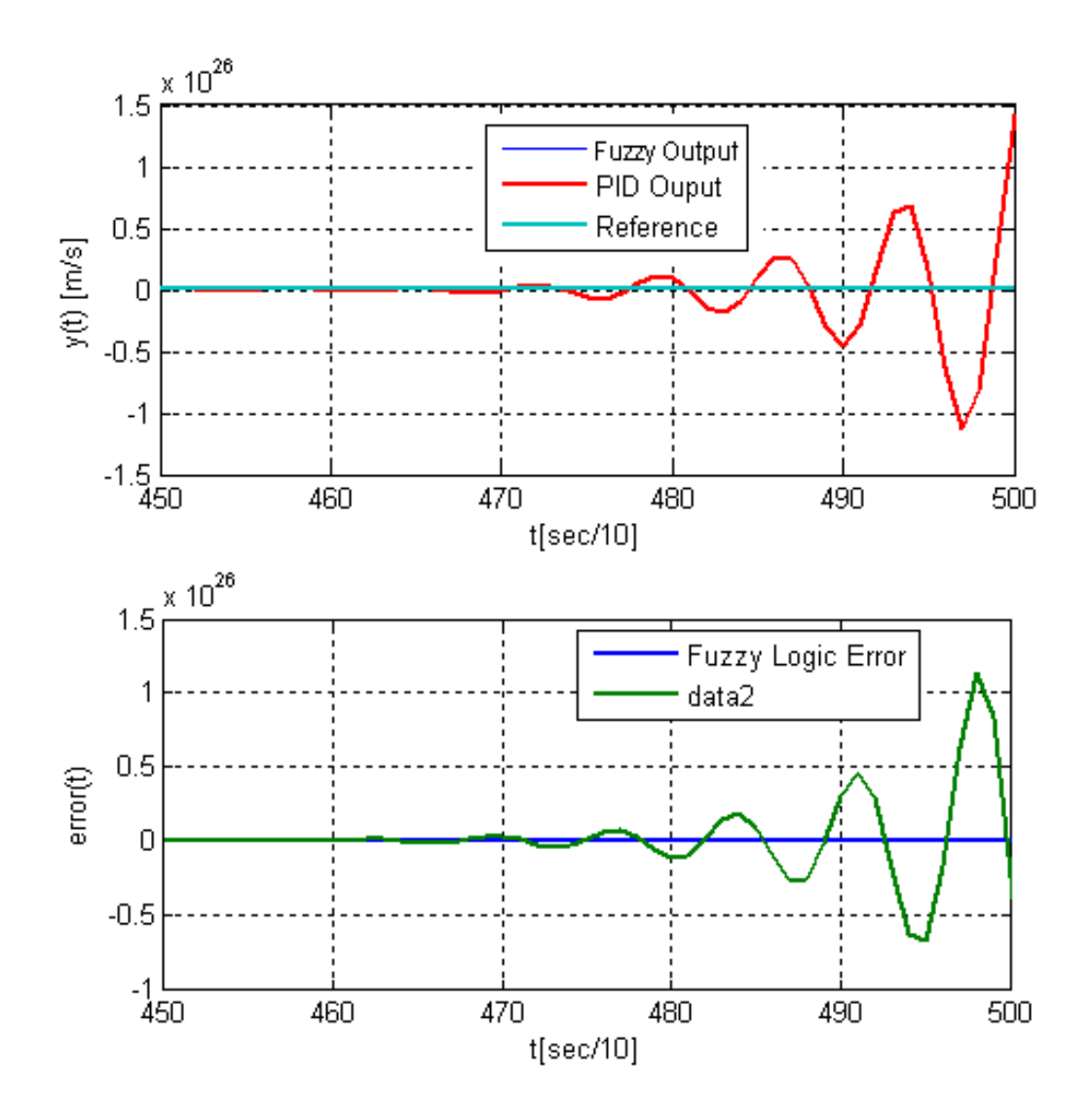

<span id="page-79-0"></span>**Figure 4-16 Underdamped System Results for PID and FLC (**ζ**=0.1, <sup>n</sup> =10 [rad/s])**

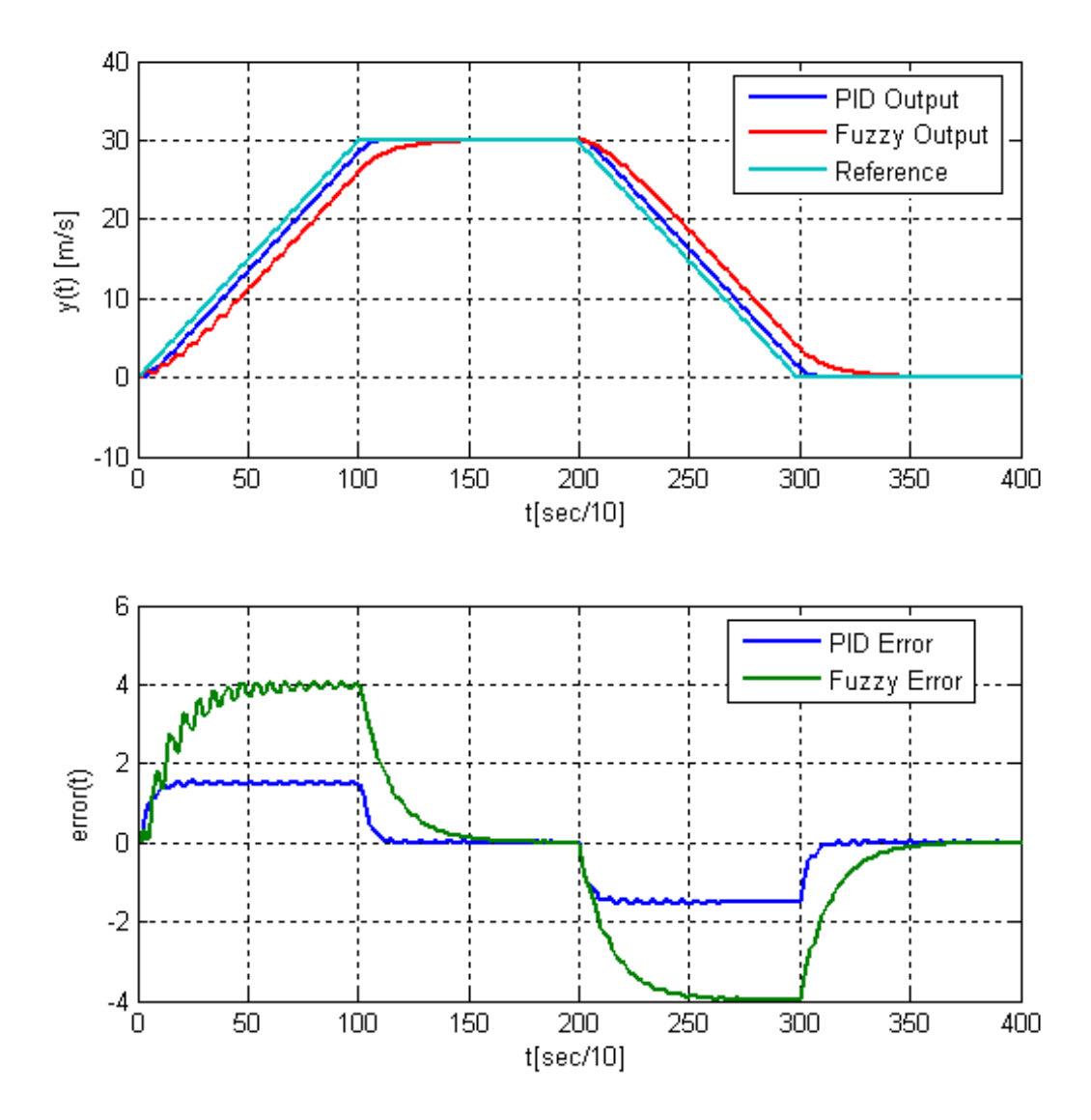

<span id="page-80-0"></span>**Figure 4-17 Underdamped System Results for PID and FLC (**ζ**=0.1, <sup>n</sup> =10 [rad/s], Ki=2)**

# **4.3.5.3 Underdamped System with**  $\zeta=0.6$ ,  $\omega_n=1$  [rad/s]

In this section, an underdamped control system is discussed. System parameters are given in the following:

- For underdamped case ( $\zeta = 0.6$ )  $\bullet$
- PID Parameters:  $\omega_n = 1$ [rad/s],  $K_p = 0.01$ ,  $K_d = 0.01$ ,  $K_i = 5$  $\bullet$
- Fuzzy Parameters:  $\omega_n = 1$ [rad/s], de=25  $\bullet$

Transfer function of the system is

$$
G(s) = \frac{y(s)}{u(s)} = \frac{1}{s^2 + 1.2s + 1}
$$
\n(4.8)

Using standard z-transform (T=0.1 second);

$$
G(z) = \frac{y(z)}{u(z)} = \frac{0.004802z + 0.004614}{z^2 - 1.878z + 0.8869} = \frac{0.004802z^{-1} + 0.004614z^{-2}}{1 - 1.878z^{-1} + 0.8869z^{-2}}
$$
(4.9)

Corresponding constant coefficient difference equation is;

$$
y(k) = 1.878 \cdot y(k-1) - 0.8869 \cdot y(k-2) + 0.004802 \cdot u(k-1)
$$
  
+0.004614 \cdot u(k-2) (4.10)

Using Eq. (4.10), the outputs presented in [Figure 4-18](#page-81-0) are found. [Figure 4-18](#page-81-0) shows that the PID Controller is not following the trapezoidal input for these initial conditions and parameters such as [Figure 4-16.](#page-79-0) It oscillates and exceeds the reasonable limits again. After choosing suitable constants ( $K_p = 1$ ,  $K_d = 2$ ,  $K_i = 2$ ), it works properly. Results for  $K_p = 1$ ,  $K_d =$ 2 and  $K_i = 2$ , is shown in [Figure 4-19.](#page-82-0)

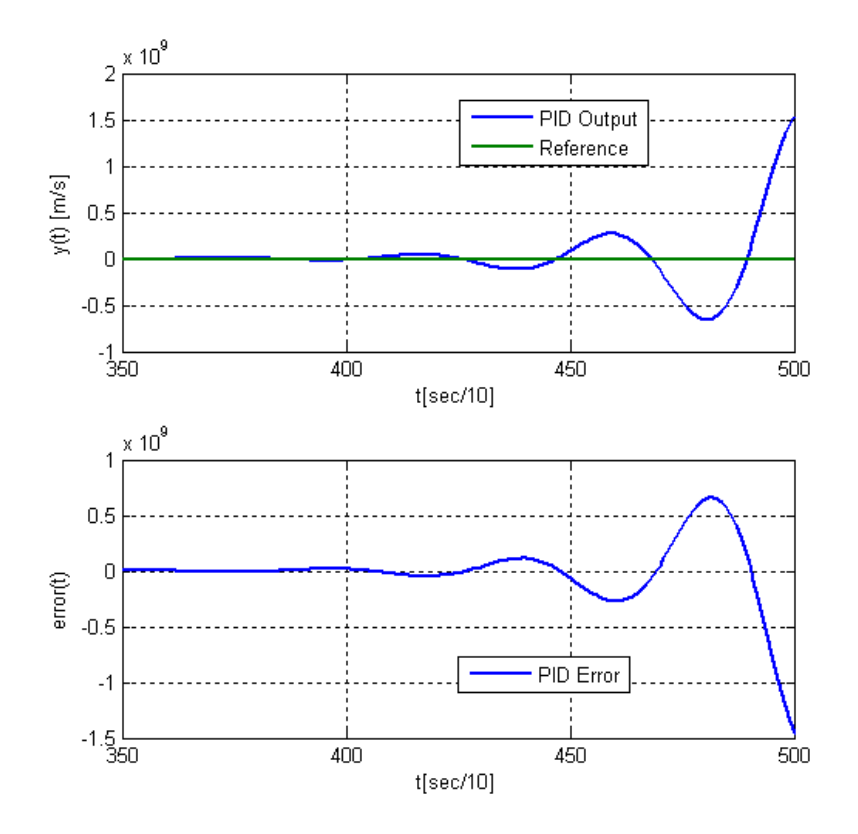

<span id="page-81-0"></span>**Figure 4-18 Underdamped System Results for PID and FLC**  $(\zeta=0.6, \omega_n=1 \text{ [rad/s]})$ 

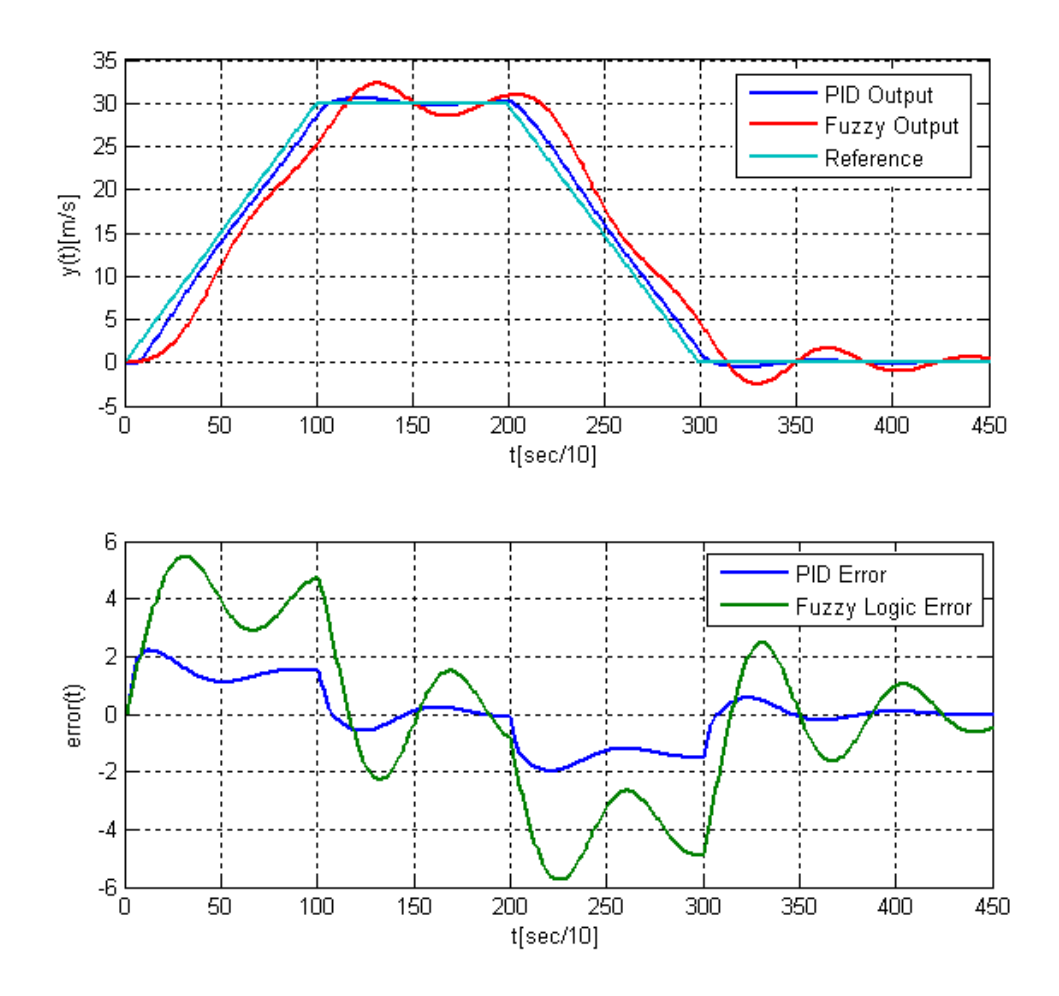

<span id="page-82-0"></span>**Figure 4-19 Underdamped System Results for PID and FLC (** $\zeta$ **=0.6,**  $\omega$ **<sub>n</sub> =1 [rad/s],**  $K_p$ **=1,**  $K_d = 2, K_i = 2$ 

As a result, [Figure 4-16](#page-79-0) and [Figure](#page-81-0) 4-18 show that with different  $\zeta$  and  $\omega_{n}$ , the PID parameters need to be replaced by the suitable values while fuzzy logic parameters remains constant. On the other hand, simulation results show that if PID parameters are set for varying situation, its steady state error is less than fuzzy logic controller error. This problem may be solved by trial-and-error method using different parameters or using more precise membership function that can manipulate system faster with precision. For gas turbine engines, compressor-working conditions always change with the characteristic map of the compressor. These different inputs for example, efficiency, pressure ratio, and mass flow rate may cause the system failure. Consequently, the fuzzy logic controller may adapt to the different conditions and it sets itself in order to give convenient manipulation.

### **4.4 Closure**

In this chapter, PI, PID and fuzzy logic control algorithms are designed and compared. First of all PI controller is designed and embedded into the simulation. Secondly, fuzzy logic method is discussed and embedded into the simulation. Results of these two controllers are compared. It was observed that the fuzzy logic controller can be applied to the small gas turbine engine. Finally, a second-order system with varying natural frequency and damping ratio is investigated. Fuzzy logic and PID controllers are designed and compared for this second order system. Results show that if the system parameters change, the PID controller parameters need to be replaced by the suitable parameters while fuzzy logic controller parameters remain constant.

### **CHAPTER 5**

# **DESIGN AND IMPLEMENTATION OF ELECTRONIC CONTROL UNIT**

### **5.1 Introduction**

In previous chapter, PI, PID and fuzzy logic controllers are discussed and their performances are compared under different conditions. Due to its apparent advantages, fuzzy logic controller is chosen for the engine control hardware. Amt Olympus HP turbojet engine has only one manipulated input, which is the mass flow rate of the kerosene flowing into the combustion chamber. Note that the fuzzy controller in simulation controls this flow rate. In this section, the controller hardware design for AMT Olympus HP turbojet engine is investigated. First, a circuit along with its PCB layout is designed. Then the corresponding firmware (control software) is developed utilizing C language for this embedded system. Details of the design follow.

### **5.2 Electronic Control Unit of AMT Olympus HP**

Inputs and outputs for the original electronic control unit of AMT Olympus HP engine are given in [Table 5-1.](#page-85-0) There are four inputs and five outputs of the AMT Olympus. Electronic Control Unit (ECU) of the gas turbine adjusts the shaft speed of the engine with respect to the throttle valve position. In fact, the ECU controls the max. temperature and max. shaft speed of the engine under all operating conditions. It takes temperature feedbacks from a Ktype temperature sensor and shaft speed feedback from an inductive proximity sensor.

<span id="page-85-0"></span>

|                         | <b>INPUTS</b> | <b>OUTPUTS</b> |
|-------------------------|---------------|----------------|
| <b>KEROSENE PUMP</b>    |               | *              |
| <b>KEROSENE VALVE</b>   |               | $*$            |
| <b>PROPANE VALVE</b>    |               | $\ast$         |
| <b>THROTTLE</b>         | $\ast$        |                |
| <b>TEMPERATURE</b>      | $\ast$        |                |
| <b>GLOW PLUG</b>        |               | $\ast$         |
| <b>SHAFT SPEED</b>      | $\ast$        |                |
| <b>ELECTRIC STARTER</b> |               | $*$            |
| <b>ON/OFF SWITCH</b>    | $\ast$        |                |

**Table 5-1 Inputs and Outputs of the Electronic Control Unit**

Original controller of the AMT Olympus HP turbojet engine is shown in [Figure 5-1.](#page-85-1) It has one thermocouple input, one speed input and one throttle input. On the other hand, controller has one each fuel output, glow plug output, propane, kerosene and electric starter output.

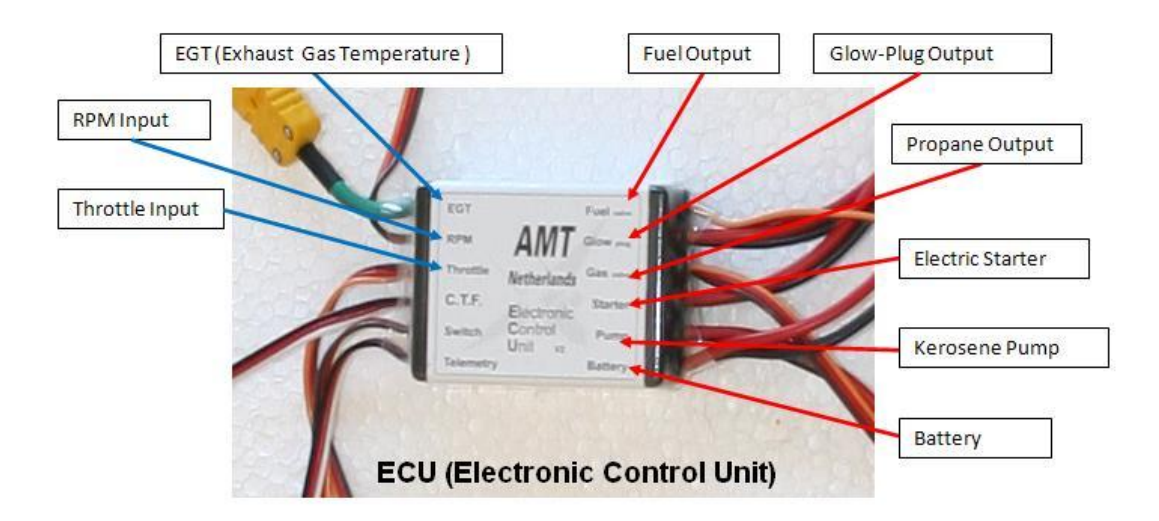

<span id="page-85-1"></span>**Figure 5-1 AMT Olympus HP Engine ECU**

As can be seen from [Figure 5-2,](#page-87-0) the designed ECU in this study incorporates the following components:

- Two (0-6V) solenoid valves
- Fuel pump
- LCD
- Speed sensor
- Thermocouple
- Glow plug
- 12V starter engine

ECU basically takes input signal from speed sensor and thermocouple. Note that the shaft speed, throttle state, and exhaust gas temperature readings are also displayed on the LCD. These signals, which are fed back to the controller, are basically used to prevent high temperature inside the engine as well as high speed of the turbine shaft during the transient and steady-state regimes. Manual controller given in [Figure 5-2](#page-87-0) is utilized in the initial phase of the research to select the parameters of the start, stop and auto-stop mode. Due to the harsh conditions encountered in the combustion chamber, nozzle, and turbine; the developed ECU has to be able to stop the engine safely. For this purpose, auto-stop mode (allowing the engine to cool itself during stop process) is incorporated to the design.

In the following sections, the circuit design as well as the fuzzy logic control algorithm developed for this specific engine will be elaborated.

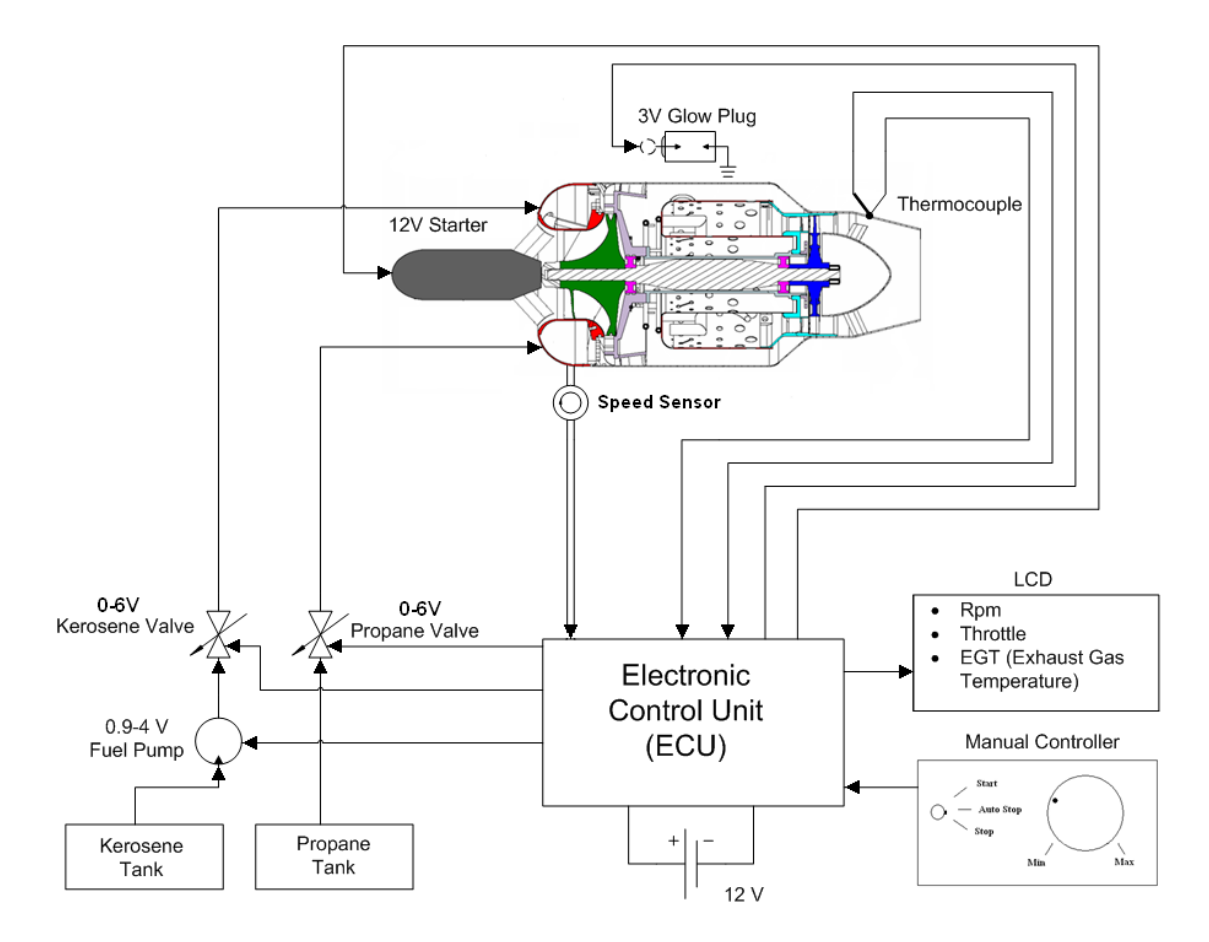

**Figure 5-2 Schematic Diagram of the AMT Olympus HP**

# <span id="page-87-0"></span>**5.3 Circuit Design**

AMT Olympus Hp turbojet engine controller was designed by Mikroelektronika EasydsPIC3 development tool, which includes a microcontroller, and a number of useful peripheral units like tactile buttons, LEDs, LCD, and RS232 level converter, etc. Hence once can implement and test a specific embedded control system directly using this tool. That is, microcontroller can be programmed with EasydsPIC3 using the integrated development environment. Key features of this board are as follows:

- External or USB power supply can be utilized,  $\bullet$
- It has as USB programmer,
- RS232 serial communication is available,
- LCD and GLCD can be connected,
- 32 buttons allow the designer to control all inputs in the microcontroller,  $\bullet$
- PC keyboard connector.  $\bullet$

Using this development tool, an electronic control unit for AMT small gas turbine can be realized by dsPIC30f4013. This 16-bit digital signal controller (DCS) has the following specifications:

- $\bullet$ Five 16-bit timers/counters,
- Four 16-bit capture inputs,
- 12-bit AD convertor with
- 48 Kbytes on-chip Flash program space,
- 2 Kbytes of on-chip data RAM,  $\bullet$
- Programmable code protection,
- Selectable power management modes,
- Low power consumption.  $\bullet$

### **5.3.1 Main Circuit**

Main controller circuit can be seen in [Figure 5-3.](#page-89-0) As can be seen, almost all inputs and outputs of the DSC running at 10 MHz are utilized in the controller design. Four analog inputs are dedicated to the thermocouple. On the other hand, four outputs are needed to drive L298. The LCD (16 chars by 2 lines) on the ECU displays shaft speed, temperature and thrust level for monitoring purposes.

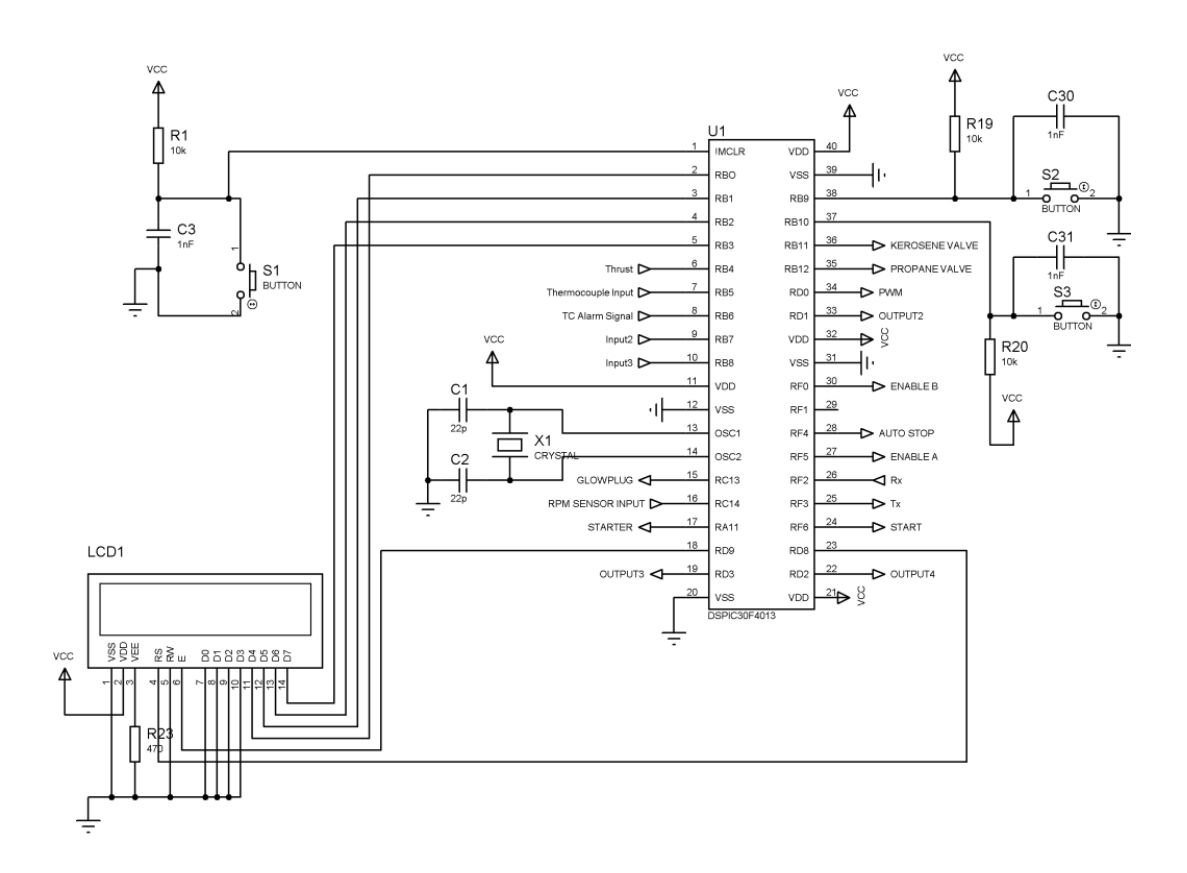

**Figure 5-3 Main Circuit**

# <span id="page-89-0"></span>**5.3.2 Temperature Measurement**

For temperature measurement, AD595 is employed to read temperature value from the temperature sensor as shown in [Figure 5-4.](#page-90-0) Temperature signal voltage is too small for the microcontroller to convert efficiently. Hence, AD595 integral circuit amplifies this low voltage to a proper voltage level (0-5V). On the other hand, the AD595 produces an error signal if the temperature sensor is not connected to the system or it does not work properly [26].

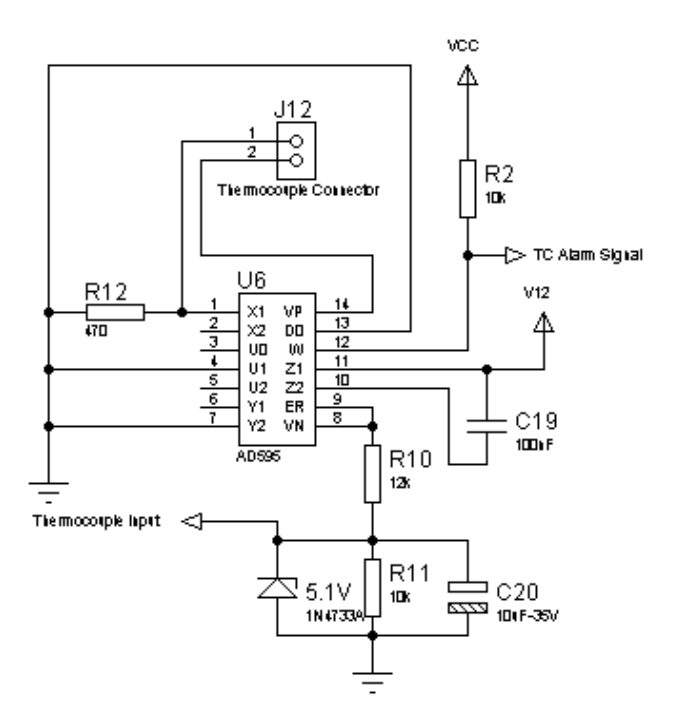

**Figure 5-4 Temperature Circuit**

<span id="page-90-0"></span>Note that AD595 IC output changes in between  $-1454$  and 12524 [mV] ranges when temperatures between -200° to 1250° C degrees are observed. Since the maximum input to the ADC of the DSC is 5V, AD595 output voltage is attenuated by 5/11 by using appropriate resistance combination [26].

# **5.3.3 Kerosene Pump and Glow Plug Driver**

In this study, L298 IC (Dual H-bridge Driver) is used to drive the glow plug as well as the fuel pump as illustrated in [Figure 5-5.](#page-91-0) Note that the glow plug needs 3.5 V to ignite the propane in the combustion chamber. Finally, the fuel pump requires  $0.9 - 4$  V of supply voltage to drive fuel to the chamber. Experiments show that fuel pump and glow plug need almost 4 A of current. Hence, BJTs are not suitable to drive these units. Consequently, L298, which can provide a maximum of 4 A, is selected to accomplish these tasks in the preliminary design [27].

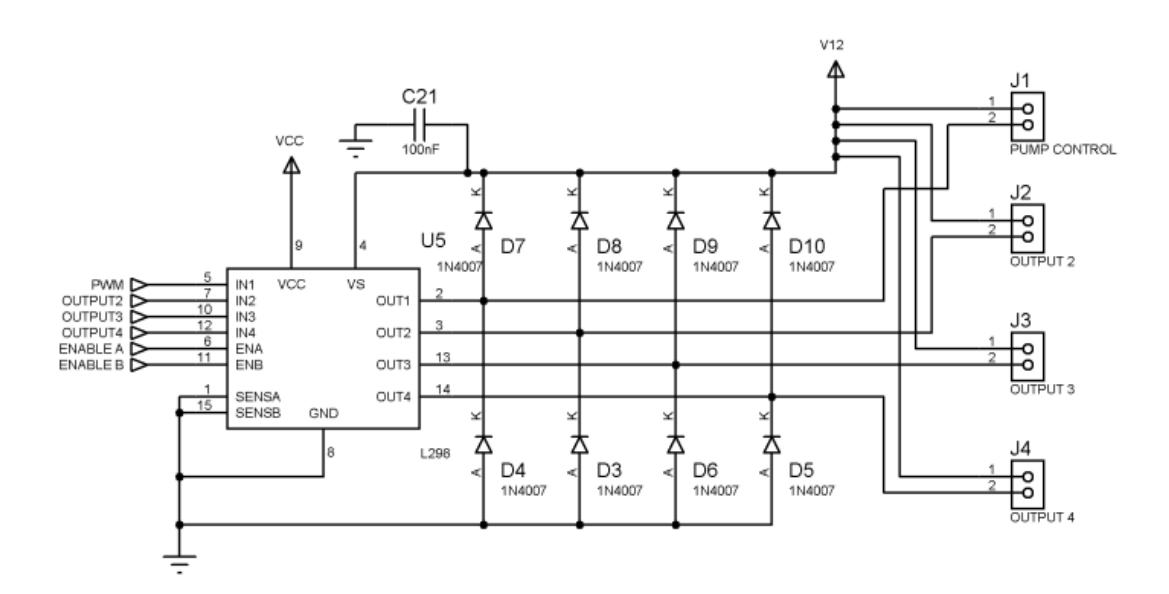

**Figure 5-5 L298 Circuit**

<span id="page-91-0"></span>Note that it has been observed in the experiments that the glow plug actually draws approximately 6 A from the driver in the tests. Since the L298 can yield a maximum of 4 A, the resulting driver circuitry cannot heat the glow plug to burn the propane gas efficiently. To overcome this problem, a new design shown in [Figure 5-6](#page-91-1) is adopted. In this configuration, a battery pack (6V @ 3000 mAh) is connected to the system to energize the glow plug.

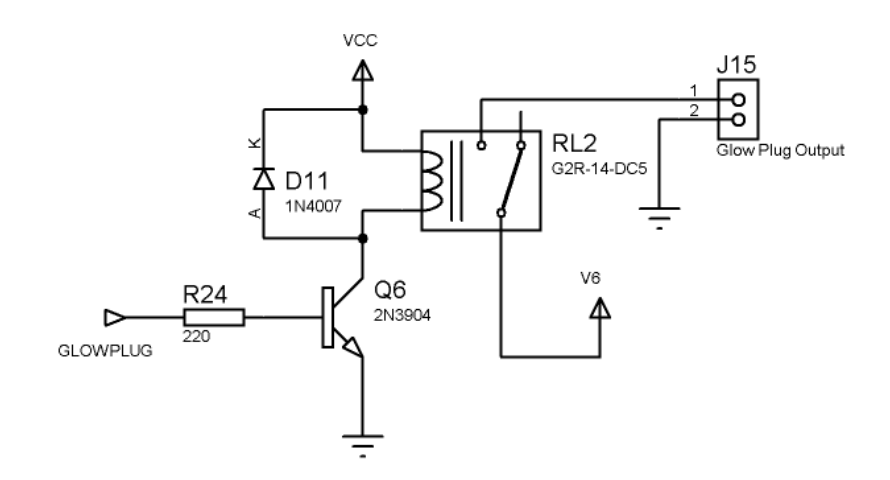

<span id="page-91-1"></span>**Figure 5-6 Revised Glow Plug Circuit Design**

## **5.3.4 Kerosene and Propane Valve Drivers**

Kerosene and propane valves are both normally closed valves. Hence, they need 6 V (at 0.5A) input to open. Fig. 5-7 shows the kerosene and propane valve (open collector) drivers. In this topology, 6-V linear voltage regulator (LM7806) is utilized to drop 12V voltage supply voltage to the desired level.

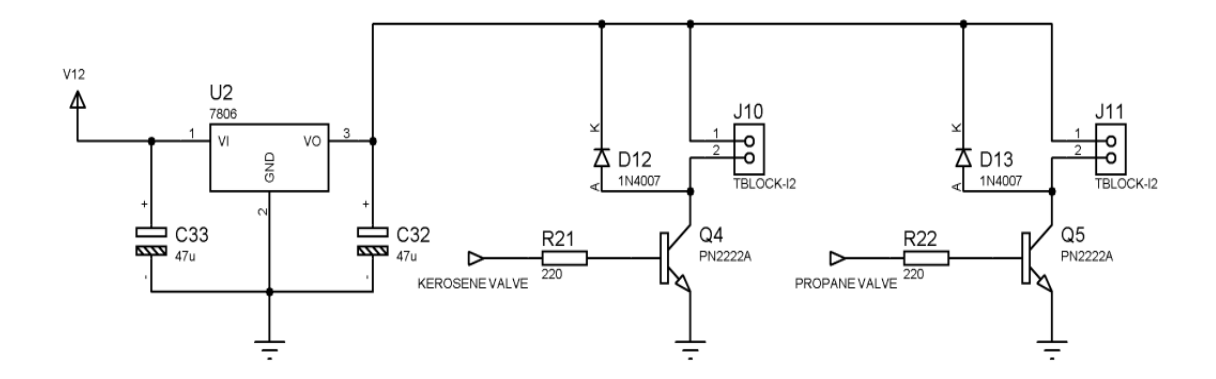

**Figure 5-7 Kerosene and Propane Valve Circuit**

## **5.3.5 Other Standard Elements**

[Figure 5-8](#page-93-0) illustrates the standard RS232 communication circuit of the ECU controller. Despite the fact that in this study, the communication link is primarily utilized to debug the firmware, it may be used for more utilization purposes (i.e. data collection, human-machineinterfacing, machine state monitoring, real-time diagnostics, etc.) in the future work.

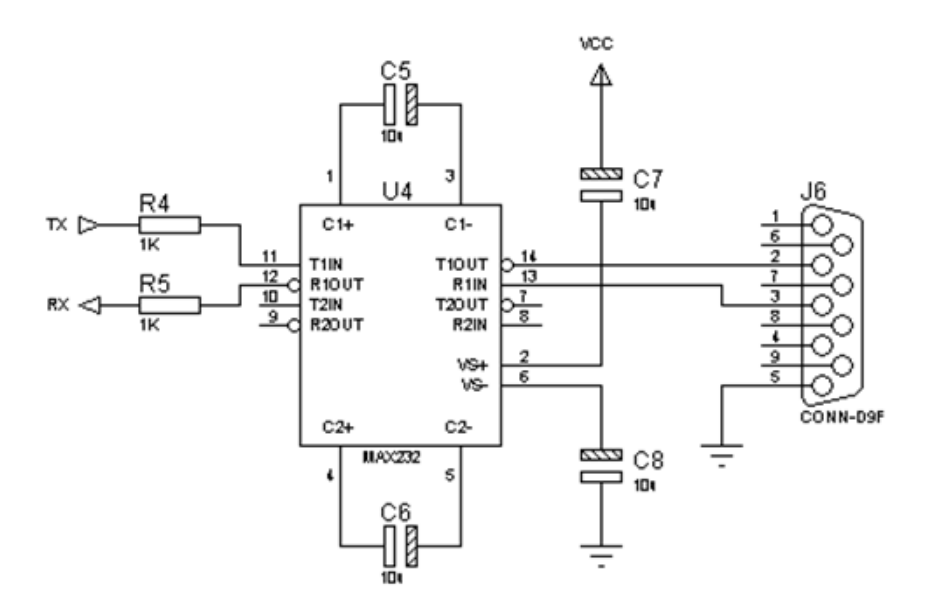

**Figure 5-8 RS 232 Circuit**

<span id="page-93-0"></span>Consequently, [Figure 5-9](#page-93-1) shows shaft speed input circuit of the ECU. Speed sensor signal voltage may be 0-12 V. Hence, this high voltage level must be reduced to the 5 V.

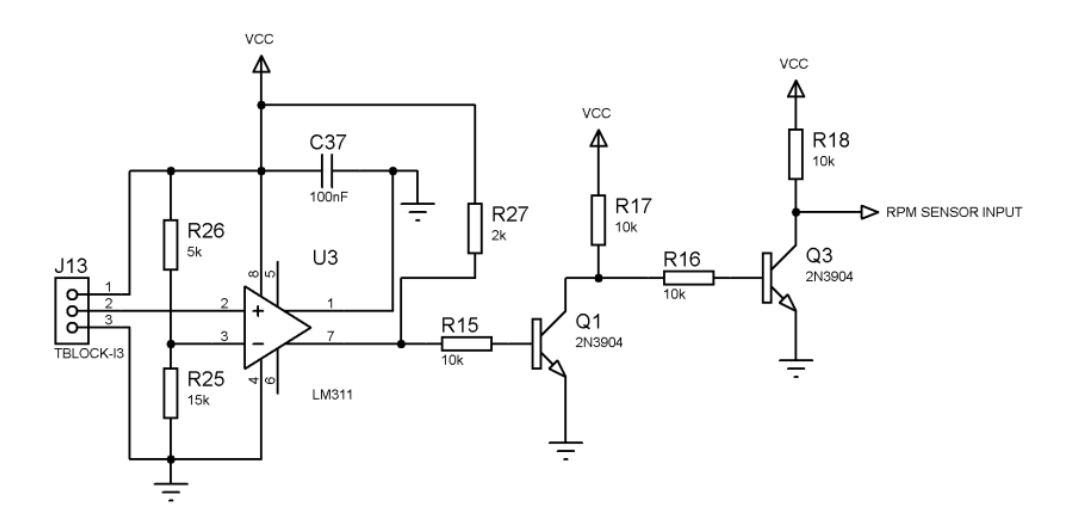

**Figure 5-9 Shaft Speed Input Circuit**

<span id="page-93-1"></span>Shaft speed measuring circuit of the ECU is improved due to the behavior of inductive proximity sensor. First of all, an inductive sensor of the INFRA (Italy) was initially tested. It was observed that the sensor emits a TTL pulse as the compressor blade passes in front of the sensor. Unfortunately, the sensor cannot cope with high frequency inputs and exhibits poor performance when shaft speed exceeds 9000 [rpm]. Hence, OMRON proximity sensor is utilized to measure shaft speed. This sensor outputs 4.6 V when it detects a compressor blade while yielding 2.9 V elsewhere. This voltage difference is used to shape square waveform for the microcontroller. For this purpose, a voltage comparator circuit is designed as illustrated in [Figure 5-9.](#page-93-1)

Similarly, [Figure 5-10](#page-94-0) shows thrust input and other two inputs for ECU. In addition to the thrust input, two more input may connect to the ECU by using the following circuit.

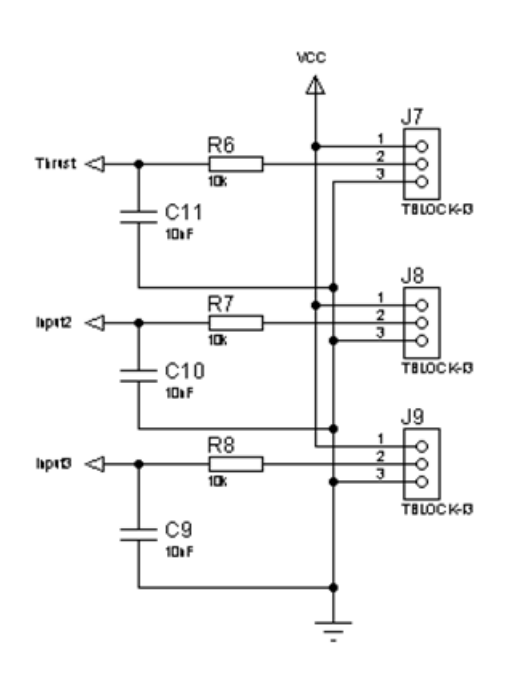

**Figure 5-10 Analog Input Circuit**

<span id="page-94-0"></span>[Figure 5-11](#page-95-0) shows electric starter's driver circuit. Electric starter motor (ESM) is driven by a 12 V supply and could reach to 7500 [rpm]. Note that the ESM is employed as a part of a start procedure of the ECU control program. Furthermore, it cools down the engine nozzle and turbine in the auto stop procedure.

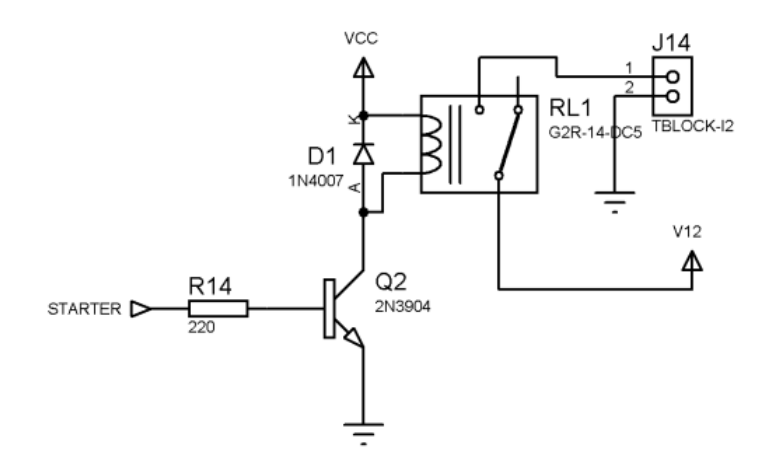

**Figure 5-11 Starter Circuit**

<span id="page-95-0"></span>Using these sub circuits, main circuit board of AMT Olympus Hp turbojet engine is designed and the overall 3D view of the card is given in [Figure 5-12.](#page-95-1)

<span id="page-95-1"></span>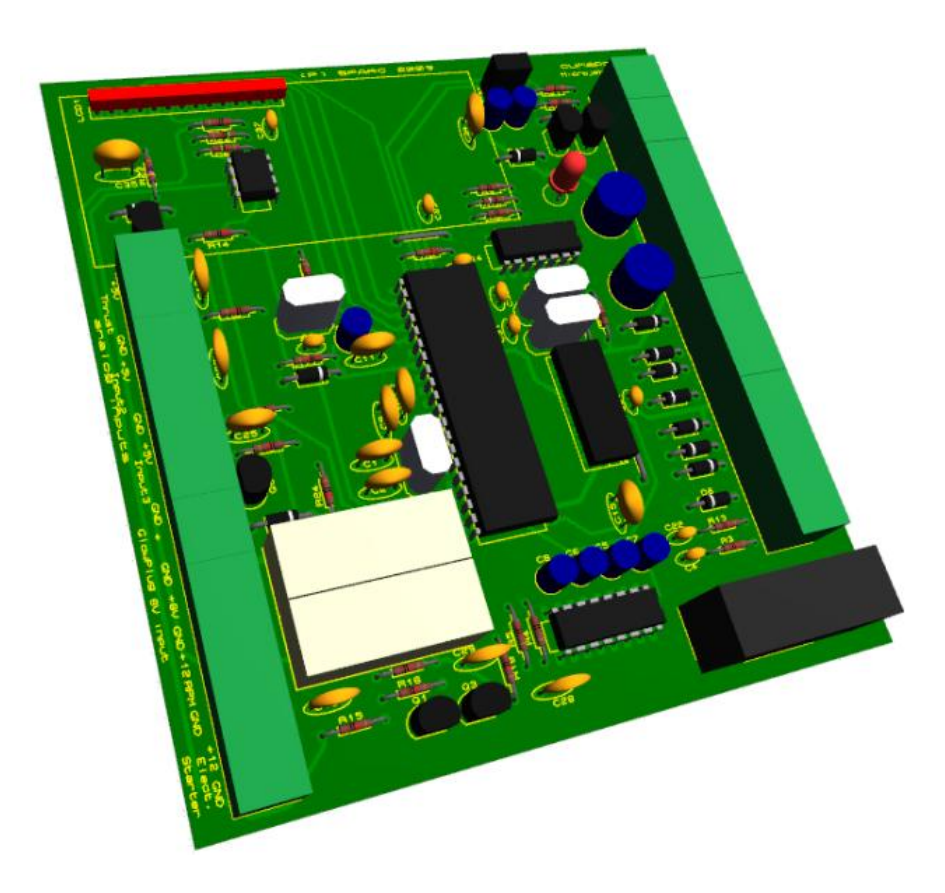

**Figure 5-12 3D View of the Controller (Beta Version)**

Assembled controller card (alpha version) is given in [Figure 5-13.](#page-96-0) This circuit can control a small gas turbine with one temperature sensor, one speed sensor input. The controller can manipulate two ON/OFF fuel valves, one electric starter, one glow plug, and one fuel pump. Besides, it can send and receive data from RS232 ports. Furthermore, this circuit can show shaft speed, throttle and temperature values through its LCD. Fuzzy logic controller was embedded into the dsPIC30f4013 by using easydsPIC3 development board. Finally, [Figure](#page-97-0)  [5-14](#page-97-0) shows artwork of the printed circuit board (top and bottom copper layer) of the ECU.

<span id="page-96-0"></span>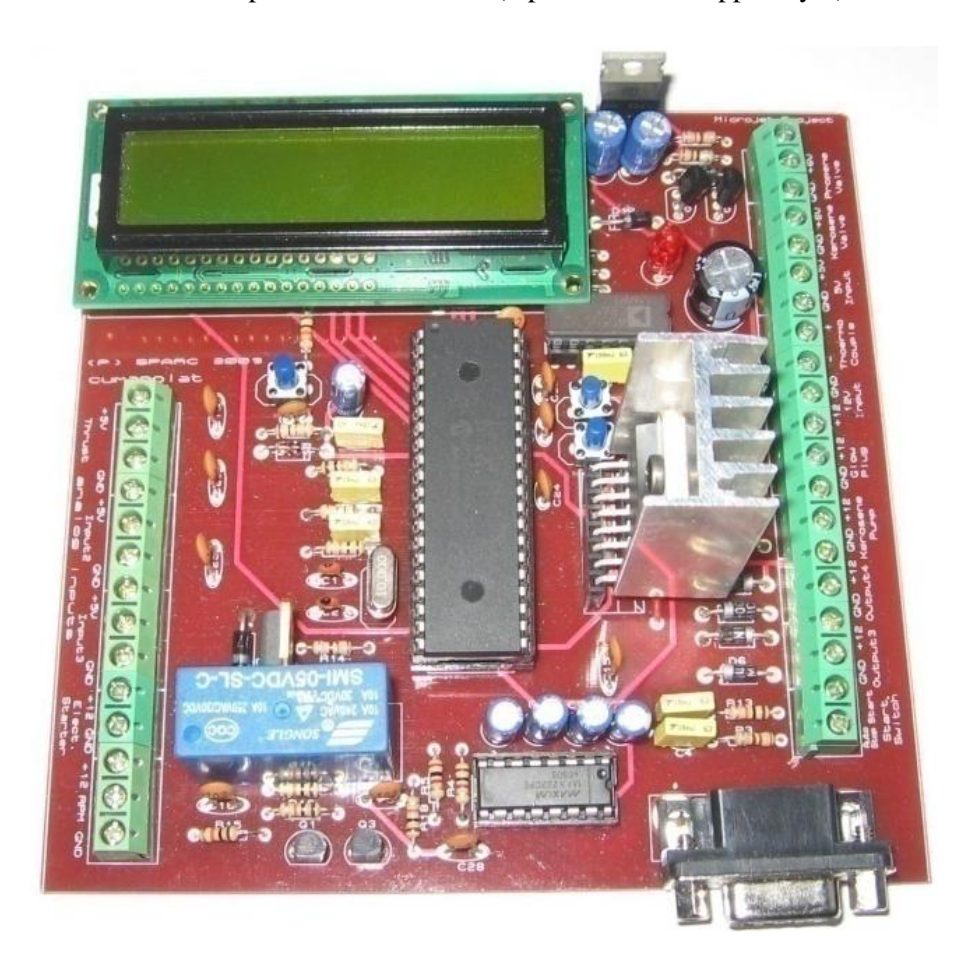

**Figure 5-13 ECU Circuit**

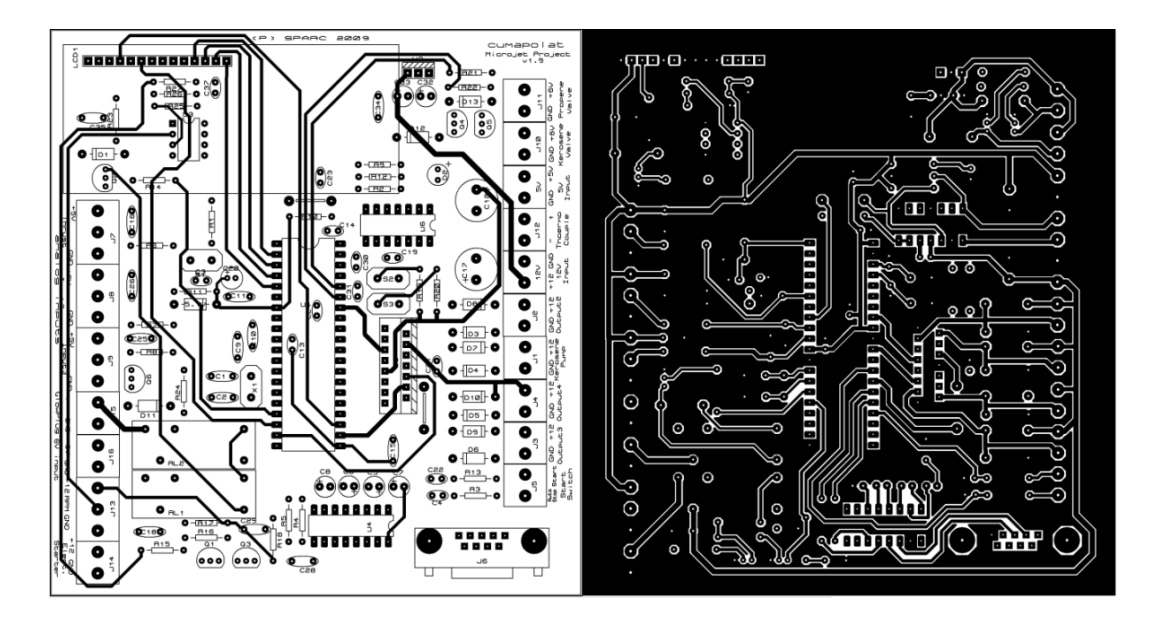

**Figure 5-14 Top-, Bottom, and the Silk Layer of the Circuit**

## <span id="page-97-0"></span>**5.4 Closure**

In this section of the thesis, the attributes of the ECU specifically designed for small gas turbine engine were elaborated. Inputs and outputs of this ECU were discussed. The functions of the main circuit and its sub circuits including the development tool used for programming were described. Finally, the revisions on the circuit were elaborated to aid the on-going (and future) studies. Next section will focus on the performance of the designed system.

### **CHAPTER 6**

### **ECU TESTS AND RESULTS**

### **6.1 Introduction**

The design and implementation of the ECU for a small turbojet engine was discussed in the previous chapter. In this chapter, all functions of this ECU are to be tested using the engine test stand at hand and the results are to be documented.

### **6.2 Test on ECU Sub-Components**

[Figure 6-1](#page-99-0) shows the engine test stand used in this study. As can be seen, the stand includes the original jet engine housed on a load-cell, the fuel (propane, kerosene) sources, peripheral units (pumps, solenoid valves), the ECU, and an adjustable DC power supply. First test is conducted on the various subcomponents of the ECU. Most important problem encountered during the tests is the high current demand of the glow plug. At the initial stage of the research, the glow plug was tested and observed that it can be heated via a DC power source supplying 3.5 V at 3-4 A current, which was located 30 cm away from the plug. On the other hand, the distance between ECU and gas turbine engine was taken 1.5 m in the actual tests due to safety reasons. First test shows that 3.5 V was not enough to heat glow plug at this relatively long distance. Hence, to heat the glow plug circuit 6 V power source supplying 6- 7A was needed. Hence, a suitable battery pack was prepared to provide this power.

A second major drawback was associated with the shaft speed measurement circuit. The existent proximity sensors were investigated and their signal input and output were determined by using oscilloscope. Type of the proximity sensor, which was utilized in AMT Olympus HP turbojet engine, asked to the manufacturer of the engine and it was noticed that they selected inductive proximity sensor of OMRON. On the other hand, similar inductive proximity sensor of INFRA Italy was tested and experimental results showed that this proximity sensor did not work after 9000 [rpm]. Output of the OMRON proximity sensor changes between 2.9 - 4.6 V. Hence, a comparator circuit was designed and embedded into the main ECU circuit. Another important problem during designing ECU circuit was voltage drop in the 12 V power supply. Due to the high current necessities of starter, glow plug and kerosene pump, voltage drop occurs on the circuit. Hence, kerosene pump voltage changed while other components were working and it caused undesired input to the system. To prevent this problem, glow plug power supply was separated from the main circuit.

<span id="page-99-0"></span>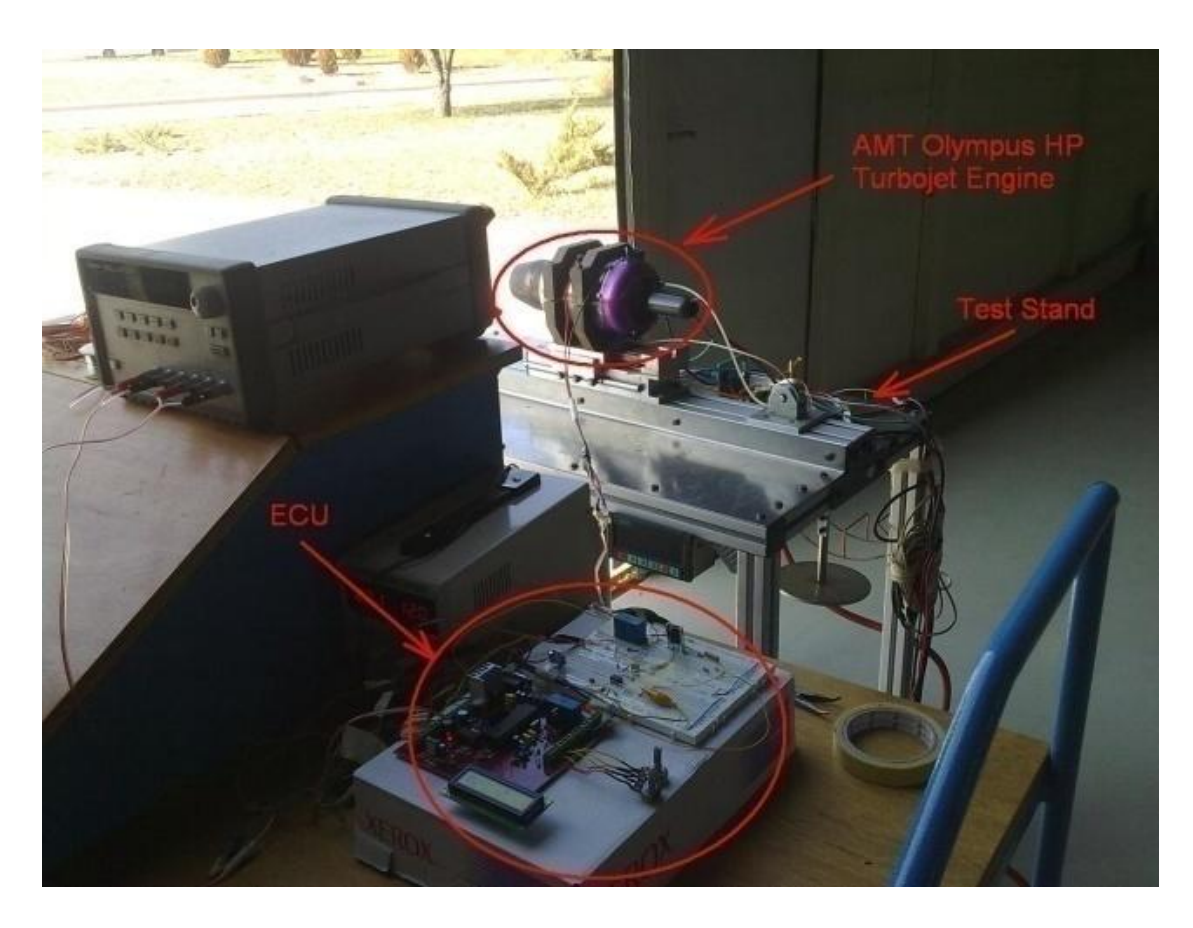

**Figure 6-1 AMT Olympus HP Test Stand and Designed ECU**

#### **6.3 Firmware Tests**

Required hardware revisions on the circuit were performed and discussed in the previous article. This section concentrates on the performance of the overall system with an emphasis on the firmware being developed.

First of all, an emergency stop program was designed and tested. According to this program, microcontroller checks the nozzle temperature to see whether it is greater than 70°C. If this condition is met, the microcontroller uses the electric starter to decrease the nozzle under 70°C degrees.

After automatic cooling, the ignition of propane gas proceeds. In the first design, when the shaft speed increases to 7000 [rpm], the propane valve opens and the glow plug is heated up respectively. Unfortunately, the developed program was not able to ignite the propane gas since the glow plug did not heat up as effective as expected. To overcome this difficulty, the supply voltage of the glow plug was increased. However, this did not solve the ignition problem entirely. During the tests, it was observed that the glow plug was rapidly cooling down due to the intake of the ice-cold air in the hangar. To solve this problem, an air conditioner was utilized to supply hot air into the gas turbine. Note that extremely hot air might create haphazard conditions for compressor (i.e. blade deformations). Thus, the heated air (to an allowable degree) did not help much to ignite propane gas. Finally, the ignition problem was solved by decreasing shaft speed from 7000 [rpm] to 3000 [rpm]. Nevertheless, providing propane gas into the combustion chamber before heating glow plug caused a small blow out problem from the nozzle. Hence, the glow plug was heated first and then propane gas was provided into the combustion chamber. After obtaining proper ignition, electric starter increased the shaft speed from 3000 [rpm] to 10 [krpm] and it awaits 15s before starting automatic cooling program. Automatic engine cooling and propane gas ignition algorithm is given in [Figure 6-2.](#page-101-0) This control algorithm given in [Figure 6-2](#page-101-0) was tested several times and was observed that the code worked properly. After this control algorithm applied to the ECU and tested effectively; an open loop control strategies was investigated. It was noticed that the shaft speed of the gas turbine could exceed 15 [krpm] when a suitable voltage to the kerosene pump through the trust input pot is applied.

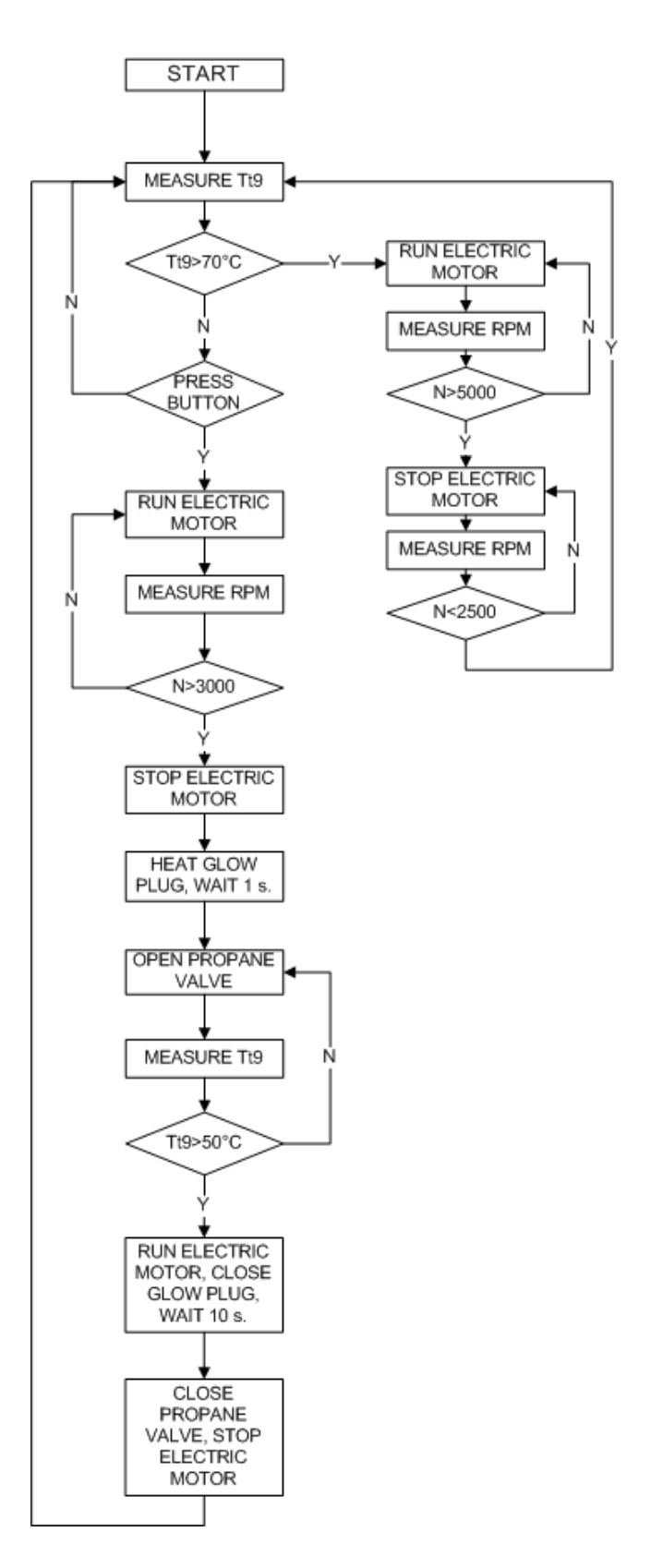

<span id="page-101-0"></span>**Figure 6-2 Automatic Engine Cooling and Propane Gas Ignition Algorithm**

### **6.4 ECU Test Results**

After designing proper engine starting algorithm, the ECU is connected to the AMT Olympus Hp turbojet engine and several tests are conducted to find suitable operating point of kerosene fuel. Seven tests are conducted for all intensive purposes.

In the first test given in [Figure 6-3,](#page-102-0) there are three start-up attempts within the first 50 seconds. In this section of the test, the temperature of the nozzle does not increase due to an ignition problem. After this point, the glow plug ignites the propane and thus the temperature of the nozzle increases to 520 °C. The controller waits 10 s to initiate cooling process. As can be seen, the controller increases the shaft speed from 2500 to 5000 [rpm] (see zigzagging portion) and regulates the nozzle temperature. When the nozzle temperature goes down to 70 °C, the ECU terminates the starting cycle and awaits the next starting command.

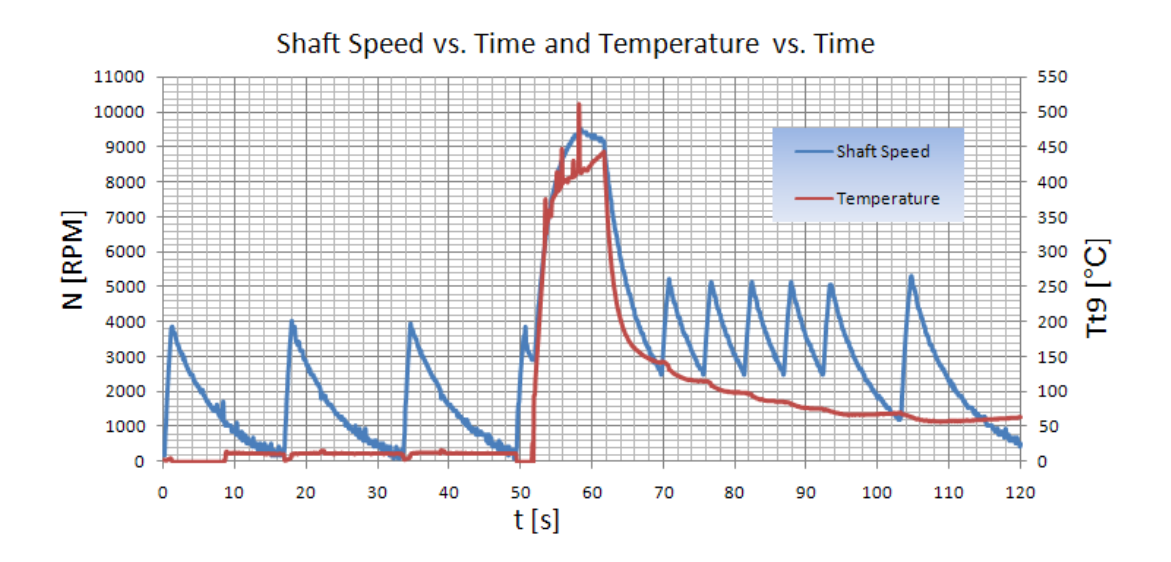

<span id="page-102-0"></span>**Figure 6-3 ECU Test with AMT Olympus Hp Turbojet Engine (Test 1)**

In the second test shown in [Figure 6-4,](#page-103-0) the ECU fails to start the engine in the first two trials. As can be seen, there are two peak points of the nozzle temperature that reaches almost 450°C. Since the ECU cannot start the engine, the shaft speed remains under 3000 [rpm]. Third portion of the result illustrates that the ECU runs the electric motor for 88 second and its speed reaches to 10 [krpm] within 6 seconds. Afterwards, the ECU waits for 15 seconds (5 seconds longer than the first test). As can be seen from [Figure 6-4,](#page-103-0) the temperature goes up to 550 °C at the end of this section due to low mass flow rate of the compressed air.

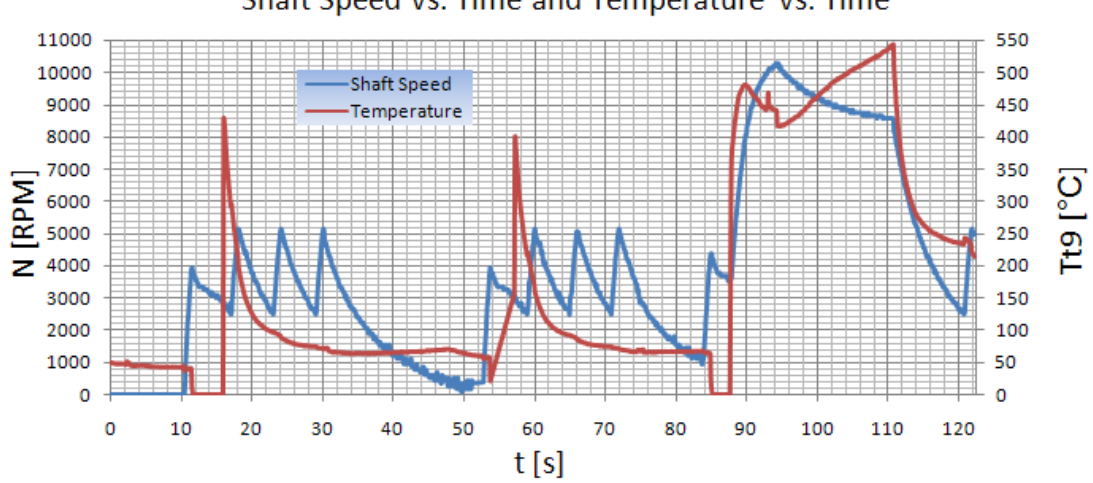

Shaft Speed vs. Time and Temperature vs. Time

<span id="page-103-0"></span>**Figure 6-4 ECU Test with AMT Olympus Hp Turbojet Engine (Test 2)**

Consequently, [Figure 6-5](#page-103-1) to [Figure 6-8](#page-105-0) show the other unsuccessful start-up attempts. In these tests, the ECU cannot start the engine because of the glow plug current values. New battery pack, which gives 7.2 V  $\omega \sim 7$  A current, is used to solve this problem but a maximum current of 7 A frequently damages the glow plug and cannot ignite the propane thus the temperature cannot increase. For the next and the last experiment, 6 V battery package and new glow plugs are utilized.

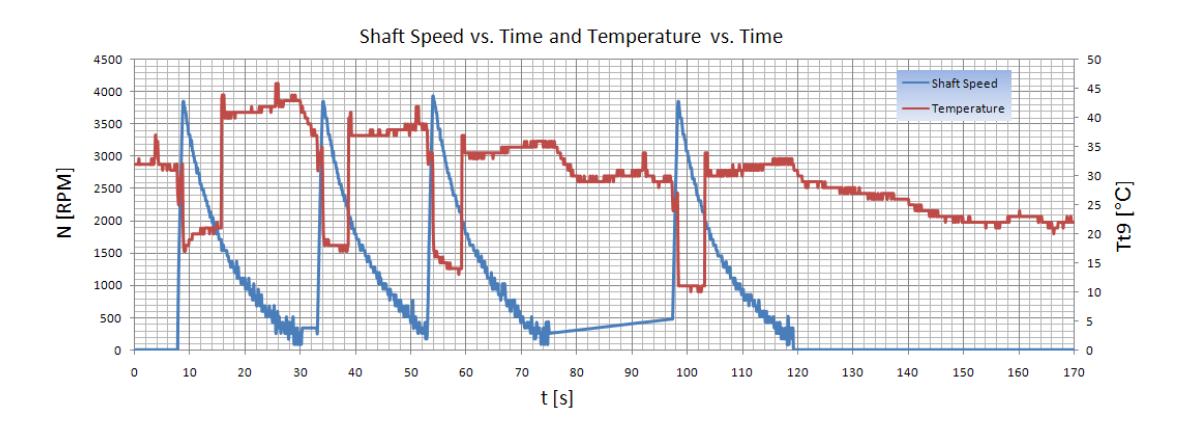

<span id="page-103-1"></span>**Figure 6-5 ECU Test with AMT Olympus Hp Turbojet Engine (Test 3)**

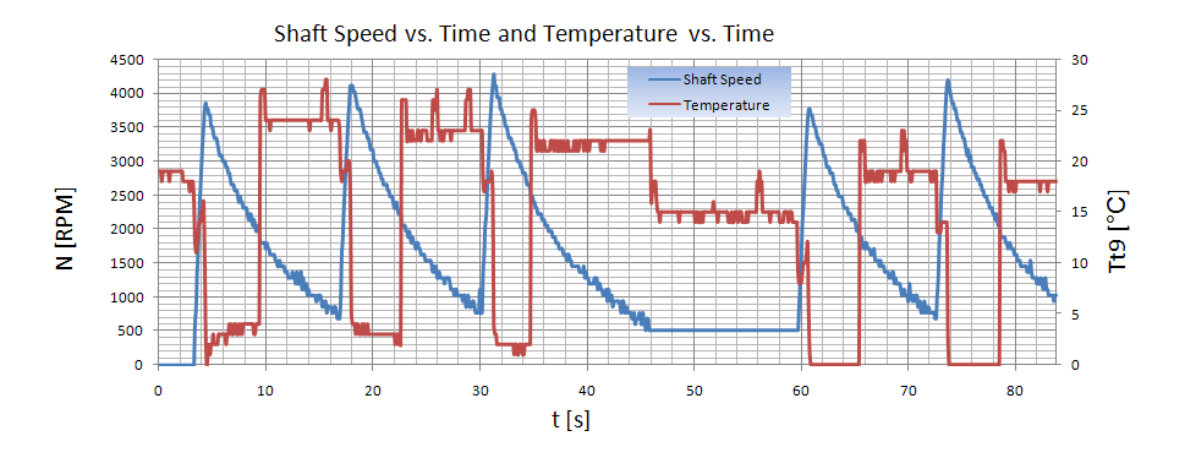

**Figure 6-6 ECU Test with AMT Olympus Hp Turbojet Engine (Test 4)**

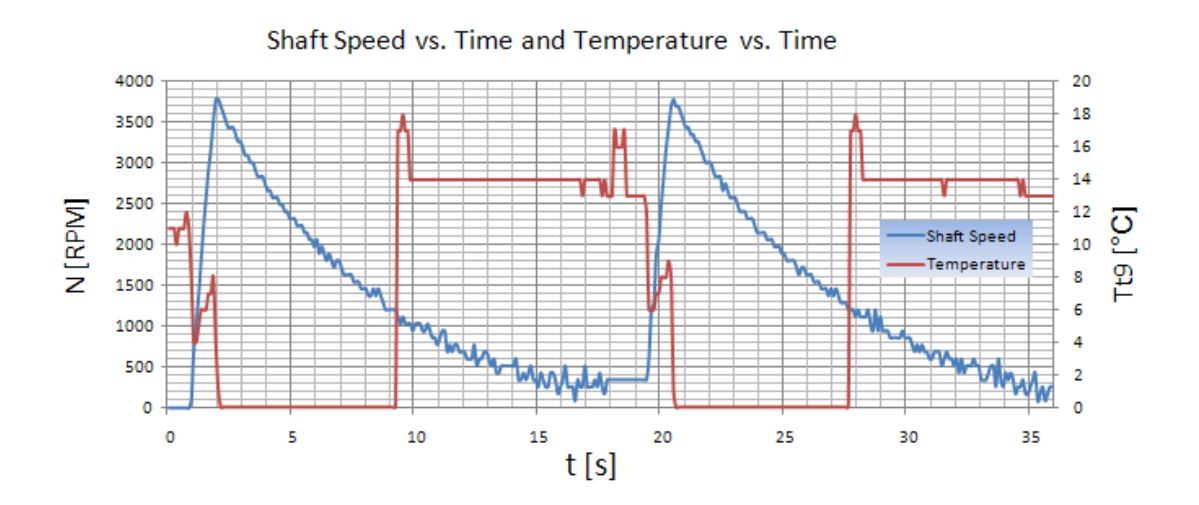

**Figure 6-7 ECU Test with AMT Olympus Hp Turbojet Engine (Test 5)**

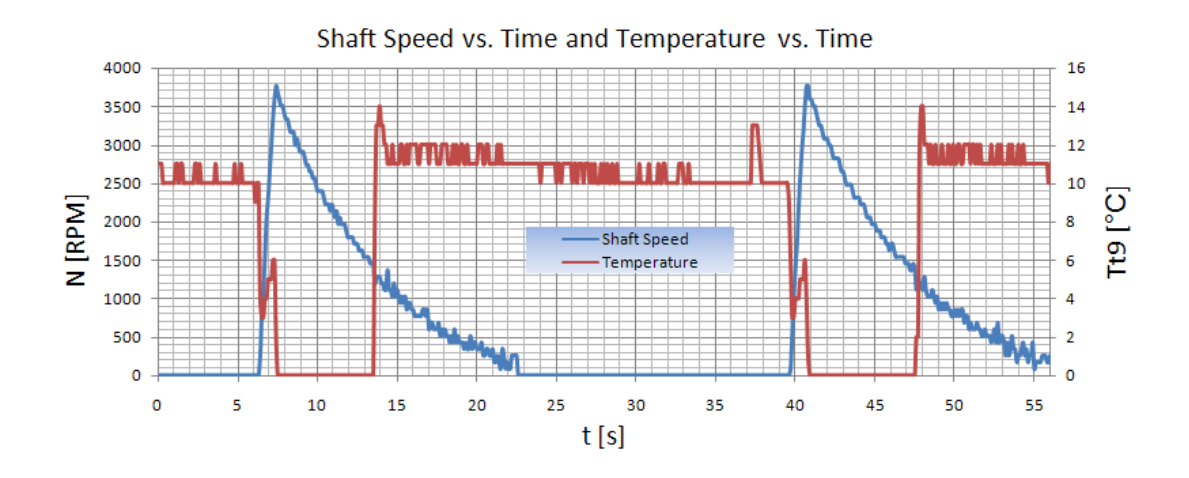

<span id="page-105-0"></span>**Figure 6-8 ECU Test with AMT Olympus Hp Turbojet Engine (Test 6)**

[Figure 6-9](#page-105-1) summarizes the last attempt. As can be seen, the test starts at the 10th second but the ECU could not read the temperature value. In second trial, the ECU starts the engine up and the shaft speed rises to 10 [krpm] while temperature reaches to 600°C. At this point in the test, the kerosene is applied to the engine. Unfortunately, the temperature reaches to very high values (920<sup>o</sup>C) while the shaft speed may be still regarded as low (13 [krpm]). Note that a temperature of 920 °C is quite close to the meltdown temperature of the turbine material. Hence, the fuel flow is cut off and the ECU cools the engine down through the use of auxiliary engine startup motor to reduce the nozzle temperature to 70°C. The last experiment shows that applying the right amount of kerosene fuel is very crucial in controlling the engine.

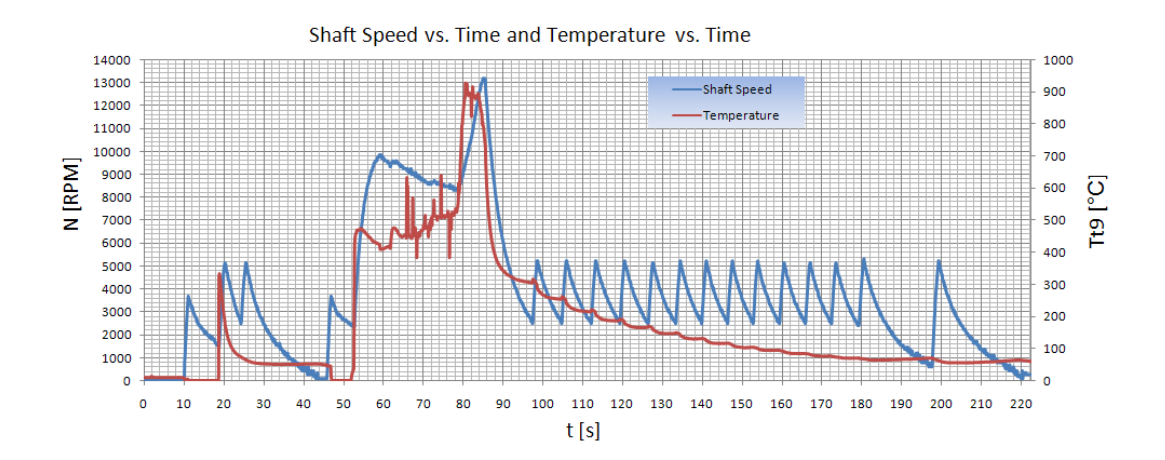

<span id="page-105-1"></span>**Figure 6-9 ECU Test with AMT Olympus Hp Turbojet Engine (Test 7)**

The tests show that the developed ECU is capable of controlling the turbojet engine. However, a reliable map among important engine parameters (fuel rate, engine thrust, and shaft speed) of the engine is needed to devise an effective control algorithm. Hence, to gain a better understanding about the engine's behavior, a number of tests are conducted using the original ECU of the engine. The details of these tests follow.

### **6.5 Original ECU Test Results**

In this part of the thesis, the experiment results of the original ECU of AMT Olympus HP turbojet engine are presented. Original controller of the AMT Olympus HP is given in [Figure](#page-85-1)  [5-1.](#page-85-1) This ECU not only can control the engine but also it can measure and store the kerosene pump voltage, throttle, EGT  $(T_{t9})$ , and shaft speed of the engine. These stored data can be collected by using V2 ECU Toolsuite V1.6.1 that is the original software of the AMT turbojet engine. Five different test results are obtained from ECU Toolsuite [32].

[Figure 6-10](#page-107-0) shows that throughout first 40 seconds, ECU controls the shaft speed by its own manipulation values. As can be seen from the throttle graph, throttle value is zero during the first 40 seconds while pump voltage, shaft speed and EGT change with respect to time. This behavior of the ECU shows that it starts the engine automatically in this period. On the other hand, the angular acceleration of the AMT Olympus HP turbojet engine can be found nearly from the shaft speed graph. Controller increases shaft speed from zero to 50 [krpm] in 25 second. Thus, acceleration can be calculated as

50 [krpm] = 5235.987 [rad/sec]

Average angular acceleration of the engine becomes

 $\alpha = 5235.987 / 25 \approx 209.439$  [rad/sec<sup>2</sup>]

After waiting 4-5 seconds at 50 [krpm], the controller decreases the shaft speed from 50 [krpm] to 36 [krpm], which is the idle velocity of the engine. It waits almost 15 second at 36 [krpm] and then it gives the control to the operator. In this experiment, the shaft speed of the engine is increased to 100 [krpm], which is almost the highest shaft speed of the engine. EGT graph shows that the nozzle temperature almost remains constant  $(400^{\circ}C)$  throughout the steady-state regime. Thus, it is clear that the compressor can cool the turbine and nozzle if the suitable acceleration is selected.

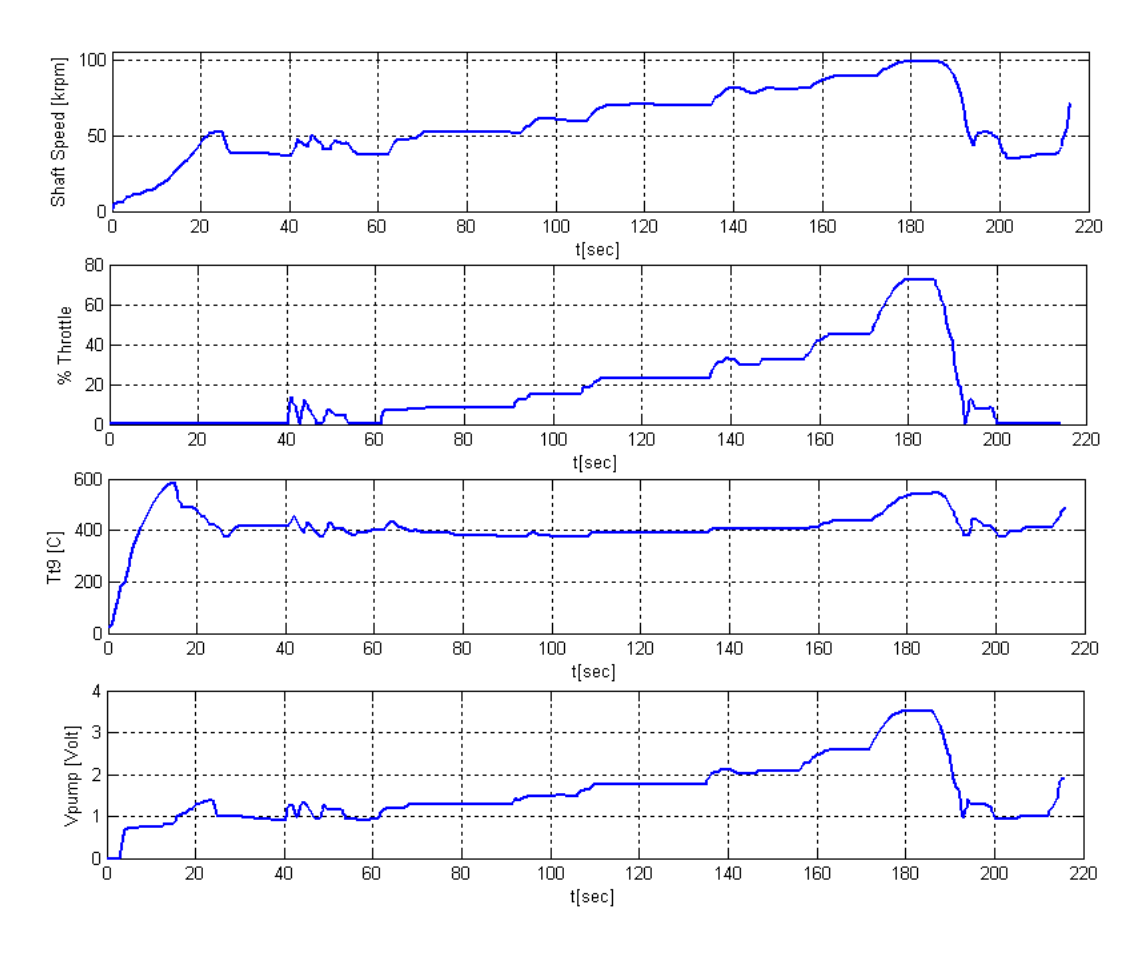

**Figure 6-10 Original ECU Test Results (Test 1)**

<span id="page-107-0"></span>Likewise, [Figure 6-11](#page-108-0) shows that the ECU increases the shaft speed from zero to 50 [krpm] in 25 second such as given in [Figure 6-10.](#page-107-0) This illustrates that the ECU applies the same angular acceleration to the system in the automatic start procedures. Maximum nozzle temperature reaches to 680°C in the automatic start interval. Furthermore, EGT almost remains constant at 420°C in the steady-state regime. Finally, the operator adjusts the switch to the automatic stop position. Then, the ECU increases shaft speed to 80 [krpm] and closes the kerosene pump.
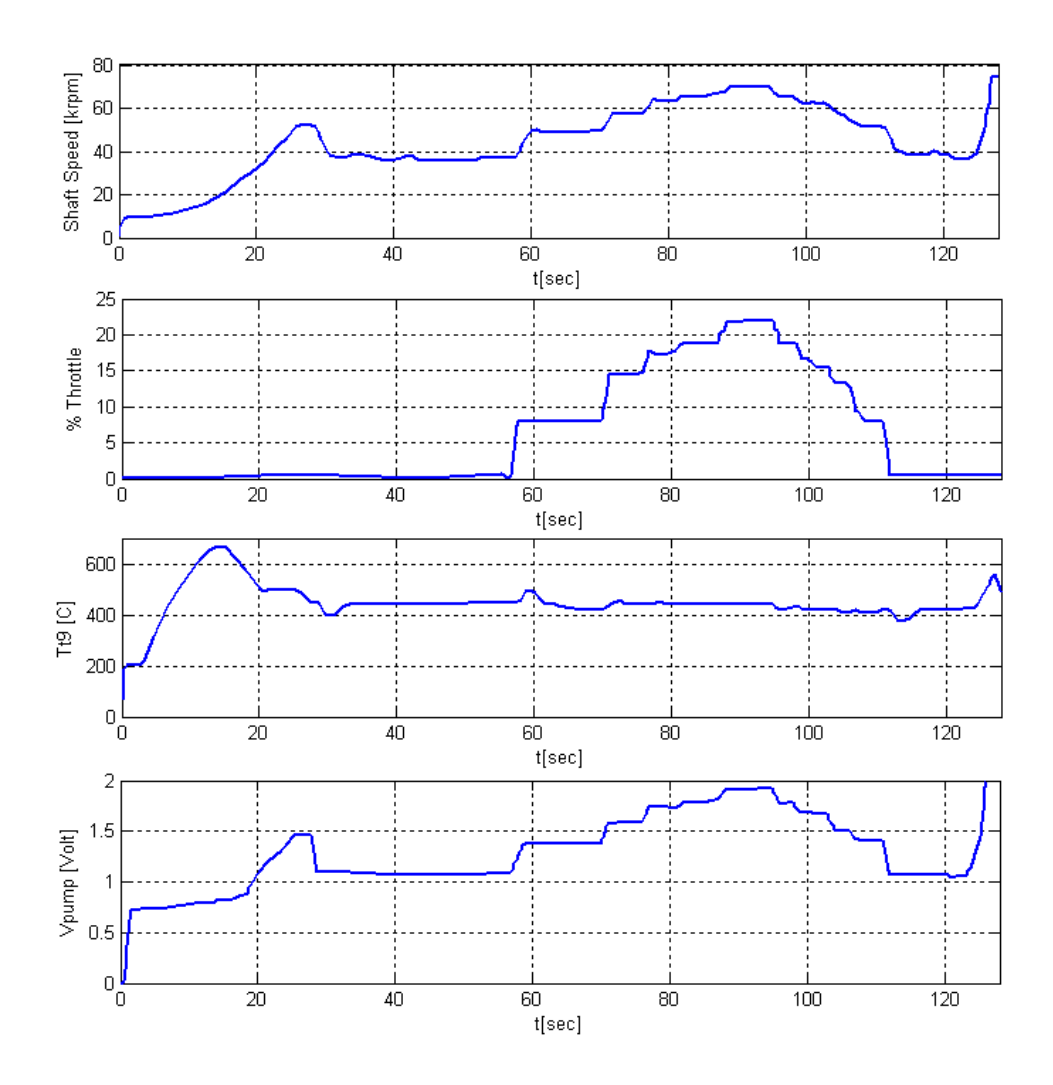

**Figure 6-11 Original ECU Test Results (Test 2)**

<span id="page-108-0"></span>In the test shown in [Figure 6-12,](#page-109-0) the ECU initiates the automatic start algorithm in the first 40 seconds just like the first two experiments. In this experiment, the shaft speed of the AMT Olympus reaches to 91 [krpm] and nozzle temperature arrives at 660°C. Note that the nozzle temperature remains constant at 420°C in the steady-state operating regime.

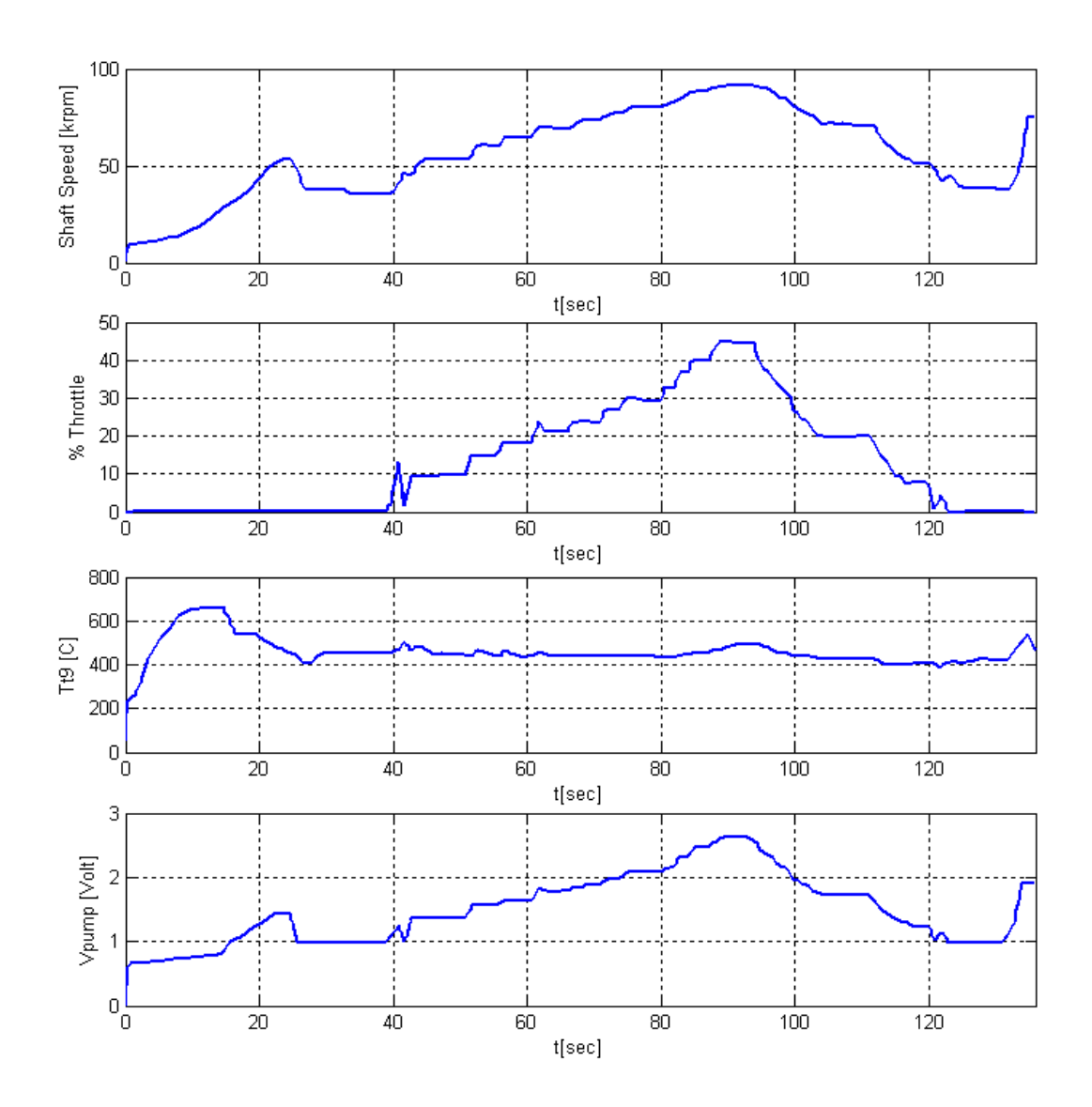

**Figure 6-12 Original ECU Test Results (Test 3)**

<span id="page-109-0"></span>[Figure 6-13](#page-110-0) shows that the engine reaches 105 [krpm], which is almost the highest shaft speed of the engine. On the other hand, the nozzle temperature does not exceed 800°C for both steady state and transient operating conditions. It is obvious that the nozzle temperature does not remain constant after 90 [krpm]. Since the temperature values become critical after 90 [krpm], the controller has to manipulate the system to cool the nozzle and turbine after 90 [krpm].

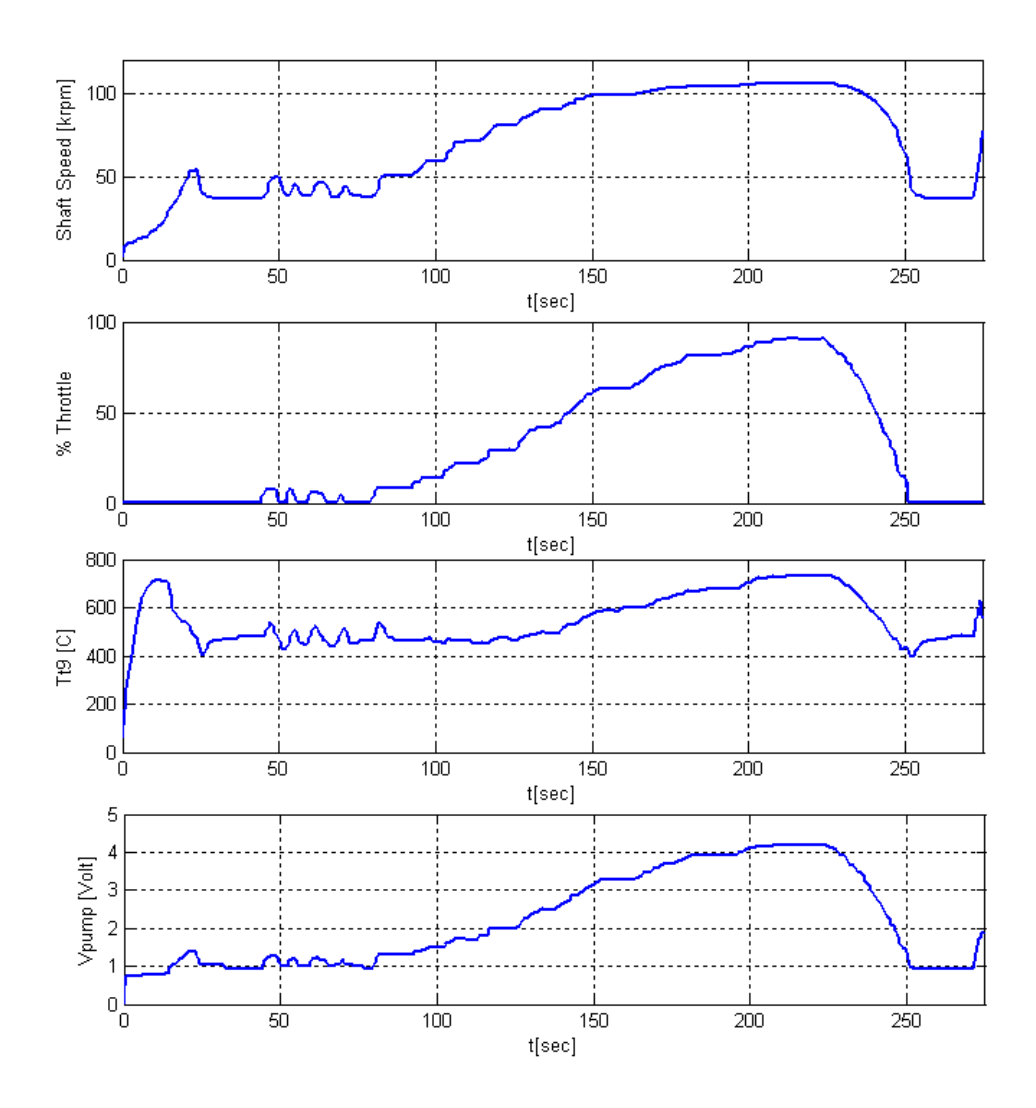

**Figure 6-13 Original ECU Test Results (Test 4)**

<span id="page-110-0"></span>Last experiment presented in Fig. 6-14 shows that the shaft speed of the AMT Olympus HP reaches 60 [krpm] for 15% throttle input. Nozzle temperature of the engine remains constant after 25 second. Furthermore, ECU applies the same acceleration value given in Eq. (6.2).

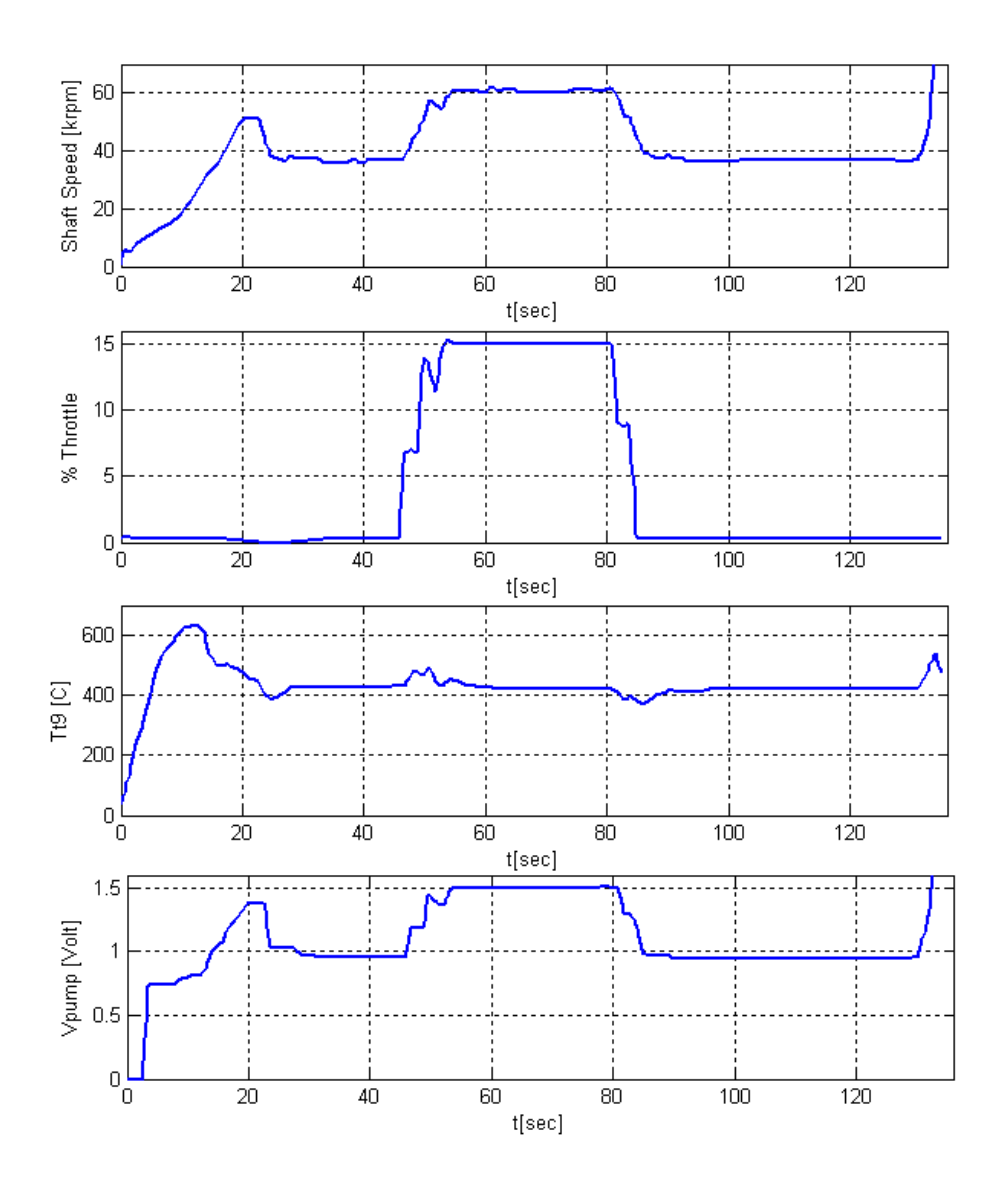

**Figure 6-14 Original ECU Test Results (Test 5)**

<span id="page-111-0"></span>As can be seen from [Figure 6-10,](#page-107-0) [Figure 6-11,](#page-108-0) [Figure 6-12,](#page-109-0) [Figure 6-13](#page-110-0) and [Figure 6-14,](#page-111-0) for the first 40 seconds, the original ECU of AMT Olympus HP turbojet engine steers the system to an automatic start operation. Detailed pump voltage and shaft speed graph is given for the automatic start period of the engine in Figure 6-15. [Figure 6-15](#page-112-0) illustrates that the ECU uses two different accelerations for the pump voltage increment in the automatic start interval. Thus, the shaft speed increases more slowly between 0 and 18 seconds than between 18 and 25. It waits 5 second at 52 [krpm] and then it returns to the idle shaft speed of the engine. Finally, the ECU stops the automatic manipulation operation and transfers the control to the operator.

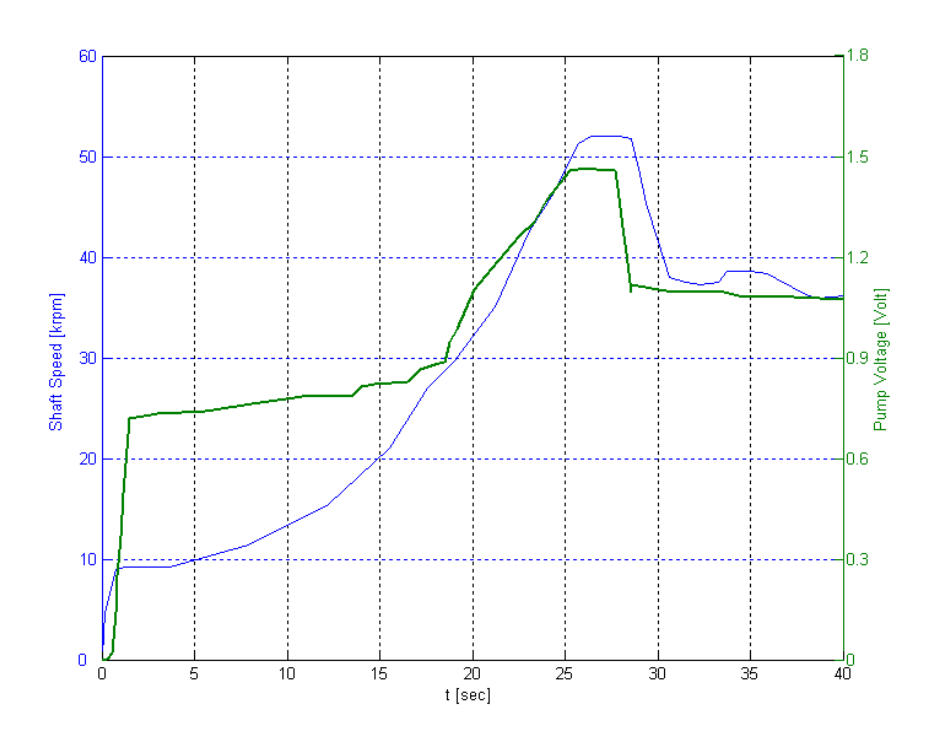

<span id="page-112-0"></span>**Figure 6-15 Pump Voltage and Shaft Speed Graphs for Automatic Start Operation (Test 2)**

[Figure 6-16](#page-113-0) and [Figure 6-17](#page-113-1) demonstrate that there exist a quadratic relationship between the shaft speed and the pump voltage. It is clear that the shaft speed changes from 10 [krpm] to 80 [krpm] while pump voltage changes from 0.7 V to 2 V. It follows that the shaft speed increases 70 [krpm] for 1.3 V pump voltage increment. On the other hand, the shaft speed increases to 105 [krpm] from 80 [krpm] while pump voltage changes from 2 V to 4.2 V. Pump voltage increases 2.2 V for 25 [krpm] shaft speed increment.

These relations play a key role in understanding engine behavior for different pump voltage inputs. For instance, [Figure 6-16](#page-113-0) and [Figure 6-17](#page-113-1) shows that the pump voltage increment for different shaft speed are not similar. Thus, the ECU has to regulate the system in a different way for special conditions.

Pump voltage vs. EGT graphs are given in [Figure 6-18](#page-114-0) and [Figure 6-19.](#page-114-1) It is obvious that the relations between the pump voltage and nozzle temperature are not parabolic such as shaft speed vs. pump voltage graphs. However, both graphs are similar to each other which show that the temperature of the nozzle fluctuates around the neighborhood of  $400^{\circ} - 500^{\circ}$ C.

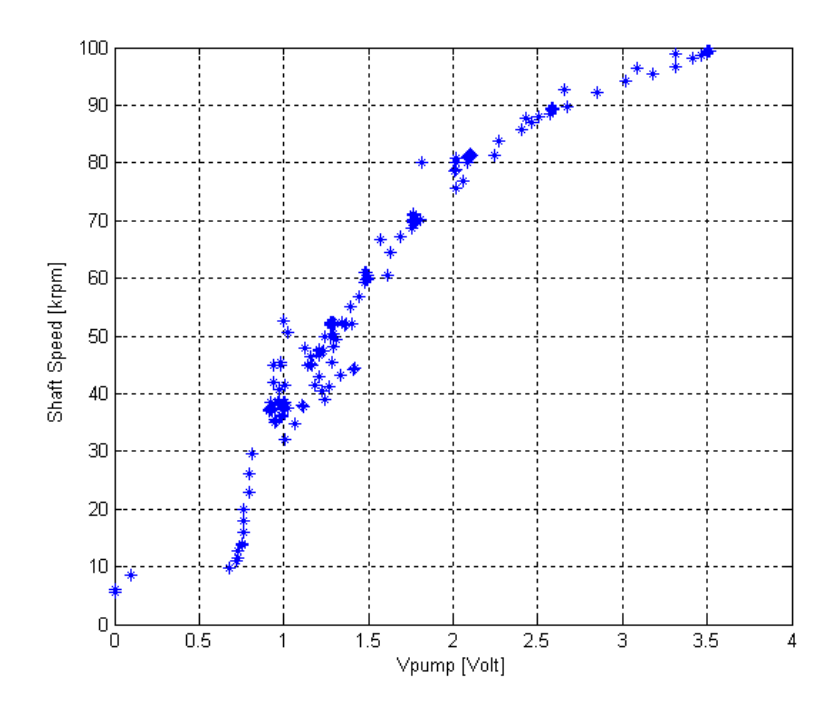

**Figure 6-16 Shaft Speed vs. Pump Voltage for Test 1**

<span id="page-113-0"></span>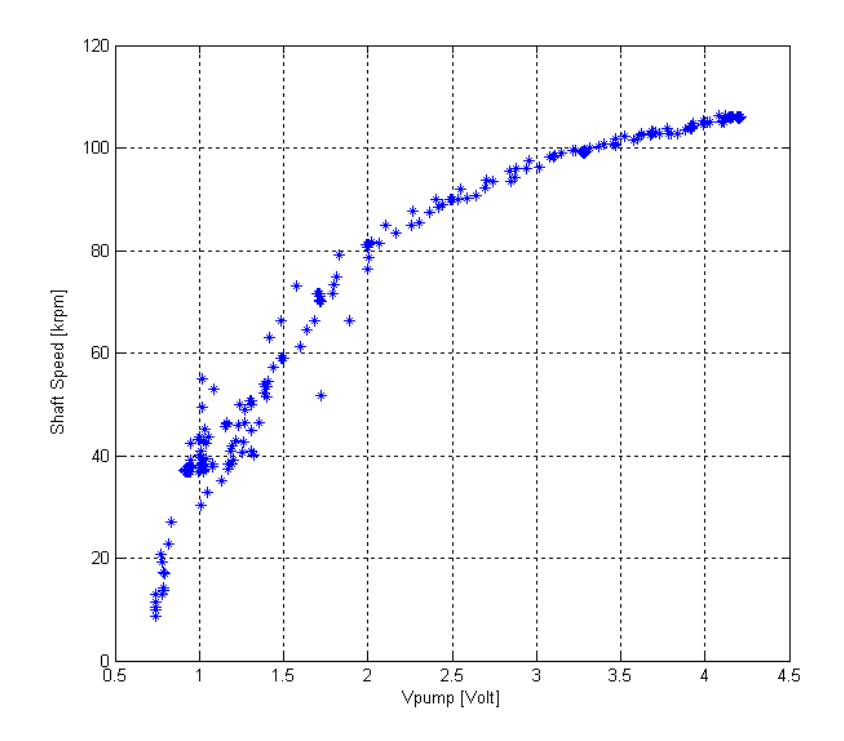

<span id="page-113-1"></span>**Figure 6-17 Shaft Speed vs. Pump Voltage for Test 4**

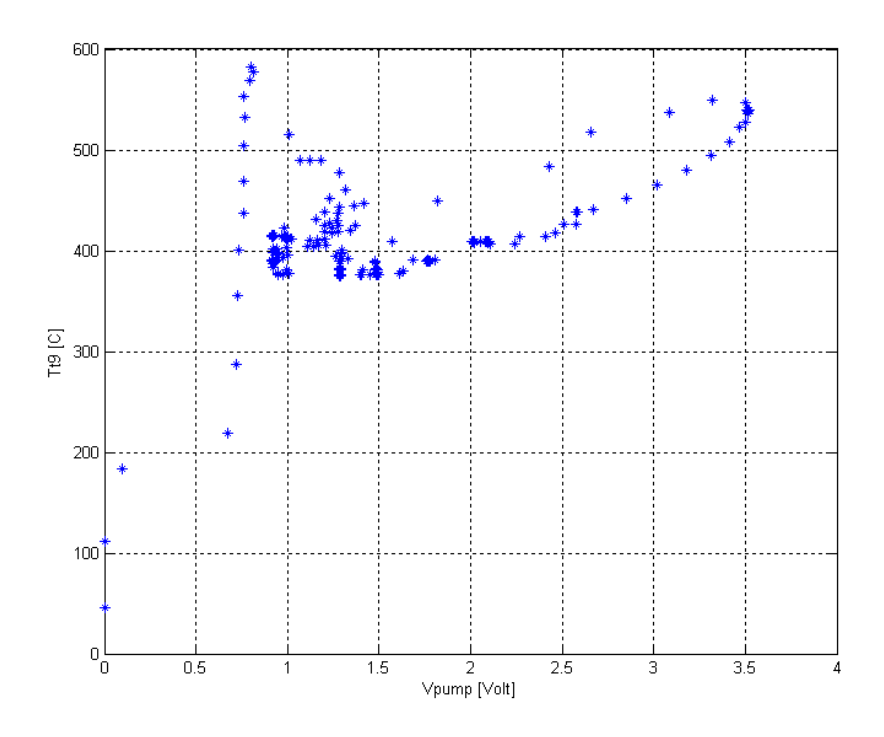

**Figure 6-18 EGT vs. Pump Voltage for Test 1**

<span id="page-114-0"></span>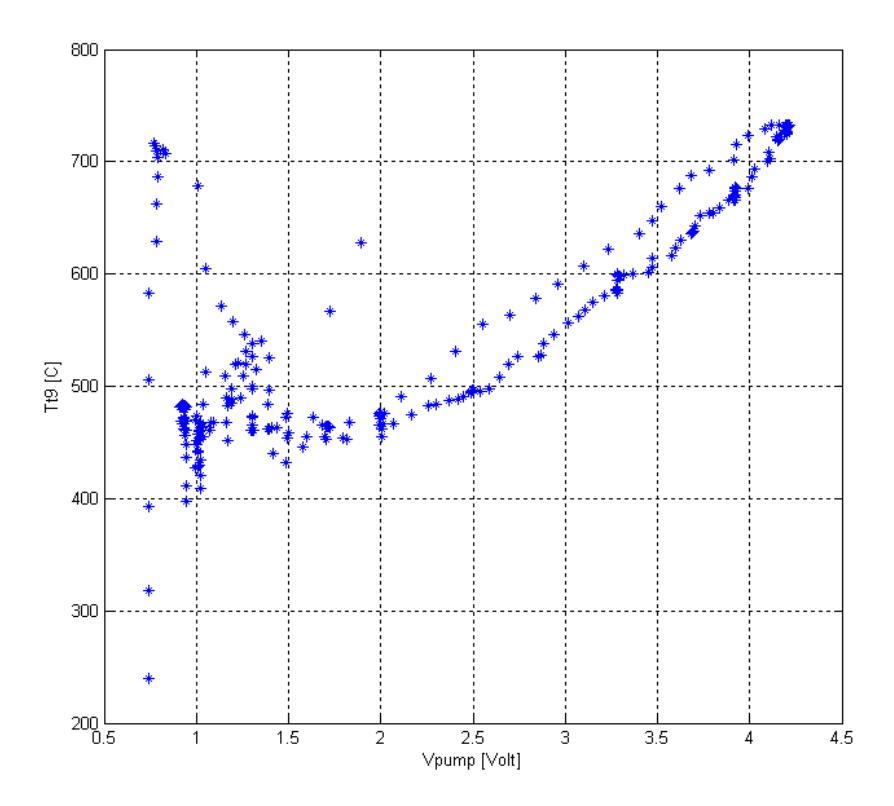

<span id="page-114-1"></span>**Figure 6-19 EGT vs. Pump Voltage for Test 4**

This experimental data given in this part of the thesis can be utilized while designing the firmware of the AMT Olympus HP turbojet engine. Starting accelerations, temperature limits and pump voltages can be utilized to manipulate the system by the kerosene fuel. It is obvious that the controller design of the ECU works effectively for different input conditions. This data can be use to find suitable controller parameters for fuzzy logic or any other controller type.

### **6.6 Closure**

In this chapter, the tests on sub-components of the ECU were discussed. The problems during these tests (and their corresponding) solutions were given. After finishing subcomponents tests, ECU was connected to the gas turbine engine. Due to the use of extremely flammable mixtures, considerable attention must be exercised to avoid hazardous situations. Therefore, the experiments must be done in a safe region. Several starting algorithms were tested and the most suitable one was selected to start up the engine. The test results (temperature, shaft speed data, etc.) were collected over the RS232 serial communication port of the ECU. Finally, for comparison purposes, the original ECU of the AMT Olympus HP turbojet engine was tested and the accompanying results were presented.

### **CHAPTER 7**

### **CONCLUSION AND FUTURE WORK**

### **7.1 Introduction**

In consequence of the literature survey, it was noticed that gas turbine control researches are very limited in our country. Hence, literature survey was focused on the studies which were continuing in abroad. Most of them were about the commercial aircraft gas turbine engines or high power class power generators. These engines had a lot of control points and measurement devices. In this thesis work, a small gas turbine engine mathematical model was discussed. Afterwards, a control algorithm and an electronic control unit were designed and ECU was manufactured. Designed ECU is connected to the turbojet engine and some different auto start algorithms were developed. Also, kerosene fuel was applied to the system. Finally, original ECU was tested and result were examined.

### **7.2 Conclusion and Future Work**

Developing a mathematical model of a small gas turbine engine was complicated due to the nonlinear differential equations as discussed in the previous sections. To design an effective mathematical model, it is crucial to determine the physical limitations of the system by consulting with the designer of the engine. It is known that gas turbine engine has four important sections that are compressor, combustion chamber, turbine and shaft. These components have some constants and assumptions to help the designer while developing a model. This theoretical knowledge has to be taken from the designers of the individual parts of the gas turbine engine. In this thesis work, these constants and assumptions were taken from the similar studies in literature and from "Small Gas Turbine Engine" project that was continuing in Middle East Technical University Aerospace Engineering Department and was led by Prof. Dr. Nafiz Alemdaroğlu.

Literature survey shows that standard control methods such as PI, PID etc. have some restrictions that were given in Chapter 4. For instance, linearization of the model for a specific point is a method for this kind of control algorithms. Due to the problems taken into account, a fuzzy logic control algorithm, which can adjust itself to various situations, was selected. Fuzzy logic controller was compared to PID controller and it was shown that fuzzy logic controller could control the system whose parameters are varying under different circumstances. Finally, this fuzzy logic control algorithm was simulated through Matlab Simulink which includes a detailed mathematical model of the gas turbine engine under study. The simulation results demonstrated that fuzzy logic controller can control the small gas turbine under different circumstances.

In Chapter 5, an ECU was designed for a small gas turbine engine. While designing this ECU, commercial controllers were investigated to determine their inputs and outputs properties. As a result, a K-type thermocouple and shaft speed sensor measurements were used to provide the feedback signals to ECU. All sub components of the engine were tested, and their current-voltage limits were determined and convenient driver circuits were developed.

In this study, main objective is to design a controller for a small turbojet engine. For this purpose, a controller designed and tested with AMT Olympus HP turbojet engine and the result are discussed in the previous chapter. Most important problem about the experiment was the physical limitations for the engine components. For example, if the nozzle temperature exceeds  $900^{\circ}$ C, turbine can contact to the stator. Because of this reason, experiments were stopped manually if the temperature was exceeded to  $800^{\circ} - 850^{\circ}$  C. To specify the characteristics of AMT Olympus HP turbojet engine, original ECU was connected to the engine, several tests were done, and results are given in the previous chapter. These experiments show that;

- Shaft speed of the engine increases to 50 [krpm] in 25 seconds,
- Nozzle temperature reaches  $600^\circ 700^\circ$  C in automatic start intervals,
- Automatic start operation continues 40 second in all experiments,
- Nozzle temperature remains almost constant between  $400^{\circ} 450^{\circ}$  C at steady state conditions until shaft speed reaches 90 [krpm],
- Nozzle temperature reaches  $750^{\circ} 800^{\circ}$  C if the shaft speed is greater than 90  $\bullet$ [krpm],
- Throttle increment between 30-80 [krpm] is lower than throttle increment between 80-105 [krpm]. This shows that the fuel consumption of the AMT small turbojet engine is increasing after 80 [krpm].
- [Figure 6-16](#page-113-0) and [Figure 6-17](#page-113-1) shows that the relations between shaft speed and pump voltage changes parabolic,
- [Figure 6-18](#page-114-0) and [Figure 6-19](#page-114-1) shows that the relations between temperature and pump voltage are both the same in different tests.

As a result, this work showed that designed electronic controller unit is capable of controlling a small gas turbine engine effectively. However, it has a great margin for improvement.

In the future work, this control unit can be improved by applying the data collected through a number of detailed investigations and experiments. New fuzzy logic parameters and membership functions can be developed to control the engine more effectively. To develop engine control algorithms on the devised ECU, a designer needs more detailed engine characteristics that can be acquired from these detailed experiments. Note that minor changes in the control algorithm ( i.e. fuzzy logic controller parameters) may have a drastic effect on the controlled system dynamics and may cause the engine operate in a unsafe zone. For instance, the period, which the propane gas has to be opened or when the kerosene valve will open, must be determined with the designer of the gas turbine. Similarly, maximum shaft speed, maximum acceleration-deceleration values have to be determined beforehand. Thus, it is obvious that designing a gas turbine controller is a multidisciplinary research. After making several tests on the designed ECU, it was noticed that the hardware design of the ECU is capable of controlling a small gas turbine engine. However, firmware of the controller has to be built up to control the engine safely. When the kerosene is applied to the system, temperature of the nozzle increases drastically to 900<sup>°</sup> C. Due to this dangerous circumstances, original ECU was tested and results are given in Chapter 6. In the future works, these results can be utilized to obtain a map which is generated for steady state and transient conditions of AMT Olympus HP turbojet engine. The map can be used to developed new fuzzy logic controller algorithms in the future. It is obvious that firmware investigations will be more important than the hardware developments. For this purpose, new control algorithms such as self-tuning, adaptive control, gain-scheduling etc. have to be studied in the future.

Consequently, with this study, what kinds of difficulties encountered by the control engineers are discussed and given some suggestions about gas turbine modeling, control and ECU design are given.

### **REFERENCES**

[1] Al-Hamdan, Qusai Z., and Munzer S.Y. Ebaid. "Modeling and Simulation of a Gas Turbine Engine for Power Generation." *Journal of Engineering for Gas Turbine and Power* 128: 302-311, APRIL 2006.

[2] Lichtsinder, Michael, and Yeshayahou Levy. "Jet Engine Model for Control and Real-Time Simulations." *Journal of Engineering for Gas Turbines and Power* 128: 745-753, OCTOBER 2006.

[3] Hung, W.W. "Dynamic Simulation of Gas-Turbine Generating Unit." *IEE PROCEEDINGS-C* 138: 342-350, JULY 1991.

[4] Camporeale, S.M., B. Fortunato, and M. Mastrovito. "A Modular Code for Real Time Dynamic Simulation of Gas Turbines in Simulink." *Journal of Engineering for Gas Turbines and Power* 128: 506-517, JULY 2006.

[5] Ailer, Piroska, Imre Santa, Gabor Szederkenyi, and M. Katalin Hangos. "Nonlinear Model-Building of a Low-Power Gas Turbine." *Periodica Polytechnica Ser. Transp. Eng.* 29: 117-135, OCTOBER 2001.

[6] Koçer, Gülru, and Oğuz Uzol. "Real-Time Simulation of a Small Turbojet Engine." *4. Ankara International Aerospace Conference.* Ankara, 2007.

[7] Nagpal, M., A. Moshref, G.K. Morison, and P. Kundur. "Experience with Testing and Modeling of Gas Turbines." *Power Engineering Society Winter Meeting, IEEE.*. 652-656, 2001.

[8] Korakianitis, T., J.I. Hochstein, and D. Zou. "Prediction of the Transient Thermodynamic Response of a Closed-Cycle Regenerative Gas Turbine." *Journal of Engineering for Gas Turbines and Power* 127: 57-64, JANUARY 2005.

[9] Kim, J.H., T.W. Song, T.S. Kim, and S.T. Ro. "Dynamic Simulation of Full Startup Procedure of Heavy-Duty Gas Turbines." *Journal of Engineering for Gas Turbines and Power* 124: 510-516, JULY 2002.

[10] Camporeale, S.M., B. Fortunato, and A. Dumas. "Non-Linear Simulation Model and Multivariable Control of a Regenerative Single Shaft Gas Turbine." *IEEE International Conference on Control Applications.* Hartford, CT,. 721-723, 1997.

[11] Kim, J.H., T.W. Song, T.S. Kim, and S.T. Ro. "Model Development and Simulation of Transient Behavior of Heavy Duty Gas Turbines." *Journal of Engineering for Gas Turbines and Power* 123: 589-594, JULY 2001.

[12] Watanabe, Airo, Semih M. Ölçmen, Robert Leland, and Kevin W. Whitaker. "Soft Computing Applications on SR-30 Turbojet Engine." *1. AIAA Intelligent Systems Technical Conference.* Chicago, IN, 2004.

[13] Yu, Youhong, Lingen Chen, Fengrui Sun, and Chih Wu. "Matlab/Simulink-Based Simulation for Digital Control System of Marine Three-Shaft Gas Turbine." *Applied Energy* 80: 1-10, 2005.

[14] Mu, Junxia, David Rees, and G.P. Liu. "Advanced Controller Design for Aircraft Gas Turbine Engines." *Control Engineering Practice* 13 : 1001-1015, 2005.

[15] Ailer, P., G. Szederkenyi, and K.M. Hangos. "Model-BAsed Nonlinear Control of a Low-Power Gas Turbine." *15. IFAC Triennial World Congress.* Barcelona, 2002.

[16] Andoga, Rudolf, Ladislav Madarasz, and Ladislav Fozo. "Digital Electronic Control of a Small Turbojet Engine - MPM 20." *12. International Conference on Intelligent Engineering Systems.* Miami, Florida. 37-40, 2008.

[17] Kim, J.H., T.S. Kim, and S.T. Ro. "Analysis of the Dynamic Behaviour of Regenerative Gas Turbines." *Proceedings of the Institution of Mechanical Engineers* 215 : 339-346, 2001.

[18] Kerrebrock, Jack L. *Aircraft Engines and Gas Turbines.* Cambridge, Massachusetts: The MIT Press, 1996.

[19] Kulikov, Gennady G., and Haydn A. Thompson. *Dynamic Modelling of Gas Turbines.* London: Springer-Verlag, 2004.

[20] Chipperfield, Andrew J., Beatrice Bica, and Peter J. Fleming. "[u] Fuzzy Scheduling Control of a Gas Turbine Aero-Engine: a Multiobjective Approach." *IEEE Transactions on Industrial Electronics*,: 536-548, JUNE 2002.

[21] Sijak, Tomislav, Ognjen Kuljaca, Ljubomir Kuljaca, and Sejid Tesnjak. "Design of Fuzzy Regulator for Power System Secondary Load Frequency Control." *Proceedings of the 10th Mediterranean Conference on Control and Automation.* Lisbon, 2002.

[22] Lin, Shih Tin, Jau Huai Lu, Ming Chong Hong, and Hsu Kwang Wu. "Real Time Dynamic Simulations of Single Spool Turbojet Engines." *Simulation*: 352-361, 1999.

[23] Jie, Min Seok, Eun Jong Mo, Gyo Young Hong, and Kang Woong Lee. "Fuzzy Logic Controller for Turbojet Engine of Unmanned Aircraft." *Lecture Notes in Computer Science* 4251: 29-36, 2006.

[24] India Defence. "http://www.india-defence.com/." *Last Checked: 21.11.2009.*

[25] The Naval Database Project. "http://www.naval-database.com/." *Last Checked: 15.11.2009.*

[26] Analog Devices, Datasheet of AD594/AD595.

[27] ST Microelectronics, Datasheet of L298.

[28] Seattle Robotics. "http://www.seattlerobotics.org/encoder/Mar98/fuz/flindex.html." *Last Checked: 15.12.2209.*

[29] An Introduction To Fuzzy Control Systems. "http://www.faqs.org/docs/fuzzy/." *Last Checked:12.07.2009.*

[30] Yen, Johnand, and Reza Langari. *Fuzzy logic : intelligence, control and information.* New Jersey: Prentice Hall, 1999.

[31] Kovaéciâc, Zdenko, and Stjepan Bogdan. *Fuzzy controller design : theory and applications.* Boca Raton, FL: CRC/Taylor & Francis, 2006.

[32] AMT Netherlands. "http://www.amtjets.com/download.php." *Last Checked: 25.12.2009.*

# **APPENDIX A**

# **MATLAB CODES**

In this section of the thesis work, MATLAB code of PI and fuzzy logic controller are given. Sub programs, which were used in the main program, are also given in this section.

# **A-1 PI Controller**

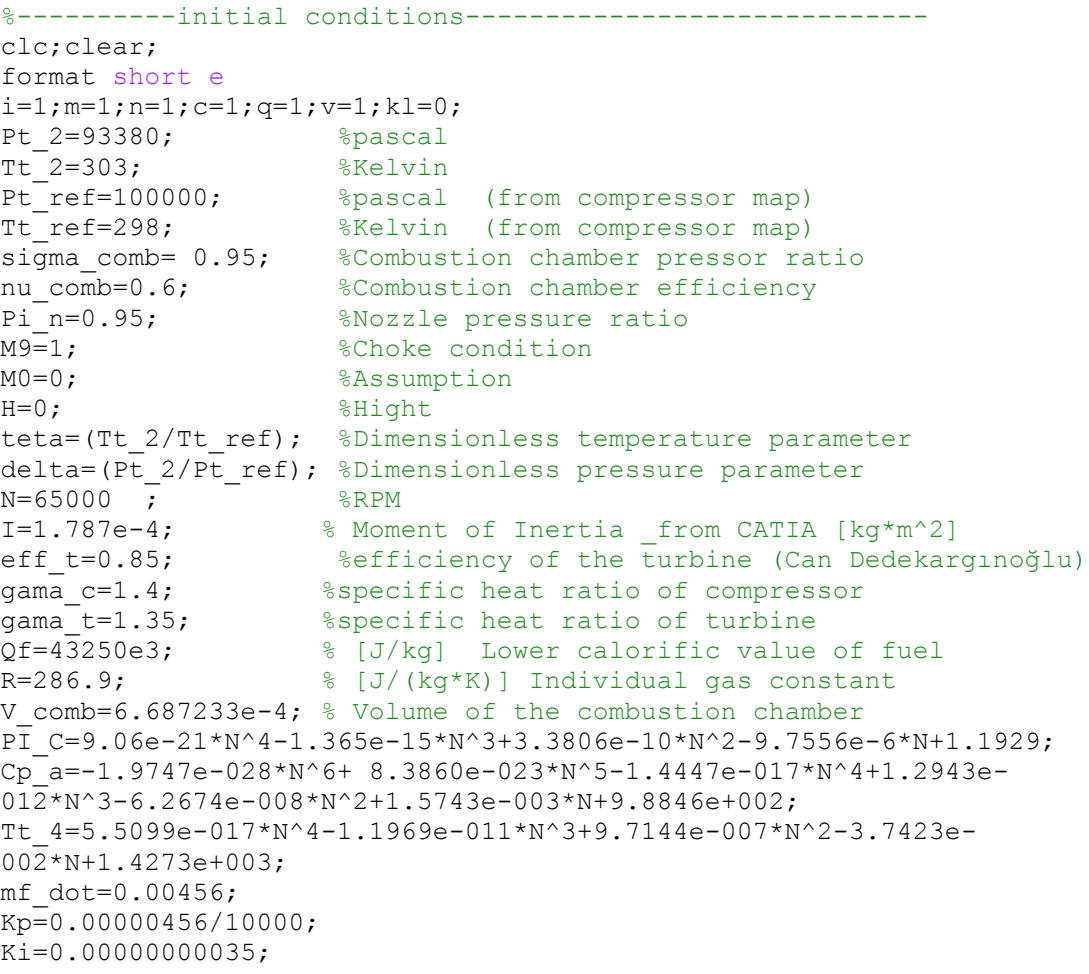

```
MODD=2:
A_0=0.001378;
A_9=0.00302;
%-----------BETA LINE METHOD----------------------------------------
h=0.001; %Delta "t"
E(1)=0;for j=1: (1.5/h);
    N Ref(j)=80000;
    N_R(j)=N(j) / (teta)^0.5; % Corrected RPM
    Tt 2(j+1)=Tt_2(j);Pt 2(j+1)=pt - 2(j);PI C m=[0 1.560 1.648 1.678 0 0 0 0 0 0 0 0
       0 2.019 2.172 2.282 2.337 0 0 0 0 0 0 0 
       0 0 2.545 2.750 2.938 3.067 3.121 0 0 0 0 0 
       0 0 0 0 3.219 3.438 3.676 3.843 3.955 0 0 0 
       0 0 0 0 0 0 3.861 4.090 4.317 4.542 4.695 0];
N cor=[61000 81000 97000 111000 123000 ];
while m==1;
    if N cor(i) \leq N R(j)
        if N R(j) \leq N cor(i+1)
            k=(N_{cor(i+1)-N_{R(j)})./(N cor(i+1)-N cor(i));
            m=0; t=i; end
     end
    i=i+1;end
i=1;%-------------**----------------%
for q = 1: 12;
    N_R_matrix(q)=PI_C_m(t+1,q)-(PI_C_m(t+1,q)-PI_C_m(t,q)).*k;
end
while n==1;
    if N R matrix(c) \leq PI C(j)
        if PI C(j) \leq N R matrix(c+1)
            Beta=c-(-1*(N_R_{\text{matrix}}(c)-PI_C(j)))./(N_R_matrix(c)-
N R matrix(c+1));
            n=0; end
     end
    c=c+1;end
c=1;%-----------Mass Flow Rate Calculations-----------------------------
x=[1 2 3 4 5 6 7 8 9 10 11 12];
y=[61000 81000 97000 111000 123000 ];
z=[0 0.2777 0.2185 0.1387 0 0 0 0 0 0 0 0 
    0 0.4155 0.3758 0.3226 0.2531 0 0 0 0 0 0 0 
    0 0 0.4904 0.4638 0.4358 0.3894 0.318 0 0 0 0 0
    0 0 0 0 0.5206 0.5045 0.4881 0.4514 0.3988 0 0 0 
    0 0 0 0 0 0 0.5435 0.5271 0.5094 0.4918 0.4517 0];
%-----------Efficiency Calculations---------------------------------
```

```
x_1=[1 2 3 4 5 6 7 8 9 10 11 12];
y 1=[61000 81000 97000 111000 123000 ];
z^{-1}=[0 0.711 0.759 0.69 0 0 0 0 0 0 0 0
      0 0.669 0.733 0.76 0.742 0 0 0 0 0 0 0 
      0 0 0.646 0.698 0.735 0.752 0.726 0 0 0 0 0 
      0 0 0 0 0.65 0.68 0.704 0.715 0.706 0 0 0 
      0 0 0 0 0 0 0.62 0.64 0.655 0.664 0.66 0];
%--------------Results--------------------
m dot MAP(j)=interp2(x,y,z,Beta,N R(j));eff c(j)=interp2(x_1,y_1,z_1,Beta,N_R(j));
%---------------------Beta line end---------------
%-------------------------------------------------------------------
%------------------------Compressor---------------------------------
    mc dot(j)=m dot MAP(j)*(delta)/((teta)^0.5);
    Tt 3(j)=Tt 2(j)*(1+((1/eff c(j))*((PI C(j))*((gamma a m a c-1)/q a m a c))-
1)));
    8Tt 3(j)=370;
    Pt \overline{3}(j)=PI C(j) *Pt 2(j);
    Ta(j) = (Tt \ 2(j) + Tt \ 3(j))/2;Cp a(j+1)=1.0189e3-0.13784*Ta(j)+1.9843e-4*Ta(j)^2+4.2399e-7*Ta(j)^3-3.7632e-10*Ta(j)^4;
%------------------------Combustion Chamber-------------------------
mf dot(j+1)=mf dot(j);kont=rem(j,MODD);
if kont==0 ;
E(j)=N Ref(j)-N(j);mf\ dot(j)=mf\ dot(j-1)+ (Kp+Ki*MODD) .*E(j)+Kp*E(j-1);mf dot(j+1)=mf dot(j);end
Tq(j) = (Tt 4(j) + Tt 3(j))/2;Tm(j)=Tq(j);f(j)=mf dot(j)/mc dot(j);
Bt(j)=-3.59494e2+4.5164*Tg(j)+2.8116e-3*Tg(j)^2-2.1709e-
5*Tg(j)^3+2.8689e-8*Tg(j)^4-1.2263e-11*Tg(j)^5;
Cp g(j) =Cp a(j) + (f(j)/(1+f(j))) *Bt(j);
Cv comb(j)=Cp g(j)-R;
Pt^{-4}(j)=sigma^{-}comb*Pt 3(j);
Pm(j) = (Pt \ 4(j) + Pt \ 3(j))/2;Rho(j)=Pm(j)/(R*Tm(j));
M_{\text{comb}}(j)=Rho(j) *V comb;
%------------------Runge Kutta fourth order for Tt_4 --------------- 
                      F(j) = (mc \cdot dot(j) * Cp \cdot a(j) * Tt \cdot 3(j) -(mc_dot(j)+mf_dot(j))*Cp_g(j)*Tt_4(j)+Qf*nu_comb*mf_dot(j))/(Cv_comb
(j) *M comb(j));
                      K1(j)=F(j);K2(j)=(mc dot(j) *Cp a(j) *Tt 3(j)-
(mc_dot(j)+mf_dot(j))*Cp_g(j)*(Tt_4(j)+(h/2)*K1(j))+Qf*nu_comb*mf_do
t(j))/(CV comb(j)*M comb(j);K3(j) = (mc \text{dot}(j) * Cp \text{ a}(j) *Tt \text{ }3(j)-
(mc_dot(j)+mf_dot(j))*Cp_g(j)*(Tt_4(j)+(h/2)*K2(j))+Qf*nu_comb*mf_do
t(j)) / (CV_{comb}(j) * M_{comb}(j));K4(j) = (mc\_dot(j) * Cp\_a(j) * Tt_3(j) -(\text{mc\_dot}(j)+\text{mf\_dot}(j)) * \text{cp\_g}(j) * (\text{TL\_4}(j)+h * \text{K3}(j)) + \text{Qf *nu\_comb *mf\_dot}(j))/(Cv comb(j) *M comb(j));
```

```
Tt 4(j+1)=Tt 4(j)+(h/6)*(K1(j)+2*K2(j)+2*K3(j)+K4(j));Pt 4 D(j)=Tt 4(j)*R*M comb(j)/V comb;
%------------------Runge Kutta fourth order for Pt_4---------------- 
H(j) = Pt_4(j) * (mc\_dot(j) * Cp_a(j) *Tt_3(j) -(mc dot(j)+mf dot(j))*Cp g(j)*TL 4(j)+Qf*nu comb*mf dot(j))/(Tt 4(j)
*Cv_comb(j) *M_comb(j));
M1(j) = H(j);M2(j)=(Pt\ 4(j)+h/2*M1(j))*(mc\  dot(j)*Cp\ a(j)*Tt\ 3(j)-Tt)(mc_dot(j)+mf_dot(j))*Cp_g(j)*Tt_4(j)+Qf*nu_comb*mf_dot(j))/(Tt_4(j)
*Cv<sup>^-</sup>comb(j) *M^-comb(j));
M3(j)=(Pt\ 4(j)+h/2*M2(j))*(mc\  dot(j)*Cp\ a(j)*Tt\ 3(j)-Tt)(mc_dot(j)+mf_dot(j))*Cp_g(j)*Tt_4(j)+Qf*nu_comb*mf_dot(j))/(Tt_4(j)
*Cv\overline{\text{comb}(j)}*M\overline{\text{comb}(j)};
M4(\overline{j}) = (Pt \overline{4(j)} + h * M3(j)) * (mc \overline{dot(j)} * Cp \overline{a(j)} * Tt \overline{3(j)} -(mc dot(j)+mf dot(j))*Cp g(j)*Tt 4(j)+Qf*nu comb*mf dot(j))/(Tt 4(j)*Cv comb(j) *M comb(j));
Pt 4(j+1)=Pt 4(j)+h/6*(M1(j)+2*M2(j)+2*M3(j)+M4(j));Pt_3(j+1)=Pt_4(j+1)/sigma\_comb;PI_C(j+1)=Pt_3(j+1)/Pt_2(j);%------------------------TURBINE-----
PI t(j)=-4.5415e-029*N(j)^6+1.7103e-023*N(j)^5-2.6255e-
018*N (j) ^4+2.1127e-013*N(j) ^3-9.4373e-009*N(j) ^2+2.1571e-004*N(j)-
1.0868e+000;
Tao c(j)=Tt 3(j)/Tt 2(j);
Teta2(j) =1;Teta 3(j) = Tt 4(j) / Tt 2(j);
Tao t(j)=1-((Cp a(j)*Teta 2(j))/(Cp g(j)*(1+f(j))*Teta 3(j)))*(Tao c(j)-1);
Tt 5(j)=685;%--------------------Work Balance-----------------------------------
Pt(j)=((mc dot(j)+ mf dot(j))*(Tt 4(j)-Tt 5(j))*Cp g(j));
Pc(j) = mc_dot(j) * Cp_a(j) * (TL_3(j) - TL_2(j));Pf(j)=500;if Pf(j) < 0Pf(j)=0;end
W(j) = N(j) *pi/30;W(j+1) = sqrt((2*(Pt(j)-PC(j)-Pf(j))/I)*h+W(j)^2);N(j+1) = W(j+1)*30/pi;%--------------------------------------------------THRUST-----------
-------
Rho 0(j)=-1.4267e-029*N(j)^6+5.8500e-024*N(j)^5-9.7835e-019*N(j)^4+8.5570e-014*N(j)^3-4.1601e-009*N(j)^2+1.0194e-
004*N(j)+1.9642e-001;m9 dot(j)=mc dot(j)+ mf dot(j);
T\overline{9}(i)=8.6554e-026*N(i)\overline{6}-3.4961e-020*N(i)\overline{5}+5.8197e-015*N(i)\overline{4}-5.0939e-010*N(j)^3+2.4663e-005*N(j)^2-6.2630e-001*N(j)+7.2095e+003;
V9(i) = (gamma \times k * T \cdot 9(i))<sup>0.5;</sup>
V0(i)=mc dot(j)/(Rho 0(j)*A 0);
F(j) = m9 dot(j)*V9(j)-mc dot(j)*V0(j);
end
    subplot(1,2,1);plot(N);grid on;xlabel('t (ms)');ylabel('N
(rpm)')
    subplot(1,2,2);plot(Tt 4);grid on;xlabel('t
(ms)');ylabel('Tt_4(K)')
```
### **A-2 Fuzzy Logic Controller**

```
%----------initial conditions--------17/11/2007---------------------
clc;clear;
format short e
i=1; m=1; nn=1; c=1; q=1; v=1; k1=0;Pt 2=93380; %pascal
Tt<sup>2=303;<br>Pt_{ref=100000}; %Relvin<br>%Relvin</sup>
                    %pascal (from compressor map)
Tt ref=298; <br> %Kelvin (from compressor map)
sigma comb= 0.95; %Combustion chamber pressor ratio
nu comb=0.6; \text{SCombustion chamber efficiency}Pi n=0.95; 8Nozzle pressure ratio
M9=1; 8Choke condition
M0=0; 8Assumption
H=0; 8Hight
teta=(Tt_2/Tt_ref); %Dimensionless temperature parameter
delta=(PL<sup>T</sup>2/PL<sup>T</sup>ref); %Dimensionless pressure parameter
N=65000 ; <br> %RPM
I=1.787e-4; \frac{1}{8} Moment of Inertia from CATIA [kg*m^2]
eff t=0.85; Sefficiency of the turbine (Can Dedekarginoğlu)
gama c=1.4; $specific heat ratio of compressor
gama t=1.35; $specific heat ratio of turbine
Qf=43250e3; % [J/kg] Lower calorific value of fuel
R=286.9; \frac{8}{5} \frac{J}{kg*K} Individual gas constant
V comb=6.687233e-4; % Volume of the combustion chamber
PI_C=9.06e-21*N^4-1.365e-15*N^3+3.3806e-10*N^2-9.7556e-6*N+1.1929; 
Cp_a=-1.9747e-028*N^6+ 8.3860e-023*N^5-1.4447e-017*N^4+1.2943e-
012*N^3-6.2674e-008*N^2+1.5743e-003*N+9.8846e+002; 
Tt_4=5.5099e-017*N^4-1.1969e-011*N^3+9.7144e-007*N^2-3.7423e-
002*N+1.4273e+003; 
mf_dot=0.00456;
A 0=0.001378;
A^-9=0.00302;%------------BETA LINE METHOD----------------------------
h=0.001; %Delta "t"
Tau=0.15;T=0.001;n=1/120000;nce=1/120000;de=0.015;ty=0.5;s=0;
global nu_p uu
for j=1: (4/h);
    N Ref(j)=85000;
    e(j) =N Ref(j)-N(j);
    if i == 1;
    ce(j) = e(j) - 0;
     else
        ce(j)=e(j)-e(j-1);
     end
    en(j)=e(j) *n;
    cen(j)=ce(j) *nce;
    %-----------------------FUZZYYYY---------
     %-------RULE 1 --------------------------
```

```
%if en(i) is P and cen(i) is P then delU_n is P
    positive(en(j));
    nue1=ans;
    positive(cen(j));
    nuce1=ans;
         if nue1<=nuce1
            nu1=nue1;
         else
             nu1=nuce1;
         end
%-------RULE 2 ----------------------------
%if en(i) is N and cen(i) is N then delU n is N
    negative(en(j));
    nue2=ans;
    negative(cen(j));
    nuce2=ans;
         if nue2<=nuce2
             nu2=nue2;
         else
             nu2=nuce2;
         end
%-------RULE 3 ----------------------------
%if en(i) is P and cen(i) is Z then delU_n is P
    positive(en(j));
    nue3=ans;
    zero(cen(j));
    nuce3=ans;
        if nue3<=nuce3
             nu3=nue3;
         else
            nu3=nuce3;
         end
%-------RULE 4 ----------------------------
%if en(i) is N and cen(i) is Z then delU n is N
    negative(en(j));
    nue4=ans;
    zero(cen(j));
    nuce4=ans;
        if nue4<=nuce4
             nu4=nue4;
         else
            nu4=nuce4;
        end
%-------RULE 5 ----------------------------
sif en(i) is P and cen(i) is N then delU n is Z
    positive(en(j));
    nue5=ans;
   negative(cen(j));
    nuce5=ans;
         if nue5<=nuce5
            nu5=nue5;
         else
             nu5=nuce5;
        end
%-------RULE 6 ----------------------------
%if en(i) is N and cen(i) is P then delU n is Z
```

```
 negative(en(j));
     nue6=ans;
     positive(cen(j));
     nuce6=ans;
         if nue6<=nuce6
             nu6=nue6;
         else
             nu6=nuce6;
         end
%-------RULE 7 ----------------------------
%if en(i) is Z and cen(i) is Z then delU n is Z
    zero(en(j));
     nue7=ans;
     zero(cen(j));
     nuce7=ans;
         if nue7<=nuce7
             nu7=nue7;
         else
             nu7=nuce7;
         end
%-------RULE 8 ----------------------------
%if en(i) is Z and cen(i) is N then delU_n is N
    zero(en(j));
     nue8=ans;
     negative(cen(j));
     nuce8=ans;
         if nue8<=nuce8
             nu8=nue8;
         else
            nu8=nuce8;
         end
%-------RULE 9 ----------------------------
%if en(i) is Z and cen(i) is P then delU_n is P
     zero(en(j));
     nue9=ans;
    positive(cen(j));
     nuce9=ans;
         if nue9<=nuce9
             nu9=nue9;
         else
             nu9=nuce9;
        end
%-------------------------DEFUZZIFICATION--------------------------
dR1=positive2(nu1);
dR2=negative2(nu2);
dR3=positive2(nu3);
dR4=negative2(nu4);
dR5=zero2(nu5);
dR6=zero2(nu6);
dR7=zero2(nu7);
dR8=negative2(nu8);
dR9=positive2(nu9);
d=(nu1*dR1+nu2*dR2+nu3*dR3+nu4*dR4+nu5*dR5+nu6*dR6+nu7*dR7+nu8*dR8+n
u9*dR9)/(nu1+nu2+nu3+nu4+nu5+nu6+nu7+nu8+nu9);
```

```
delta U(j)=d*de;if j == 1 mf dot(j) = d * de;else 
mf dot(j)=mf dot(j-1)+T*d*de;end
     %-------------------------BETALINEE-----------------------------
    N R(j)=N(j)/(teta)^0.5; % Corrected RPM
    Tt 2(j+1)=Tt 2(j);Pt 2(j+1)=Pt 2(j);PIC m=[0 1.560 \overline{1}.648 1.678 0 0 0 0 0 0 0 0] 0 2.019 2.172 2.282 2.337 0 0 0 0 0 0 0 
       0 0 2.545 2.750 2.938 3.067 3.121 0 0 0 0 0 
       0 0 0 0 3.219 3.438 3.676 3.843 3.955 0 0 0 
       0 0 0 0 0 0 3.861 4.090 4.317 4.542 4.695 0];
N_cor=[61000 81000 97000 111000 123000];
while m==1;
    if N cor(i) \leq N R(j)
        if N R(j) \leq N cor(i+1)
            k=(N\overline{cor}(i+1)-N\overline{R}(j))./(N cor(i+1)-N cor(i));
            m=0; t=i; end
     end
    i = i + 1:
end
i=1;
%-------------**----------------%
for q = 1: 12;
    N_R_matrix(q)=PI_C_m(t+1,q)-(PI_C_m(t+1,q)-PI_C_m(t,q)).*k;
end
while nn==1;
    if N R matrix(c) \leq PI C(j)
        if PI C(j) \leq N R matrix(c+1)
            Beta=c-(-1*(N_R_matrix(c)-PI_C(j)))./(N_R_matrix(c)-
N R matrix(c+1));
             nn=0;
         end
     end
    c = c + 1;end
c=1:
%-----------Mass Flow Rate Calculations-----------------------------
x=[1 2 3 4 5 6 7 8 9 10 11 12];
y=[61000 81000 97000 111000 123000 ];
z=[0 0.2777 0.2185 0.1387 0 0 0 0 0 0 0 0 
    0 0.4155 0.3758 0.3226 0.2531 0 0 0 0 0 0 0 
    0 0 0.4904 0.4638 0.4358 0.3894 0.318 0 0 0 0 0
    0 0 0 0 0.5206 0.5045 0.4881 0.4514 0.3988 0 0 0 
    0 0 0 0 0 0 0.5435 0.5271 0.5094 0.4918 0.4517 0];
%------------Efficiency Calculations---------------
x_1=[1 2 3 4 5 6 7 8 9 10 11 12];
```

```
y_1=[61000 81000 97000 111000 123000 ];
z_1=[0 0.711 0.759 0.69 0 0 0 0 0 0 0 0 
      0 0.669 0.733 0.76 0.742 0 0 0 0 0 0 0 
      0 0 0.646 0.698 0.735 0.752 0.726 0 0 0 0 0 
      0 0 0 0 0.65 0.68 0.704 0.715 0.706 0 0 0 
      0 0 0 0 0 0 0.62 0.64 0.655 0.664 0.66 0];
%------------Results------------------------------------------------
m dot MAP(j)=interp2(x,y,z,Beta,N R(j));eff c(j)=interp2(x_1,y_1,z_1,Beta,N_R(j));
%------------------Beta line end------------------------------------
%------------------------Compressor---------------------------------
    mc dot(j)=m dot MAP(j)*(delta)/((teta)^0.5);
    Tt 3(j)=Tt 2(j)<sup>*</sup>(1+((1/eff c(j))*((PI C(j)^((gama c-1)/gama c))-
1)));
    Pt 3(j) = PI C(j) * Pt 2(j);Ta(j)=(Tt\ \overline{2}(j)+Tt\ \overline{3}(j))/2;Cp a(j+1)=1.0189e3-0.13784*Ta(j)+1.9843e-4*Ta(j)^2+4.2399e-7*Ta(j)^3-3.7632e-10*Ta(j)^4;%------------------------Combustion Chamber-------------------------
Tg(j)=(Tt4(j)+Tt3(j))/2;\texttt{Im}(\dot{\uparrow})=\texttt{Tg}(\dot{\dot{\uparrow}});f(i)=mf dot(j)/mc dot(j);
Bt(j)=-3.59494e2+4.5164*Tg(j)+2.8116e-3*Tg(j)^2-2.1709e-
5*Tg(j)^3+2.8689e-8*Tg(j)^4-1.2263e-11*Tg(j)^5;
Cp g(j)=Cp a(j)+(f(j)/(1+f(j)))*Bt(j);%Cp_g(j)=1088.2;
Cv_{\text{comb}}(j)=Cp_g(j)-R;
Pt 4(j) =sigma comb*Pt 3(j);
Pm(j) = (Pt 4(j) + Pt 3(j)) / 2;Rho(j)=Pm(j)/(R*Tm(j));
M_{\text{comb}}(j)=Rho(j) *V comb;
%------------------Runge Kutta fourth order for Tt_4 ---------------
                      F(j) = (mc\_dot(j) * Cp\_a(j) * Tt_3(j) -(mc_dot(j)+mf_dot(j))*Cp_g(j)*Tt_4(j)+Qf*nu_comb*mf_dot(j))/(Cv_comb
(j)*M comb(j));
                      K1(j) = F(j);K2(j) = (mc \cdot dot(j) * Cp \cdot a(j) * Tt \cdot 3(j) -(mc_dot(j)+mf_dot(j))*Cp_g(j)*(Tt_4(j)+(h/2)*K1(j))+Qf*nu_comb*mf_do
t(j)) / (Cv comb(j) *M comb(j));
                      K3(j)=(mc dot(j)*Cp a(j)*Tt 3(j)-
(mc dot(j)+mf dot(j))*Cp g(j)*(Tt 4(j)+(h/2)*K2(j))+Qf*nu comb*mf do
t(j))/(Cv comb(j)*M comb(j));
                      K4(j)=(mc dot(j) *Cp a(j) *Tt 3(j)-
(mc dot(j)+mf dot(j))*Cp g(j)*(Tt4(j)+h*K3(j))+Qf*nu comb*mf dot(j)
)/(Cv comb(j)*M_comb(j));
Tt 4(\overline{i}+1)=Tt 4(\overline{i})+(h/6)*(KL(i)+2*K2(i)+2*K3(i)+K4(i));Pt 4 D(j)=Tt 4(j)*R*M comb(j)/V comb;
%------------------Runge Kutta fourth order for Pt_4----------------
H(j) = Pt 4(j)*(mc dot(j)*Cp a(j)*Tt 3(j)-
(mc_dot(j)+mf_dot(j))*Cp_g(j)*Tt_4(j)+Qf*nu_comb*mf_dot(j))/(Tt_4(j)
*Cv_comb(j) *M_comb(j));
M1(\overline{j})=H(j);M2(j)=(Pt\ 4(j)+h/2*M1(j))*(mc\  dot(j)*Cp\ a(j)*Tt\ 3(j)-Tt)(mc_dot(j)+mf_dot(j))*Cp_g(j)*Tt_4(j)+Qf*nu_comb*mf_dot(j))/(Tt_4(j)
*Cv comb(j)*M comb(j));
```

```
M3(j)=(Pt\ 4(j)+h/2*M2(j))*mc\  dot(j)*Cp\ a(j)*Tt\ 3(j)-Tt(mc dot(j)+mf dot(j))*Cp g(j)*TL 4(j)+Qf*nu comb*mf dot(j))/(Tt 4(j)
*Cv<sup>^-</sup>comb(j) *M^-comb(j));
M4(j)=(Pt\ 4(j)+h*M3(j))*mc\  dot(j)*Cp\ a(j)*Tt\ 3(j)-Tt(mc dot(j)+mf dot(j))*Cp g(\overline{j})*Tt 4(j)+Qf*nu comb*mf dot(j))/(Tt 4(j)*Cv comb(j) *M comb(j));
Pt 4(j+1)=Pt 4(j) +h/6*(M1(j) +2*M2(j) +2*M3(j) +M4(j));
Pt^{-}3(j+1)=Pt^{-}4(j+1)/sigma comb;
PI^{-}C(j+1)=Pt^{-}3(j+1)/Pt^{-}2(\overline{j});%-------------------------TURBINE--------------------------
PI t(j)=-4.5415e-029*N(j)^6+1.7103e-023*N(j)^5-2.6255e-018*N(j)^4+2.1127e-013*N(j)^3-9.4373e-009*N(j)^2+2.1571e-004*N(j)-1.0868e+000;
Tao c(j)=Tt 3(j)/Tt 2(j);
Teta 2(j) =1;Teta 3(j) = Tt 4(j) / Tt 2(j);
Tao t(j)=1-((Cp a(j)*Teta 2(j))/(Cp q(j)*(1+f(j))*Teta 3(j)))*(Tao c(j)-1);Tt 5(j)=685;%--------------------Work Balance-----------------------------------
Pt(j)=((mc dot(j)+ mf dot(j))*(Tt 4(j)-Tt 5(j))*Cp g(j));
Pc(j)=mc dot(j)*Cp_a(j)*(Tt_3(j)-Tt_2(j));
Pf(i) = 500;
if Pf(j) < 0Pf(j) = 0;end
W(j) = N(j) *pi/30;W(j+1) = sqrt((2*(Pt(j)-PC(j)-Pf(j))/I)*h+W(j)^2);N(j+1) = W(j+1) * 30 /pi;%-------------------------THRUST---------
Rho 0(j)=-1.4267e-029*N(j)^6+5.8500e-024*N(j)^5-9.7835e-019\overline{x}N(j)^{4}+8.5570e-014*x(j)^{3}-4.1601e-009*x(j)^{2}+1.0194e-004*N(j)+1.9642e-001;
m9 dot(j)=mc dot(j)+ mf dot(j);
T 9(j)=8.6554e-026*N(j)^{6}-3.4961e-020*N(j)^{5}+5.8197e-015*N(j)^{4}-5.0939e-010*N(j)^3+2.4663e-005*N(j)^2-6.2630e-001*N(j)+7.2095e+003;
V9(j) = (gamma \ t * R * T \ 9(j))^0.5;
V0(j) = mc dot(j)/(Rho 0(j)*A 0);
F(j) = m9 dot(j)*V9(j)-mc dot(j)*V0(j);
end
    subplot(1,3,1);plot(N);grid on;xlabel('t (ms)');ylabel('N
(rpm)')
    subplot(1,3,2);plot(Tt 4);grid on;xlabel('t
(ms)');ylabel('Tt_4(K)')
    subplot(1,3,3); plot(F); qrid on; xlabel('t
(ms)');ylabel('Thrust(N)')
```
### **A-2.1 Subprograms**

```
positivive.m
function [nu_p]=positive(ee)
    if ee>=0 & ee<=0.5nu p=2*ee; elseif ee>=0.5 && ee<=1
          nu_p=1;
```

```
 else
    nu_p=0;
 end
```
### negative.m

```
function [nu_n]=negative(ee)
     if ee \leq -0.5 && ee \geq -1nu n=1;
      elseif ee<=0 && ee>=-0.5
        nu n=-2*ee;
      else
         nu_n=0;
      end
```
#### zero.m

```
function [nu_z]=zero(ee)
     if ee \leq 0 && ee \geq -0.5nu_z = 1 + 2*ee;elseif ee>=0 && ee<=0.5nu z=1-2*ee;
      else
         nu_z=0;
      end
```
### positive2.m

```
function [dd]=positive2(nu)
if nu==0 
    dd=0;else
Al = (1 - nu/2) *nu;A2 = ( \ln u)^2/2 / 4;d1 = nu/4 + 0.5;d2=nu/3;
dd=(d1*A1+d2*A2)/(A1+A2);end
```
### negative.m

```
function [dd]=negative2(nu)
if nu==0
     dd=0;
else
Al = (1 - nu/2) *nu;A2 = ( \ln u)^2/2 / 4;dl = -(nu/4+0.5);d2 = -nu/3;dd=(d1*A1+d2*A2)/(A1+A2);end
```
### zero2.m

function [dd]=zero2(nu) dd=0;

### **A-3 PID and Fuzzy Logic Code for a Second Order System**

### **A-3.1 PID Simulation Code for**  $\zeta$ **=1.5 and**  $\omega$ **<sub>n</sub>=10 [rad/s]**

```
clc;clear;
T = 0.1; %Sampling Time
initial = 0;y(1) = initial;y0 = initial;yd=0;
%////////////////PID PARAMETERS\\\\\\\\\\\\\\\\\\\\\
Kp = 0.01;Kd = 0.01;
Ki =5;b0 = Kp+Kd/T+Ki*T;b1 = -Kp-(2*Kd)/T;
b2 = Kd/T;%-----------------------------------------------------
for i=1:50/T;
   if i<100 
        yd=yd+0.3;
       elseif i>=100 && i<200
        yd=30;
        elseif i>=200 && i<300
          yd=yd-0.3;
        else
           yd=0;
    end
    yd_graph(i)=yd; 
   \sqrt[8]{(1)}=0;e(1)=yd-y(1);
%------------------PID Controller-----------------------------
if i==1
   uu(i)=b0*e(i);end
if i == 2uu(i)=uu(i-1)+b0*e(i)+b1*e(i-1);
end
if i>2
   uu(i)=uu(i-1)+b0*e(i)+b1*e(i-1)+b2*e(i-2);
end
%-------------------------------------------------------------
%----------------Second Order System----------------------
%--------------------------------------------------------------
if i==1
   y(i)=0;end
if i==2
    y(i)=0.2134*uu(i)end
if i>2
    y(i)=0.7555*y(i-1)-0.04979*y(i-2)+0.2134*uu(i-1)+0.08097*uu(i-1)2);
end
```

```
%-------------------------------------------------------------
e(i+1)=yd-y(i);end
subplot(2,1,2); plot(e);ylabel('error(t)');xlabel('t[sec/10]');grid
on;
hold all
subplot(2,1,1); plot(y);ylabel('y(t)');xlabel('t[sec/10]');grid on;
hold all
plot(yd_graph)
```
## **A-3.2 Fuzzy Logic Simulation Code for ζ=1.5 and n=10 [rad/s]**

```
clc;clear;
Tau=0.5;T=0.1;n=1/30;nce=1/30;de=25;ty=0.5;s=0;global nu_p uu
initial =0;
y(1) =initial;
v0 = initial;%y=initial;
Zeta = 0.1;
Wn = 10;KK = 0; % initial condition (velocity)...
tt = 0;yd=0;
for i=1:50/T;
     tt=tt+T;
    if i<100 
         yd=yd+0.3;
        elseif i>=100 && i<200
        yd=30;
        elseif i>=200 && i<300
            yd=yd-0.3;
        else
           yd=0;
    end
   yd qraph(i)=yd;
   e(1) = yd-y(1);
   ce(1)=e(1)-0;en(i)=e(i)*n;cen(i)=ce(i) *nce;
%-------RULE 1 -----------------------------------------------------
%if en(i) is P and cen(i) is P then delU_n is P
    positive(en(i));
    nue1=ans;
    positive(cen(i));
    nuce1=ans;
         if nue1<=nuce1
            nu1=nue1;
         else
            nu1=nuce1;
         end
%-------RULE 2 ----------------------------
%if en(i) is N and cen(i) is N then delU n is N
```

```
 negative(en(i));
    nue2=ans;
    negative(cen(i));
    nuce2=ans;
         if nue2<=nuce2
            nu2=nue2;
         else
            nu2=nuce2;
         end
%-------RULE 3 ----------------------------
%if en(i) is P and cen(i) is Z then delU_n is P
    positive(en(i));
   nue3=ans;
    zero(cen(i));
    nuce3=ans;
        if nue3<=nuce3
            nu3=nue3;
         else
            nu3=nuce3;
         end
%-------RULE 4 ----------------------------
%if en(i) is N and cen(i) is Z then delU_n is N
    negative(en(i));
    nue4=ans;
    zero(cen(i));
    nuce4=ans;
         if nue4<=nuce4
            nu4=nue4;
         else
            nu4=nuce4;
         end
%-------RULE 5 ----------------------------
%if en(i) is P and cen(i) is N then delU n is Z
    positive(en(i));
    nue5=ans;
   negative(cen(i));
    nuce5=ans;
         if nue5<=nuce5
            nu5=nue5;
         else
            nu5=nuce5;
         end
%-------RULE 6 ----------------------------
%if en(i) is N and cen(i) is P then delU n is Z
    negative(en(i));
    nue6=ans;
    positive(cen(i));
    nuce6=ans;
         if nue6<=nuce6
            nu6=nue6;
         else
            nu6=nuce6;
         end
%-------RULE 7 ----------------------------
```

```
%if en(i) is Z and cen(i) is Z then delU n is Z
     zero(en(i));
    nue7=ans;
     zero(cen(i));
    nuce7=ans;
         if nue7<=nuce7
             nu7=nue7;
         else
             nu7=nuce7;
         end
%-------RULE 8 ----------------------------
%if en(i) is Z and cen(i) is N then delU n is N
     zero(en(i));
     nue8=ans;
   negative(cen(i));
     nuce8=ans;
         if nue8<=nuce8
             nu8=nue8;
         else
             nu8=nuce8;
         end
%-------RULE 9 ----------------------------
%if en(i) is Z and cen(i) is P then delU_n is P
     zero(en(i));
    nue9=ans;
    positive(cen(i));
     nuce9=ans;
         if nue9<=nuce9
             nu9=nue9;
         else
             nu9=nuce9;
         end
dR1=positive2(nu1);
dR2=negative2(nu2);
dR3=positive2(nu3);
dR4=negative2(nu4);
dR5=zero2(nu5);
dR6=zero2(nu6);
dR7=zero2(nu7);
dR8=negative2(nu8);
dR9=positive2(nu9);
d=(nu1*dR1+nu2*dR2+nu3*dR3+nu4*dR4+nu5*dR5+nu6*dR6+nu7*dR7+nu8*dR8+n
u9*dR9)/(nu1+nu2+nu3+nu4+nu5+nu6+nu7+nu8+nu9);
delta U(i)=d*de;if i=\overline{1} U(i)=d*de;
else 
U(i) = U(i-1) + T*d*de;end
uu=U(i);%----------------Second Order System----------------------
%---------------------------------------------------------
if i==1
   y(i)=0;end
```

```
if i==2
    y(i)=0.2134*U(i)end
if i>2y(i)=0.7555*y(i-1)-0.04979*y(i-2)+0.2134*v(i-1)+0.08097*v(i-2);end
%-------------------------------------------------------------
e(i+1)=yd-y(i);ce(i+1) = (i+1) - e(i);end
subplot(2,1,2); plot(e);ylabel('error(t)');xlabel('t[sec/10]');grid
on;
hold all
\text{subplot}(2,1,1); \text{plot}(y); \text{ylabel('y(t)');xlabel('t[sec/10]');grid on;}hold all
plot(yd_graph)
```
## **A-3.3 PID Simulation Code for**  $\zeta = 0.1$  **and**  $\omega_n = 10$  **[rad/s]**

```
clc;clear;
T = 0.1; %Sampling Time
initial = 0;y(1) = initial;y0 = initial;yd=0;
%////////////////PID PARAMETERS\\\\\\\\\\\\\\\\\\\\\
Kp = 0.01;Kd = 0.01;Ki =5;b0 = Kp+Kd/T+Ki*T;b1 = -Kp-(2*Kd)/T;
b2 = Kd/T;%-----------------------------------------------------
for i=1:50/T;
    if i<100 
        yd=yd+0.3;
       elseif i>=100 && i<200
        yd=30;
       elseif i>=200 && i<300
          yd=yd-0.3; else
          yd=0;
    end
    yd_graph(i)=yd; 
   \frac{1}{2}y(1)=0;
  e(1)=yd-y(1);
%------------------PID Controller-----------------------------
if i==1
   uu(i)=b0*e(i);end
if i==2
   uu(i)=uu(i-1)+b0*e(i)+b1*e(i-1);
```

```
end
if i>2uu(i)=uu(i-1)+b0*e(i)+b1*e(i-1)+b2*e(i-2);
end
%-------------------------------------------------------------
%----------------Second Order Sytem--------------------------
%-------------------------------------------------------------
if i==1y(i)=0;end
if i==2
    y(i)=0.431*uu(i)end
if i>2
    y(i)=0.9854*y(i-1)-0.8187*y(i-2)+0.431*uu(i-1)+0.4023*uu(i-2);end
%-------------------------------------------------------------
e(i+1)=vd-v(i);end
\text{subplot}(2,1,2); \text{plot}(e); \text{yield('error}(t)'); \text{xlabel('t/sec/10]'); \text{grid}}on;
hold all
\text{subplot}(2,1,1); \text{plot}(y); \text{ylabel('y(t)');xlabel('t[sec/10]');grid on;}hold all
plot(yd_graph)
```
## **A-3.4 Fuzzy Logic Simulation Code for ζ=0.1 and n=10 [rad/s]**

```
clc;clear;
Tau=0.5;T=0.1;n=1/35;nce=1/35;de=25;ty=0.5;s=0;
global nu_p uu
initial =0;
y(1) =initial;
y0 =initial;
Zeta = 0.1;
Wn = 10;KK = 0; % initial condition (velocity)...
tt = 0;yd=0;for i=1:50/T;
    tt=tt+T;
    if i<100 
        yd=yd+0.3;
        elseif i>=100 && i<200
        yd=30;
        elseif i>=200 && i<300
           yd=yd-0.3;
        else
           yd=0;
    end
     yd_graph(i)=yd;
```

```
e(1) = yd-y(1);
    ce(1)=e(1)-0;en(i)=e(i)*n;
   cen(i)=ce(i) *nce;
%-------RULE 1 ----------------------------
%if en(i) is P and cen(i) is P then delU_n is P
     positive(en(i));
    nue1=ans;
    positive(cen(i));
    nuce1=ans;
        if nue1<=nuce1
             nu1=nue1;
         else
            nu1=nuce1;
        end
%-------RULE 2 ----------------------------
%if en(i) is N and cen(i) is N then delU n is N
     negative(en(i));
    nue2=ans;
   negative(cen(i));
     nuce2=ans;
        if nue2<=nuce2
             nu2=nue2;
         else
            nu2=nuce2;
         end
%-------RULE 3 ----------------------------
%if en(i) is P and cen(i) is Z then delU_n is P
    positive(en(i));
    nue3=ans;
    zero(cen(i));
    nuce3=ans;
         if nue3<=nuce3
            nu3=nue3;
         else
             nu3=nuce3;
         end
%-------RULE 4 ----------------------------
%if en(i) is N and cen(i) is Z then delU_n is N
   negative(en(i));
    nue4=ans;
     zero(cen(i));
    nuce4=ans;
         if nue4<=nuce4
             nu4=nue4;
         else
            nu4=nuce4;
         end
%-------RULE 5 ----------------------------
%if en(i) is P and cen(i) is N then delU n is Z
```

```
 positive(en(i));
     nue5=ans;
     negative(cen(i));
     nuce5=ans;
        if nue5<=nuce5
             nu5=nue5;
         else
             nu5=nuce5;
         end
%-------RULE 6 ----------------------------
%if en(i) is N and cen(i) is P then delU n is Z
    negative(en(i));
     nue6=ans;
     positive(cen(i));
     nuce6=ans;
         if nue6<=nuce6
             nu6=nue6;
         else
             nu6=nuce6;
         end
%-------RULE 7 ----------------------------
%if en(i) is Z and cen(i) is Z then delU_n is Z
     zero(en(i));
    nue7=ans;
     zero(cen(i));
    nuce7=ans;
         if nue7<=nuce7
             nu7=nue7;
         else
             nu7=nuce7;
         end
%-------RULE 8 ----------------------------
%if en(i) is Z and cen(i) is N then delU_n is N
    zero(en(i));
    nue8=ans;
    negative(cen(i));
     nuce8=ans;
         if nue8<=nuce8
             nu8=nue8;
         else
             nu8=nuce8;
         end
%-------RULE 9 ----------------------------
%if en(i) is Z and cen(i) is P then delU_n is P
     zero(en(i));
    nue9=ans;
    positive(cen(i));
     nuce9=ans;
         if nue9<=nuce9
             nu9=nue9;
         else
             nu9=nuce9;
         end
dR1=positive2(nu1);
dR2=negative2(nu2);
dR3=positive2(nu3);
```

```
dR4=negative2(nu4);
dR5=zero2(nu5);
dR6=zero2(nu6);
dR7=zero2(nu7);
dR8=negative2(nu8);
dR9=positive2(nu9);
d=(nu1*dR1+nu2*dR2+nu3*dR3+nu4*dR4+nu5*dR5+nu6*dR6+nu7*dR7+nu8*dR8+n
u9*dR9)/(nu1+nu2+nu3+nu4+nu5+nu6+nu7+nu8+nu9);
delta U(i) = d * de;
if i == 1 U(i) = d * de;else 
U(i) = U(i-1) + T*d*de;end
uu=U(i);%----------------Second Order System---------------------------
%--------------------------------------------------------------
if i == 1y(i)=0;end
if i == 2y(i)=0.431*U(i)end
if i>2
    y(i)=0.9854*y(i-1)-0.8187*y(i-2)+0.431*v(i-1)+0.4023*v(i-2);end
%-------------------------------------------------------------
e(i+1)=yd-y(i);ce(i+1) = (i+1) - e(i);
end
subplot(2,1,2); plot(e);ylabel('error(t)');xlabel('t[sec/10]');grid
on;
hold all
\text{subplot}(2,1,1); \text{plot}(y); \text{ylabel}('y(t)'); \text{xlabel('t[sec/10]'); grid on;}hold all
plot(yd_graph)
```
## **A-3.5 PID Simulation Code for ζ=0.6 and n=1 [rad/s]**

```
clc;clear;
T = 0.1; %Sampling Time
initial = 0;y(1) = initial;y0 = initial;yd=0;
%////////////////PID PARAMETERS\\\\\\\\\\\\\\\\\\\\\
Kp = 1;Kd = 2;Ki =2;b0 = Kp+Kd/T+Ki*T;b1 = -Kp-(2*Kd)/T;
b2 = Kd/T;
%-----------------------------------------------------
for i=1:50/T;
   if i<100
```

```
 yd=yd+0.3;
        elseif i>=100 && i<200
         yd=30;
        elseif i>=200 && i<300
           yd=yd-0.3;
        else
            yd=0;
    end
     yd_graph(i)=yd; 
   e(1)=yd-y(1);%------------------PID Controller-----------------------------
if i==1
   uu(i)=b0*e(i);end
if i==2
    uu(i)=uu(i-1)+b0*e(i)+b1*e(i-1);
end
if i>2
    uu(i)=uu(i-1)+b0*e(i)+b1*e(i-1)+b2*e(i-2);
end
%-------------------------------------------------------------
%----------------Second Order System----------------------
%--------------------------------------------------------------
if i==1
   y(i)=0;end
if i == 2y(i)=0.004802*uu(i)end
if i>2
    y(i)=1.878*y(i-1)-0.8869*y(i-2)+0.004802*uu(i-1)+0.004614*uu(i-1)2);
end
%-------------------------------------------------------------
e(i+1)=yd-y(i);end
subplot(2,1,2); plot(e);ylabel('error(t)');xlabel('t[sec/10]');grid
on;
hold all
\text{subplot}(2,1,1); \text{plot}(y); \text{ylabel('y(t)');xlabel('t[sec/10]');grid on;}hold all
plot(yd_graph)
```
# **A-3.4 Fuzzy Logic Simulation Code for ζ=0.6 and n=1 [rad/s]**

```
clc;clear;
Tau=0.5;T=0.1;n=1/30;nce=1/30;de=20;ty=0.5;s=0;
global nu_p uu
initial =0;
y(1) =initial;
y0 =initial;
Zeta = 0.1;
Wn = 10;KK = 0; % initial condition (velocity)...
```
```
= 0;t.t.
yd=0;
for i=1:50/T;
   t = t + Tif i<100yd=yd+0.3;elseif i > = 100 & i < 200yd = 30;elseif i>=200 && i<300
          yd=yd-0.3;
       else
           yd=0;end
    yd graph(i)=yd;
    e(\overline{1}) = yd-y(1);
    ce(1) = (1) - 0;en (i) = e(i) * n;cen(i)=ce(i) *nce;
%-------RULE 1 -----------------------------
%if en(i) is P and cen(i) is P then delU n is P
    position(en(i));nue1 = ans:position(cen(i));nucel = ans;if nuel <= nucel
            nu1=nue1;
        else
           nu1=nuce1;
        end
%-------RULE 2 -----------------------------
%if en(i) is N and cen(i) is N then delU n is N
   negative(en(i));nue2=ans;
   negative (cen(i));
   nuce2=ans;
       if nue2 <= nuce2
           nu2=nue2;
        else
           nu2=nuce2;
       end
%-------RULE 3 ----------------------------
%if en(i) is P and cen(i) is Z then delU n is P
   positive (en(i));
   nue3=ans;
   zero (cen (i));nuce3=ans;
        if nue3 <= nuce3
           nu3 = nue3else
            nu3 = nuce3;end
%-------RULE 4 -----------------------------
%if en(i) is N and cen(i) is Z then delU n is N
    negative(en(i));nue4 = ans;zero (cen(i));
```

```
 nuce4=ans;
         if nue4<=nuce4
            nu4=nue4;
         else
            nu4=nuce4;
         end
%-------RULE 5 ----------------------------
%if en(i) is P and cen(i) is N then delU n is Z
    positive(en(i));
    nue5=ans;
   negative(cen(i));
    nuce5=ans;
        if nue5<=nuce5
            nu5=nue5;
         else
            nu5=nuce5;
         end
%-------RULE 6 ----------------------------
%if en(i) is N and cen(i) is P then delU n is Z
   negative(en(i)); nue6=ans;
    positive(cen(i));
    nuce6=ans;
         if nue6<=nuce6
            nu6=nue6;
         else
            nu6=nuce6;
         end
%-------RULE 7 ----------------------------
%if en(i) is Z and cen(i) is Z then delU n is Z
    zero(en(i));
    nue7=ans;
    zero(cen(i));
    nuce7=ans;
        if nue7<=nuce7
            nu7=nue7;
         else
            nu7=nuce7;
         end
%-------RULE 8 ----------------------------
%if en(i) is Z and cen(i) is N then delU_n is N
    zero(en(i));
    nue8=ans;
    negative(cen(i));
    nuce8=ans;
        if nue8<=nuce8
            nu8=nue8;
         else
            nu8=nuce8;
        end
%-------RULE 9 ----------------------------
%if en(i) is Z and cen(i) is P then delU_n is P
    zero(en(i));
    nue9=ans;
    positive(cen(i));
    nuce9=ans;
```

```
 if nue9<=nuce9
             nu9=nue9;
         else
             nu9=nuce9;
         end
dR1=positive2(nu1);
dR2=negative2(nu2);
dR3=positive2(nu3);
dR4=negative2(nu4);
dR5=zero2(nu5);
dR6=zero2(nu6);
dR7=zero2(nu7);
dR8=negative2(nu8);
dR9=positive2(nu9);
d=(nu1*dR1+nu2*dR2+nu3*dR3+nu4*dR4+nu5*dR5+nu6*dR6+nu7*dR7+nu8*dR8+n
u9*dR9)/(nu1+nu2+nu3+nu4+nu5+nu6+nu7+nu8+nu9);
delta U(i) = d * de;if i == 1 U(i) = d * de;
else 
U(i) = U(i-1) + T*d*de;end
uu=U(i);%----------------Second Order System---------------------------
%--------------------------------------------------------------
if i == 1y(i)=0;end
if i==2
   y(i)=0.004802*u(i)end
if i>2y(i)=1.878*y(i-1)-0.8869*y(i-2)+0.004802*v(i-1)+0.004614*v(i-2);end
%-------------------------------------------------------------
e(i+1)=yd-y(i);ce(i+1) = (i+1) - e(i);
end
subplot(2,1,2); plot(e);ylabel('error(t)');xlabel('t[sec/10]');grid
on;
hold all
subplot(2,1,1); plot(y); ylabel('y(t)'); xlabel('t[sec/10]'); grid on;
hold all
plot(yd_graph)
```
## **APPENDIX B**

## **MICROCONTROLLER PROGRAMS**

## **B-1 PIC-C Codes for the Automatic Ignition and Cooling Program**

```
/*
***ADC*** channel 4: Thermocouple
          channel 5: Thrust Input
***PIN F***
          F5: Enable A of the L298
          F0: Enable B of the L298
***PIN A***
          A_11: Electric starter
***PIN B***
          B_9: start Button
          B_10: auto stop button
          B_11: kerosene Valve
          B_12: Propane Valve
***PIN C***
          C_13: Spark Plug
*/
#include <30F4013.h>
#device adc=10
#use delay(clock=10000000)
#FUSES HS 
#use 
rs232(UART2,baud=9600,xmit=PIN_F3,rcv=PIN_F2,parity=N,bits=8)
//#use fast io(B)
//#use fast io(C)
//#use fast_io(D)
#use fast_io(F)
```

```
#include <flex_lcd.c>
int adval1=0;int x=1; int t1=0; int t2=1; int t3=1; int y=1;
int y1=1; int pB1; int pB2; int adval2=0; int Tt9=0;
unsigned int16 timer PRx;
unsigned int16 duty1=0;
unsigned int32 external=0;
unsigned int32 devir=0;
#int_timer4
void kesme_isr()
{
      external=get_timer1();
       devir=external*600/7;
         delay us(20);
         set adc channel(5);
         delay us(20);
         adval2=read adc();
         Tt9=adval2*(1080/1024);
      lcdqotoxy(1,1); printf(lcd_putc,"devir:%8u\nTt9:%3d
%4d", devir, Tt9, duty1);
      set timer1(0);set \tt{time1(0)};
}
void main(){
timer PRx=249;
lcd init(); // Always call this first.
setup_adc(ADC_CLOCK_DIV_2);
setup_timer2(TMR_INTERNAL|TMR_DIV_BY_1,timer_PRx);
setup_compare(2,COMPARE_PWM | COMPARE TIMER2);
      setup_timer4(TMR_INTERNAL|TMR_DIV_BY_256,1952);
      setup_timer1(TMR_EXTERNAL|TMR_DIV_BY_1);
      set timer1(0);set timer4(0);clear_interrupt(INT_TIMER4);
      enable interrupts(INT TIMER4);
      enable_interrupts(INTR_GLOBAL);
setup adc ports(sAN4|sAN7|sAN5);
set tris f(0x00);
while (true){
if (Tt9>=70) t1=1;//-------------Cooling Program-------------
while (t1==1) {
                   if ((Tt9>70)&&(devir<2500)){
                       OUTPUT_HIGH(PIN_A11);
                      t3=1;while (t3 == 1) {
                          if (devir>5000){
                         OUTPUT_LOW(PIN_A11);
```

```
 t3=0;
                      }
 }
 }
                 if (Tt9<70) {
                    OUTPUT_LOW(PIN_A11);
                   //delay_ms(3000);
                   (t1=0); }
             }//--------End of the Cooling Program-----------
OUTPUT_HIGH(PIN_F5);
OUTPUT_HIGH(PIN_F0);
pB1=INPUT(PIN_B9);
pB2=INPUT(PIN_B10);
if (pB1==0) {
     while (x==1) {
        delay ms(2000);
         OUTPUT_HIGH(PIN_A11);
         if ((devir>=3000)&& (t2==1)){
               OUTPUT_LOW(PIN_A11);
               OUTPUT_HIGH(PIN_C13);
              delay ms(1000);
               OUTPUT_HIGH(PIN_B12);
              delay ms(1000);
                 while(y==1){
                            if (Tt9>=40){
                            OUTPUT_LOW(PIN_C13);
                           OUTPUT_HIGH(PIN_A11);
                           delay ms (13000) ;
                           OUTPUT_LOW(PIN_A11);
                           OUTPUT HIGH(PIN B11);
                           while (y1 == 1) {
                            //delay us(20);
                            set adc channel(4);
                            delay_us(20);adval1=read adc();
                            //delay_us(20);
                            duty1=(1024 - (advall)/3);
                            set pwm duty(2, duty1>>2);
                            if 
(devir>15000)(OUTPUT_LOW(PIN_B12)); 
                           t2=0;y=0;x=0;}
 }
 }
 }
      }
```
## **B-2 PIC-C Codes for the Fuzzy Logic Controller**

} } }

This code was designed but did not test on the ECU and gas turbine. Its automatic start and automatic cooling program works theoretically but it has to test on the gas turbine and its parameters have to be adjusted for effective control.

```
/*
***ADC***
          channel 4: Thermocouple
          channel 5: Thrust Input
***PIN F***
          F5: Enable A of the L298
          F0: Enable B of the L298
***PIN A***
          A_11: Electric starter
***PIN B***
          B_9: start Button
          B_10: auto stop button
          B_11: kerosene Valve
          B_12: Propane Valve
***PIN C***
          C_13: Spark Plug
*/
#include <30F4013.h>
#device adc=10
#use delay(clock=10000000)
#FUSES HS 
#use 
rs232(UART2,baud=9600,xmit=PIN_F3,rcv=PIN_F2,parity=N,bits=8)
#use fast_io(F)
#include <flex_lcd.c>
int adval1;int adval2;int adval3;
int x=1; int y=1; int yy=1; int yyy=1;
int t1=0;int t2=1;int t3=1;int t4=1;int t5=0;int t6=0;int
t7=1; int t8=0; int t9=0;int pB1;int pB2;
unsigned int16 timer PRx;
unsigned int16 duty1; unsigned int16 duty2;
unsigned int32 external=0;
```

```
unsigned int32 devir=0;unsigned int32 devir d=0;unsigned int32
devir R=0;
int Tt9=0:
//FUZZY PARAMETERS*********************************
float T=0.01; float n=1/60000.0; float nce=1/60000.0;
float de=0.1;
int16
       i=0; float ce=0.0; float en=0.0; float cen=0.0; float
e new=0.0; float e old=0.0;float nuel=0.0; float nucel=0.0; float nu1=0.0;
float nue2=0.0; float nuce2=0.0; float nu2=0.0;
float nue3=0.0; float nuce3=0.0; float nu3=0.0;
float nue4=0.0; float nuce4=0.0; float nu4=0.0;
float nue5=0.0; float nuce5=0.0; float nu5=0.0;
float nue6=0.0; float nuce6=0.0; float nu6=0.0;
float nue7=0.0; float nuce7=0.0; float nu7=0.0;
float nue8=0.0; float nuce8=0.0; float nu8=0.0;
float nue9=0.0; float nuce9=0.0; float nu9=0.0;
float
dR1=0.0, dR2=0.0, dR3=0.0, dR4=0.0, dR5=0.0, dR6=0.0, dR7=0.0, dR8=0.
0, dR9 = 0.0, numer=0.0, denumer=0.0, d=0.0;
float U new=0.0;
float U old=0.0;
//*****FUZZY SUB PROGRAMS******************************
float positive (float ee) {
      float nu p;
    if (ee>=0 6x ee<=0.5) nu p=2.0* (float)ee;
     else if (ee)=0.5 & ee<=1.0 nu p=1.0;
     else nu p=0;
     return ((float) nu p);
\left\{ \right\}float negative (float ee){
float nu n;
     if (ee \le -0.5 \& ee \ge -1.0) nu n=1.0;
     else if (ee \le 0.0 \&e e \ge -0.5) nu n=-2.0* (float)ee;
     else nu n=0;
     return ((float) nu n);
\mathcal{E}float zero (float ee) {
float nu z;
  if (ee\bar{&}=0 \&e\;ee\rangle=-0.5) nu z=1.0+2.0*(float)ee;
     else if (ee)=0.0 & ee=-0.5) nu z=1.0-2.0* (float)ee;
     else nu z=0;
     return ((float) nu z);
\}float positive2 (float nu) {
float AI, A2, d1, d2, dd;if (nu==0) dd=0;else {
      Al = (1 - (float)nu/2.0) * (float)nu;A2 = ((fload)nu * (float)nu) / 4.0);dl = (float) \n u / 4.0 + 0.5;
```

```
d2 = (float)nu/3.0;
dd=((float)d1*(float)A1+(float)d2*(float)A2)/((float)A1+(float
(A2); }
      return ((float)dd);
}
float negative2 (float nu){
float A1,A2,d1,d2,dd;
if (nu==0) dd=0;
       else{
      A1 = (1.0 - (float)nu/2.0) * (float)nu;A2= (((float)nu*(float)nu)/4.0);
      dl = -( (float)nu/4.0+0.5);d2=- (float)nu/3.0;
dd=((float)d1*(float)A1+(float)d2*(float)A2)/((float)A1+(float
(A2); }
      return ((float)dd);
}
float zero2 (float nu){
float dd;
       dd=0;
      return ((float)dd);
}
//--------------------------------------------------
#int_timer4
void kesme_isr()
{
      external=get_timer1();
       devir=external*600/7;
         set adc channel(5);
         delay us(30);
         adval2=read adc();
         Tt9=adval2* (1080/1024);lcd qotoxy(1,1);printf(lcd_putc, "devir:%8u\nTt9:%3d %cC",devir,Tt9,22);
      set timer1(0);
      set \tt{time1(0)};
}
void main(){
timer PRx=249;
lcd init(); // Always call this first.
setup_adc(ADC_CLOCK_DIV_2);
setup_timer2(TMR_INTERNAL|TMR_DIV_BY_1,timer_PRx);
setup_compare(2, COMPARE_PWM | COMPARE TIMER2);
      setup_timer4(TMR_INTERNAL|TMR_DIV_BY_256,1952);
      setup_timer1(TMR_EXTERNAL|TMR_DIV_BY_1);
```

```
set timer1(0);
      set timer4(0);clear_interrupt(INT_TIMER4);
      enable_interrupts(INT_TIMER4);
      enable_interrupts(INTR_GLOBAL);
setup_adc_ports(sAN4|sAN7|sAN5);
set tris f(0x00);
while (true){
if (Tt9>=70) t1=1;//--------------Cooling Program-------------
while (t1==1) {
                 set adc channel(5);
                 delay us (30);
                 adval2=read adc();
                 Tt9=adval2*(1080/1024);
                 if ((Tt9>70)&&(devir<2500)){
                     OUTPUT_HIGH(PIN_A11);
                    t3=1;while (t3 == 1) {
                        if (devir>5000){
                       OUTPUT_LOW(PIN_A11);
                       t3=0; }
 }
 }
                 if (Tt9<70) {
                     OUTPUT_LOW(PIN_A11);
                    //delay ms(3000);
                    (t1=0); }
              }//------------end of Cooling Program-----------
OUTPUT HIGH(PIN F5);
OUTPUT_HIGH(PIN_F0);
pB1=INPUT(PIN_B9);
pB2=INPUT(PIN_B10);
if (pB1==0) {
      while (x==1) {
        delay ms(2000);
        OUTPUT HIGH(PIN A11);
         if ((devir>=3000)&& (t2==1)){
               OUTPUT_LOW(PIN_A11);
              OUTPUT HIGH(PIN C13);
              delay ms(1000);
              OUTPUT HIGH(PIN B12);
              delay ms (1000) ;
                 while(y==1){
                    set adc channel(5);
                    delay us(30);
                    adval2=read adc();
                    Tt9=adval2*(1080/1024);
                           if (Tt9>=40){
                              OUTPUT_LOW(PIN_C13);
```

```
 OUTPUT_HIGH(PIN_A11); 
                     if (devir>=9000){
                       OUTPUT HIGH(PIN B11);
                       devir R=devir;
                       while(yyy==1){
                         delay ms(T);
                         if (t5==1){
devir d=devir d+((20000-devir R)/600);
                            if (devir>=20000){
t=0;t6=1; }
 }
                         if (t6==1){
                            t7=t7+1;devir d=20000;
                            if (t7>=500){
                              t6=0;t8=1; }
 }
                          if (t8==1){
                            devir d=devir d-10;
                            if (devir<=15000){
                              devir d=15000;
                              t8=0;
                              t9=1; }
 }
                          if (t9==1){
                           set adc channel(4);
                            delay us (30);
                            adval1=read adc();
devir d=15000+(adval1*30000/1024);
 }
            //--error calculation-----
           e new=devir d-devir;
           ce=e_new-e_old;
           en=enew*n; cen=ce*nce;
            e_old=e_new; 
           //----------------------
           //-------RULE 1 --------
          //if en(i) is P and cen(i) is P then delU n is P
          nue1=positive(en);
          nuce1=positive(cen);
          if (nue1<=nuce1)nu1=nue1;
          else nu1=nuce1;
           //-------RULE 2 ----------------
```
//if en(i) is N and cen(i) is N then delU n is N  $nue2 = negative(en);$ nuce2=negative(cen); if (nue2 <= nuce2) nu2=nue2; else nu2=nuce2;  $//-----RULE 3 ------$ //if en(i) is P and cen(i) is Z then delU n is P nue3=positive(en);  $nuce3 = zero (cen);$ if (nue3 <= nuce3) nu3=nue3; else nu3=nuce3; //-------RULE 4 --------//if en(i) is N and cen(i) is Z then delU n is N  $nue4 = negative(en);$  $nucef = zero (cen);$ if  $(nue4 \le nuce4) nu4 = nue4;$ else nu4=nuce4; //-------RULE 5 -------//if en(i) is P and cen(i) is N then delU n is Z nue5=positive(en); nuce5=negative(cen); if (nue5 <= nuce5) nu5=nue5; else nu5=nuce5;  $//------RULE 6 ------$ //if en(i) is N and cen(i) is P then delU n is Z  $nue6 = negative(en);$ nuce6=positive(cen); if (nue6 <= nuce6) nu6=nue6; else nu6=nuce6; //-------RULE 7 -------//if en(i) is Z and cen(i) is Z then delU n is Z  $nue7 = zero(en);$  $nuce7 = zero (cen);$ if (nue7<=nuce7) nu7=nue7; else nu7=nuce7; //-------RULE 8 -------//if en(i) is Z and cen(i) is N then delU n is N  $nue8 = zero(en);$ nuce8=negative(cen); if (nue8 <= nuce8) nu8=nue8; else nu8=nuce8; //-------RULE 9 -------//if en(i) is Z and cen(i) is P then delU n is P  $nue9 = zero(en);$ nuce9=positive(cen); if (nue9 <= nuce9) nu9=nue9; else nu9=nuce9;  $dR1 = positive2$  (nul);  $dR2 =$ negative2(nu2);  $dR3 = positive2$  (nu3);

```
 dR4=negative2(nu4);
            dR5=zero2(nu5);
            dR6=zero2(nu6);
            dR7=zero2(nu7);
            dR8=negative2(nu8);
            dR9=positive2(nu9);
numer=((float)nu1*(float)dR1+(float)nu2*(float)dR2+(float)nu3*
(float)dR3+(float)nu4*(float)dR4+(float)nu5*(float)dR5+(float)
nu6*(float)dR6+(float)nu7*(float)dR7+(float)nu8*(float)dR8+(fl
oat)nu9*(float)dR9);
denumer=((float)nu1+(float)nu2+(float)nu3+(float)nu4+(float)nu
5+(float)nu6+(float)nu7+(float)nu8+(float)nu9);
          d= ((float) numer) / ((float)denumer);
          if (i==1) U new=(float)d*de;
          else U_new=U_old+(float)T*d*de;
          i=i+1;U new=adval1;
           U_old=U_new;
          \frac{1}{\text{duty1}} = (\frac{1}{1024} - (\text{advall1})/3);set pwm duty(2, duty1>>2);
 } 
//***************END****************** 
 }
 }
 }
         }
      }
}
}
}
```